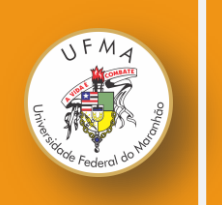

# PRODUTO EDUCACIONAL

# MESTRADO NACIONAL PROFISSIONAL EM ENSINO DE FÍSICA

# **O USO DO MODELLUS APLICADO AO ENSINO DE FÍSICA**

**UMA PROPOSTA DIDÁTICA PARA O ENSINO DE OSCILAÇÕES HARMÔNICAS**

**JOERBED DOS SANTOS GONÇALVES**

**Autor: Joerbed dos Santos Gonçalves Orientador: Prof. Dr. Edson Firmino Viana de Carvalho Coorientadora: Profª. Karla Cristina Silva Sousa**

## **O USO DO MODELLUS APLICADO AO ENSINO DE FÍSICA: UMA PROPOSTA DIDÁTICA PARA O ENSINO DE OSCILAÇÕES HARMÔNICAS**

#### **UNIVERSIDADE FEDERAL DO MARANHÃO**

**2018**

#### **PREFÁCIO**

#### Prezado Professor,

O presente material contém um manual para orientá-lo na criação de simulações computacionais usando o *software* educacional Modellus como ferramenta didática para o ensino de oscilações harmônicas. O Modellus é um *software* livre que não precisa estar conectado à rede para executar as simulações e está disponível em versões para o sistema operacional Windows ou Linux. Para que o *software* possa funcionar, torna-se necessário que o sistema operacional seja compatível com o *setup* de instalação.

Este *software*, assim como outros aplicados ao ensino, proporciona ao aprendiz uma visualização do fenômeno físico bem próximo da realidade. Nesta perspectiva, acredito que a simulação elucida para o aluno, em muitos casos, fenômenos antes apenas em realidade virtual.

A crescente utilização de *softwares* educativos na prática docente e a facilidade proporcionada pelo Modellus em permitir a visualização virtual de situações reais me levou a construir esta proposta pedagógica aos alunos e professores, por meio do qual, eles possam ter condições de seguir na construção do conhecimento de forma cooperativa. Assim, desenvolvi uma proposta de Sequência de Ensino Investigativa (SEI) que se utiliza de uma ferramenta computacional voltada para o aprendizado de conceitos físicos fundamentais com questionamentos científicos através de soluções de problemas quantitativos e qualitativos.

### SUMÁRIO

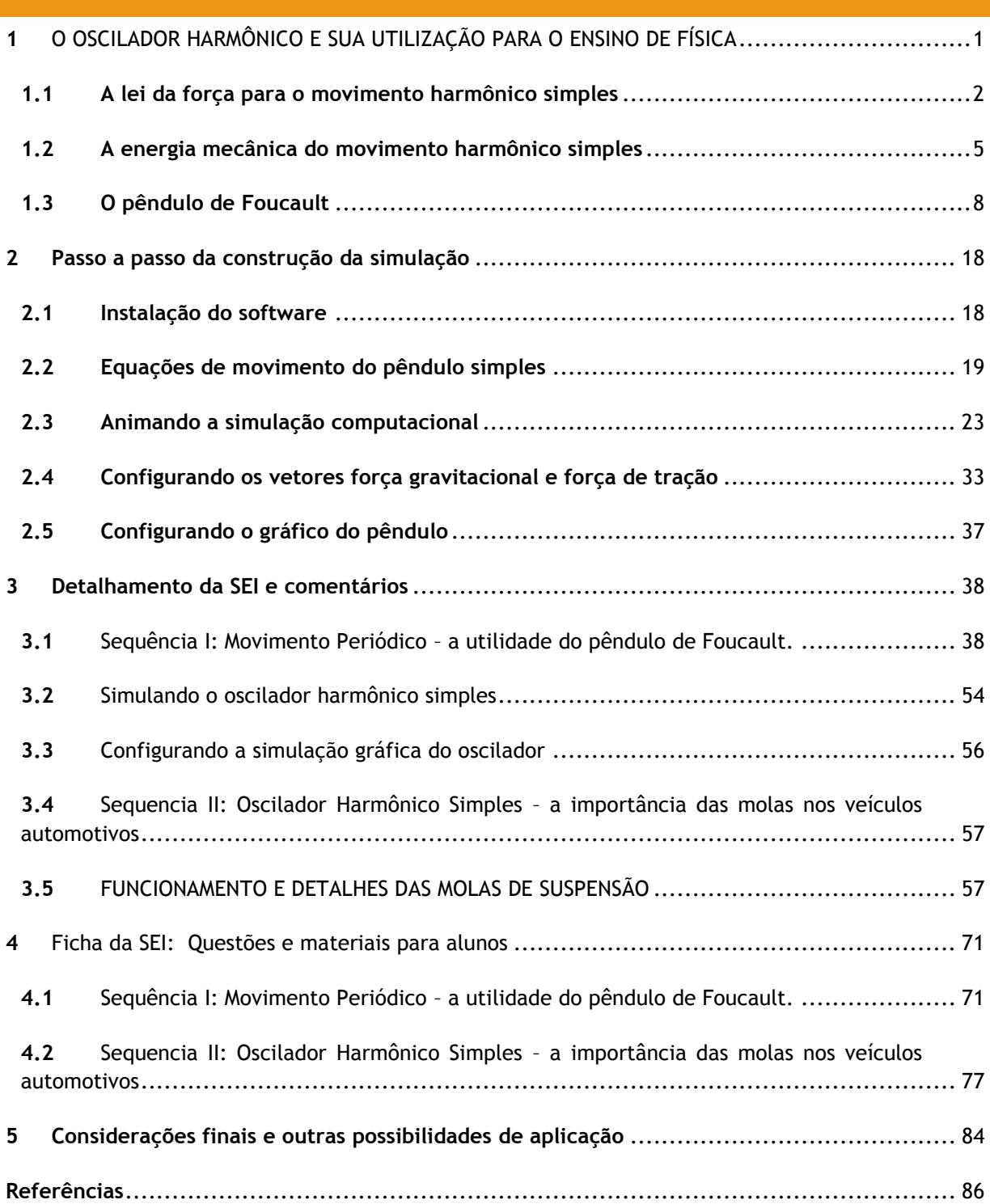

#### <span id="page-4-0"></span>**1** O OSCILADOR HARMÔNICO E SUA UTILIZAÇÃO PARA O ENSINO DE FÍSICA

O uso do oscilador harmônico se faz necessário tendo em vista a utilidade de suas concepções teóricas aplicáveis. Seu conceito corresponde, basicamente, à medida da frequência de oscilação de uma determinada massa em torno do seu ponto de equilíbrio estável (ALCARÁS, 2015). Qualquer sistema físico que oscile, nas vizinhanças desse ponto de equilíbrio, pode ser razoavelmente aproximado de um oscilador harmônico. São eles:

O pêndulo simples

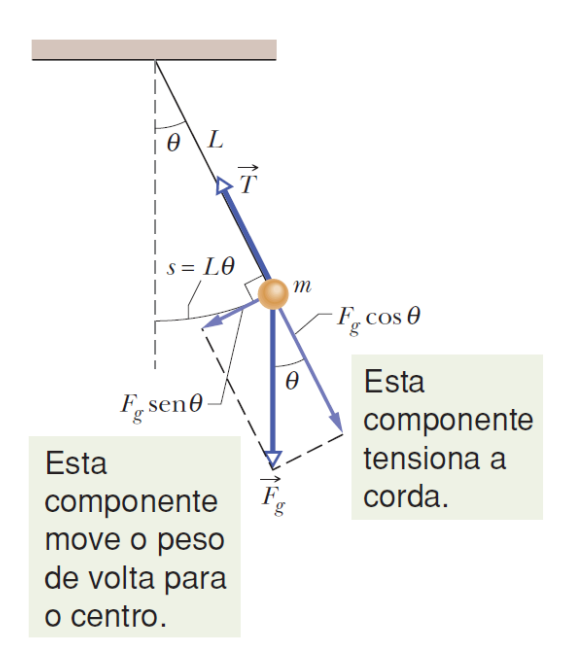

**Figura 1** – Pêndulo Simples.

**Fonte:** Halliday (2016, p. 233).

No pêndulo simples, a aceleração é máxima quando o corpo está com altura máxima (onde a velocidade é nula) e a aceleração é nula no ponto mais baixo da trajetória (que é o ponto de equilíbrio do pêndulo simples) onde a velocidade é máxima.

Sistema massa mola.

**Figura 2 –** Oscilador harmônico simples.

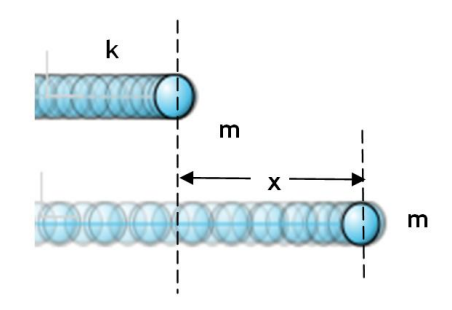

**Fonte:** Autor da pesquisa, 2018.

Nesse sistema, a aceleração é máxima nas extremidades enquanto a velocidade é nula. Já no ponto de equilíbrio (simbolizado pela letra O) a aceleração é nula e a velocidade é máxima.

#### <span id="page-5-0"></span>**1.1 A lei da força para o movimento harmônico simples**

Para Yamamoto e Kazuhito (2016), ao aplicarmos uma força  $\vec{F}$  sobre a partícula, no sentido de esticar ou comprimir a mola, e soltando-a em seguida, ela começa a executar oscilações de período  $T$  (ver Figura 3). Caso não haja forças dissipativas no sistema, o valor de  $x$  do deslocamento efetuado pela partícula corresponderá à amplitude de sua oscilação em  $x =$  $+x_m$  ou  $x = -x_m$ .

**Figura 3 –** Descrição das grandezas do MHS.

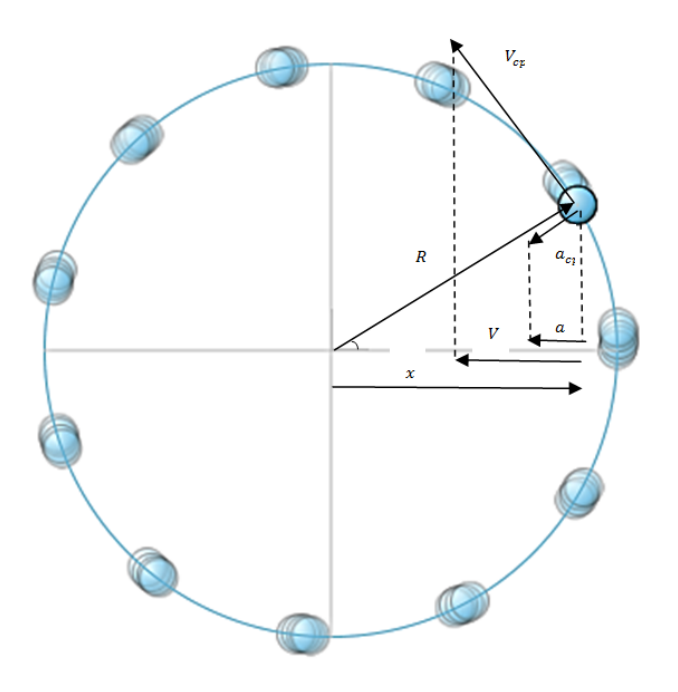

**Fonte:** Autor da pesquisa, 2018.

Em virtude desse movimento oscilante, a forca  $\vec{F}$  resultante sobre o conjunto é, em qualquer instante, igual à força elástica  $\vec{F}_{el}$  cujo módulo é dado pela Lei de Hooke:  $-kx, -x_m \leq x \leq +x_m$ .

Agora que já conhecemos a modelagem que descreve o movimento da massa  $m$ , podemos definir o período de oscilação do sistema massa mola. Para isto, torna-se necessário fazermos a projeção no Movimento Circular Uniforme (MCU) desse tipo de sistema oscilante. Observe na Figura 03 que temos um objeto P, que realiza o movimento circular, sobre o eixo  $x$  do sistema massa mola. Veja ainda que o MCU do ponto P completa um ciclo exatamente quando o sistema completa um ciclo também. Por isso, podemos dizer que os períodos de ambos são iguais.

Para determinarmos o deslocamento em  $\vec{x}$  desse ponto em função do ângulo  $\theta$  (ângulo formado entre o raio do círculo e o eixo x) usamos a relação  $cos\theta = x/R$ , isto é,

$$
x = R\cos\theta. \tag{1}
$$

Entretanto, uma partícula em movimento circular uniforme descreve uma circunferência ou um arco de circunferência com velocidade escalar constante (uniforme). Embora a velocidade escalar não varie nesse tipo de movimento, a partícula está acelerada porque a direção da velocidade está mudando. Então, a relação entre a aceleração linear e a aceleração centrípeta é definida por

$$
cos\theta = \frac{a}{-a_{cp}}.\tag{2}
$$

Notemos que o módulo da aceleração é zero quando o cosseno é zero, o que acontece quando a partícula está passando pelo ponto  $x = 0$ , e é máximo quando o valor absoluto do cosseno é máximo, ou seja, quando a partícula está passando pelos pontos extremos do movimento. Portanto, o sinal negativo da aceleração centrípeta é decorrente do fato da partícula ter sempre o sentido contrário ao do deslocamento.

A aceleração centrípeta se relaciona à velocidade linear  $v$  e ao raio do círculo R da seguinte forma:

$$
a_{cp} = \frac{v^2}{R},\tag{3}
$$

em que a velocidade linear em função do período é

$$
v = \frac{2\pi R}{T}.
$$
 (4)

Como o movimento da massa  $m$  realiza um ciclo completo, a razão entre seu deslocamento angular  $(\Delta \theta)$  e o intervalo de tempo para cada ciclo  $(\Delta t)$  é igual a velocidade angular, tal que

$$
\omega = \frac{\Delta \theta}{\Delta t} \tag{5}
$$

Portanto, a expressão que relaciona a velocidade linear e a angular é:

$$
v = \omega R. \tag{6}
$$

A partir das Eq. (3) e (6), define-se a aceleração responsável pela mudança da direção do movimento, aceleração centrípeta, como sendo constante dada por

$$
a_{cp} = \frac{v^2}{R} = \frac{(\omega R)^2}{R} = \omega^2 R.
$$
 (7)

Substituindo a Eq. (7) em (2), teremos:

$$
a = -\omega^2 R \cos \theta. \tag{8}
$$

Comparando a Eq. (8) com a Eq. (1), teremos:

$$
a = -\omega^2 x. \tag{9}
$$

Portanto, a aceleração, elucidada na Eq. (9), torna-se possível porque a função cosseno varia com o tempo, entre –1 e +1. O fator que multiplica a função cosseno determina os valores extremos da variação de velocidade,  $-\omega^2 x_m$  e  $+\omega^2 x_m$ , e dizemos que  $a_m = \omega^2 x_m$  é a amplitude da variação de aceleração.

Quanto à força que age no sistema oscilante, Griffiths (2011) orienta que o oscilador harmônico clássico é uma massa  $m$  atrelada a uma constante de mola  $k$  quando aplicado uma força  $\vec{F}$ . Nele, o movimento é controlado pela lei de Hooke, que prever, em sistemas elásticos, que a deformação seja proporcional a uma força elástica e resistente ao alongamento resultante, tal que

$$
\vec{F} = -k\vec{x},\tag{10}
$$

em que o sinal negativo indica que a força deve ter o sentido oposto ao do deslocamento da partícula. Isso significa ainda que, no MHS, a força é restauradora, no sentido oposto ao deslocamento, isto é, tentando fazer com que a partícula volte à posição de equilíbrio  $O (x = 0)$ .

Desta maneira podemos relacionar as equações afim de determinarmos o período de oscilação do sistema oscilante. Por definição, a lei de Newton prever que o somatório das forças que atuam sobre a massa  $m$  seja diretamente proporcional a aceleração adquirida de forma que

$$
\vec{F} = m\vec{a}
$$
\n
$$
\vec{a} = \frac{\vec{F}}{m}.
$$
\n(11)

Relacionando os módulos das forças descritas nas equações (10) e (11), teremos

$$
F = ma = -kx \Rightarrow a = -\frac{k}{m}x \tag{12}
$$

ou ainda

$$
m(-\omega^2 x) = -kx \Rightarrow m(-\omega^2) = -k
$$

$$
\omega = \sqrt{\frac{k}{m'}}
$$
(13)

em que  $\omega$  é a velocidade angular e  $t$  é o tempo que a partícula leva para completar um ciclo, conforme sinaliza a Eq. (5). Portanto, podemos deduzir a partir da Eq. (13) a definição do período de oscilação do sistema massa mola.

$$
\omega = \sqrt{\frac{k}{m}} \Rightarrow \frac{2\pi}{T} = \sqrt{\frac{k}{m}}
$$

$$
T = 2\pi \sqrt{\frac{m}{k}}.
$$
(14)

As equações (13) e (14) mostram que uma mola "dura", por possuir um alto valor de constante elástica  $k$ , tende a produzir oscilações com um valor elevado de  $\omega$  (oscilações rápidas) e um valor pequeno do período T (ciclos curtos); e que um objeto "pesado" (com um valor elevado de  $m$ ) tende a produzir um valor pequeno de  $\omega$  (oscilações lentas) consequente tem-se ciclos longos, ou seja, valores de período elevados.

#### <span id="page-8-0"></span>**1.2 A energia mecânica do movimento harmônico simples**

De acordo com Alcarás (2015) a generalização da força  $\vec{F} = -k\vec{x}$ , considerando o ponto de equilíbrio sendo  $x = x_0$  é dada por

$$
F = -k(x - x_0). \tag{15}
$$

Quando analisamos o oscilador, a situação mais simples onde  $x_0 = 0$ , os resultados nos levam para o estudo da energia potencial do sistema. Esta energia diz respeito à capacidade do sistema em oscilar e está diretamente relacionada, segundo o princípio da conservação, à força atuante sobre ele vista na Eq. (10). As características físicas de força presente nas Eq. (10) e (15), fornece-nos que a energia potencial elástica da mola é

$$
E_{pot} = E_0 + \frac{1}{2}kx^2,
$$
\t(16)

em que  $E_0$  é o potencial da partícula no estado de equilíbrio, então podemos simplificá-lo e supor que o potencial mínimo da partícula na posição de equilíbrio é zero, originando

$$
E_{pot} = \frac{1}{2}kx^2,\tag{17}
$$

que é o potencial do oscilador harmônico unidimensional.

Entretanto, a energia cinética é definida por

$$
E_{cin} = \frac{1}{2}mv^2,\tag{18}
$$

de maneira que possamos demonstrar como a energia mecânica num oscilador harmônico permanece constante, ou seja,

$$
E_m = E_{cin} + E_{pot}.
$$
\n(19)

Então, se substituirmos as Eq. (17) e (18) na Eq. (19), obteremos a energia mecânica ou a energia total do sistema oscilante conforme definição a seguir

$$
E_m = \frac{1}{2}mv^2 + \frac{1}{2}kx^2 = \frac{1}{2}(mv^2 + kx^2).
$$
 (20)

Consequentemente a Eq. (20) relaciona-se com a figura abaixo ilustrando uma partícula de massa  $m$  presa a uma mola de constante elástica  $k$ , realizando oscilações de amplitude A, entre os extremos  $-A \le x \ge +A$ .

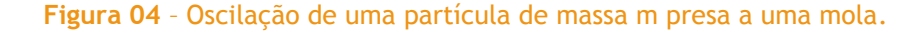

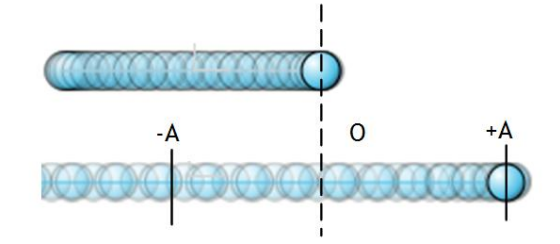

**Fonte:** Autor da pesquisa, 2018.

Quando a partícula estiver nos pontos extremos,  $x = \pm A e v = 0$ , então a  $E_{cin} =$ 0 e  $E_{pot} = \frac{1}{2}$  $\frac{1}{2}kA^2$ , a Eq. (20) podeRrá ser reescrita como

$$
E_m = 0 + \frac{1}{2}k(\pm A)^2 = \frac{1}{2}kA^2.
$$
 (21)

A partir da análise da Eq. (21) observamos que a energia mecânica total cedida ao sistema depende apenas das características da mola e da amplitude. No ponto de equilíbrio O,  $x = 0$  e  $v = \pm v_{\text{max}}$ , a Eq. (20) assume a forma

$$
E_m = \frac{1}{2}m(\pm v)^2 + 0 = \frac{1}{2}mv_{\text{max}}^2.
$$
 (22)

Nesta expressão, podemos observar que, quanto maior for a energia total do sistema, maior será a velocidade máxima no ponto de equilíbrio.

Por outro lado, quando a partícula oscila em um ponto qualquer entre os extremos  $-A \le x \ge +A$ , prevalece o que definimos na Eq. (20); as energias cinéticas, potencial, e mecânica são observadas no sistema. Nesta perspectiva, a Figura 05 ilustra o comportamento dessas energias durante a oscilação da partícula em torno do seu ponto de equilíbrio no intervalo citado.

#### Figura 05 - Diagrama das energias do oscilador harmônico em função da elongação x.

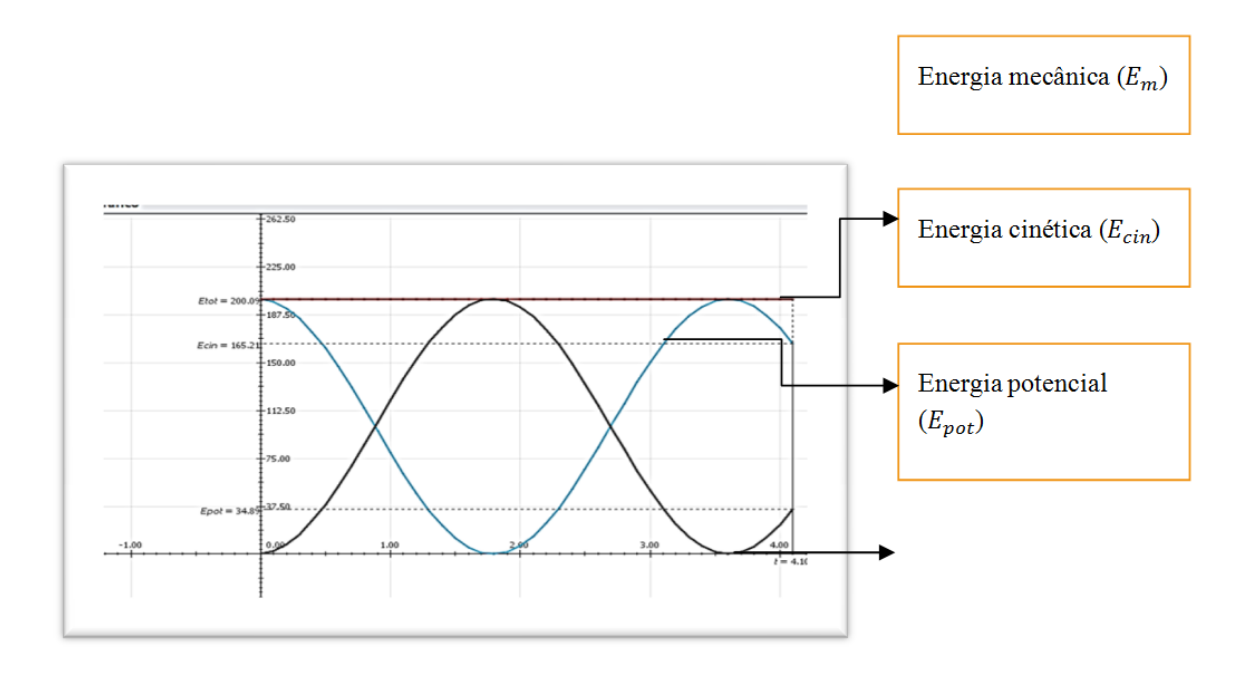

**Fonte:** Dados da pesquisa, 2018.

#### <span id="page-11-0"></span>**1.3 O pêndulo de Foucault**

Até o ano de 1851, todas as informações a respeito do movimento de rotação da Terra eram obtidas através de observações astronômicas, sobre o movimento das estrelas. Uma explicação antiga era que as estrelas estariam "presas" a uma esfera que gira sobre a Terra, mas a aceitação de que a Terra não era o centro do universo derrubava esta hipótese. O experimento de Foucault consiste em uma das maneiras mais simples e elegantes de se provar a rotação da Terra, que até hoje é admirada por sua simplicidade na forma de integração entre o ser humano e a natureza, sendo considerada por muitos físicos como um dos dez mais belos experimentos científicos (ECO, 2009). O pêndulo de Foucault consiste em um dispositivo composto por uma massa *m* suspensa por um fio de comprimento *L*, onde seu ponto de apoio é livre para girar. A princípio, a expectativa era que o pêndulo oscilasse em um movimento retilíneo em um único plano vertical. No entanto, foi observado que o plano de oscilação do pêndulo parecia girar com o tempo, mudando sua direção em relação a esse plano considerado.

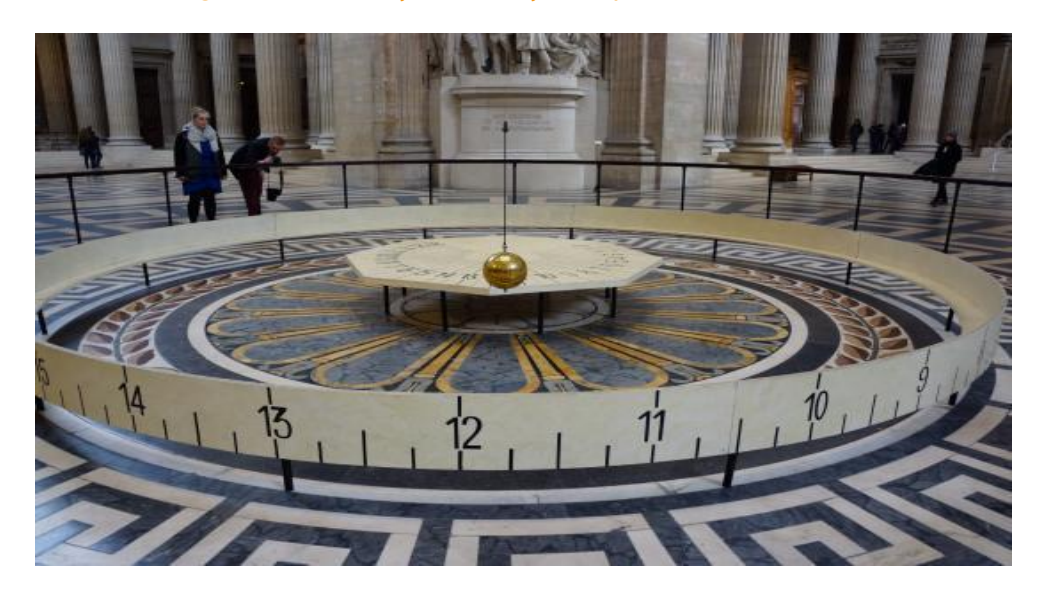

#### **Figura 06** – Mudanças de direção do pêndulo de Foucault.

**Fonte:** https://www.obaricentrodamente.com/2011/06/o-pendulo-de-foucault.html.

Quando o pêndulo é colocado em movimento, pelas Leis de Newton, sua oscilação depende somente da força gravitacional, da tração do fio e da resistência do ar, que faz diminuir a amplitude das oscilações com o passar do tempo. Nenhuma outra força age para explicar a mudança de direção da oscilação do pêndulo.

Em Paris, a rotação é medida em cerca de 10° por hora no sentido horário. Mas, se não há nenhuma força atuando no pêndulo para que mude a direção da oscilação, por que o pêndulo gira? Na verdade, o pêndulo não gira; é o plano contido pela Terra que está girando! O plano de oscilação do pêndulo permanece constante. Nós, os observadores, temos a impressão de que o pêndulo gira, por que estamos "presos" a Terra. Para expor sua descoberta, Foucault fez uma apresentação em público, já que descobertas científicas eram de interesse da população como uma atração. Foucault suspendeu na cúpula do Panthéon uma das extremidades de um fio com cerca de 70 metros de comprimento e na outra extremidade colocou uma massa esférica de 30 kg. Em repouso, esse sistema ficava posicionado no centro de uma circunferência com 6 metros de diâmetro, na qual cada grau foi dividido em quatro partes. Após sucessivas oscilações, observou-se que o pêndulo movimentava-se no sentido horário, mudando seu plano de oscilação em cerca de 11°15' por hora, realizando uma volta em 32 horas, isto é,

$$
\frac{11^{\circ}15'}{360^{\circ}} = \frac{1h}{x} \Rightarrow x = 32h.
$$
 (23)

Foucault comprovou que o tempo gasto para completar uma volta dependia da latitude do local da experiência. Um pêndulo situado no Polo Norte daria uma volta completa em exatamente 24 horas no sentido horário; já para um pêndulo situado no Polo Sul, uma volta completa se daria também em 24 horas, mas no sentido anti-horário. *Já para um pêndulo localizado na Linha do Equador, o tempo gasto para completar uma volta seria infinito, ou seja, o pêndula não giraria, mantendo sua trajetória retilínea.*

Portanto, na região da linha do equador, o pêndulo de Foucault oscila analogamente a um pêndulo simples cuja aceleração da gravidade no local seja igual a  $g$ . Ao afastarmos o pêndulo da sua posição de equilíbrio, de modo que o fio esticado descreva um ângulo  $\theta$  com a vertical, o mesmo deverá oscilar em torno de uma posição de equilíbrio num movimento periódico e simétrico (YAMAMOTO, 2016, p. 227). Sendo o pêndulo simples um tipo de oscilador harmônico para ângulos pequenos, descreveremos suas equações de movimento desprezando as forças dissipativas (atritos do fio com o ponto de fixação e resistência do ar) obedecendo ao princípio de conservação de energia mecânica; nessas circunstâncias, a velocidade instantânea do pêndulo é máxima quando ele está passando pela posição de equilíbrio *O* e nula nos extremos da trajetória.

Para o sistema de pêndulo simples, é necessário admitir que a força resultante do sistema de pêndulo (força resultante variável) tem a mesma natureza da força resultante do sistema massa mola. Depois precisamos fazer duas aproximações. A primeira delas, é considerar que, para pequenos ângulos  $\theta$ , a força resultante que age na trajetória semicircular S é a mesma da trajetória  $x$ :

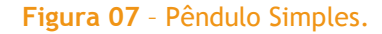

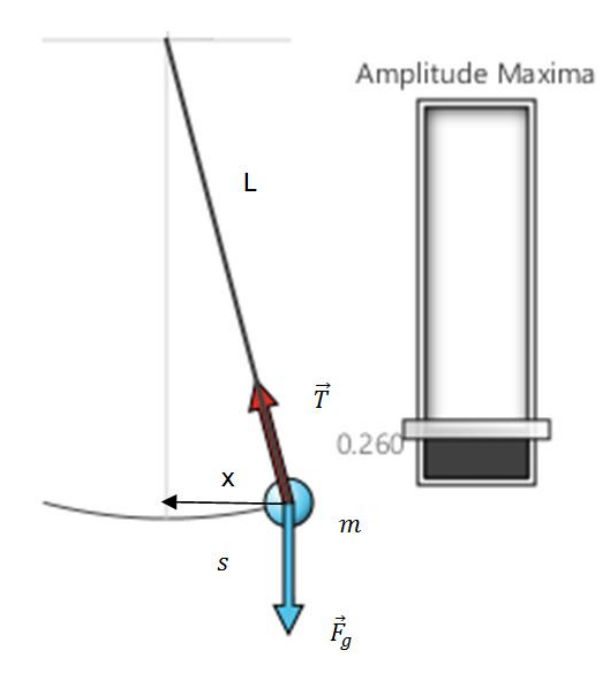

**Fonte:** Autor da pesquisa, 2018.

A segunda aproximação é considerar que (para ângulos de zero até no máximo quinze graus) a tangente de  $\theta$  (amplitude de oscilação) é igual ao sen $\theta$ . Convertendo 15° em radianos, teremos

$$
\theta = 15^{\circ} = 15 \frac{\pi}{180} = \frac{\pi}{12} \therefore \theta = \frac{\pi}{12} \cong 0.261; \tag{24}
$$

comparando esse valor com o

$$
sen15^{\circ} = 0.258, \tag{25}
$$

vemos um desvio de aproximadamente 1,1%, em relação ao valor do seno, quase imperceptível.

Desta forma, podemos justificar a aproximação do valor do *seno* de um arco suficientemente pequeno ao próprio valor do arco da seguinte maneira:

$$
\theta = \frac{s}{L}; \text{por outro lado}, \text{sen}\theta = \frac{x}{L}.
$$
\n(26)

Sendo assim, à medida que a amplitude  $\theta$  diminui, s se aproxima de x; assim podemos dizer que sen $\theta$  se aproxima  $\theta$ .

Ao se admitir isso, consideraremos dois triângulos: um representando as forças e outro representando as distâncias:

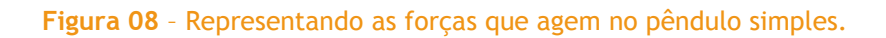

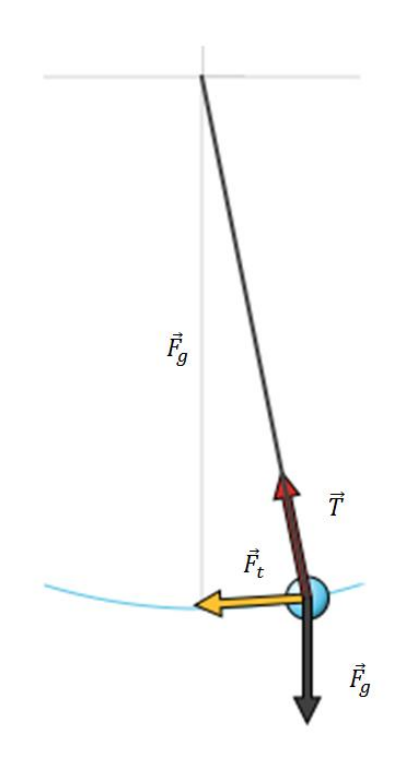

**Fonte:** Autor da pesquisa, 2018.

A partir da Figura 08 podemos relacionar força tangencial  $\vec{F}_t$  com força peso  $\vec{F}_g$  da seguinte maneira:

$$
tg\theta = \frac{\vec{F}_t}{\vec{F}_g} \tag{27}
$$

Observando a Figura 09 podemos relacionar a Eq. (28) com o deslocamento da massa do pêndulo na direção horizontal  $-x$ .

$$
tg\theta = \frac{\vec{F}_t}{\vec{F}_g} = \frac{(-x)}{L}
$$
 (28)

**Figura 09** – Representando as distâncias no pêndulo simples.

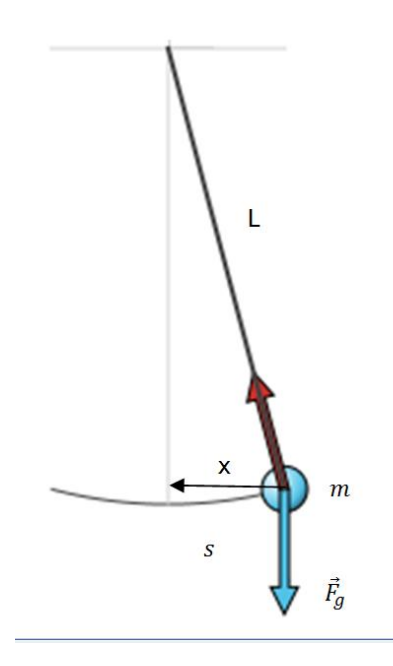

**Fonte:** Autor da pesquisa, 2018.

O sinal negativo em  $x$  é uma questão de referencial presente em todas as forças restauradoras (quando o vetor força age em num sentido e o deslocamento em outro).

Entretanto, em qualquer ponto da trajetória, o pendulo fica sujeito a duas forças: a tração aplicada pelo fio e a força peso ou fora gravitacional  $\vec{F}_g$ . Essas forças se combinam produzindo uma componente centrípeta  $\vec{F}_{cp}$  e outra tangencial  $\vec{F}_{t},$  tais que

$$
F_{cp} = T - F_g \cos \theta = m \frac{v^2}{L}.
$$
\n(29)

**Figura 10** – Combinação das forças que agem no pêndulo simples.

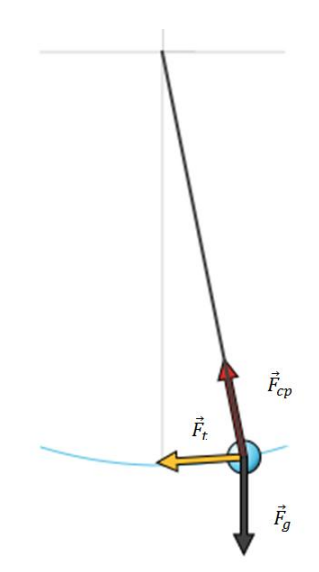

**Fonte:** Autor da pesquisa, 2018.

E a aceleração centrípeta corresponda a

$$
F_{cp} = ma_{cp} \Rightarrow a_{cp} = \frac{v^2}{L}.
$$
\n(30)

Portanto, a força que leva o pêndulo para a posição de equilíbrio é denominada força restauradora ou de restituição  $(\check{F_t})$ , cujo módulo é:

$$
F_t = -F_g \text{sen}\theta \Rightarrow F_t = -mg \text{sen}\theta,\tag{31}
$$

e o deslocamento da massa do pêndulo nas direções x e y, devido a sua oscilação será:

$$
x = Lsen\theta \tag{32}
$$

e

$$
y = -Lsen\theta.\tag{33}
$$

Por outro lado a força de tração  $\tau$  que age no fio de sustentação da massa do pêndulo, pode ser escrita como,

$$
\tau = F_{cp} - F_g \cos \theta,\tag{34}
$$

bem como a intensidade dessas forças de tração nas direções  $x e y$  são:

$$
\tau_x = -Tsen\theta \tag{35}
$$

e,

$$
\tau_y = T \cos \theta. \tag{36}
$$

Esta força deve ser aplicar ao pêndulo de maneira que ele execute pequenas oscilações para que possa se aproximar de um oscilador harmônico. Neste caso,  $\theta$  deve ser bem pequeno condicionando a Eq. (31) a  $sen\theta \cong \theta = \frac{x}{b}$  $\frac{x}{L}$ . Sendo assim, teremos:

$$
F_t = mgsen\theta \cong mg\theta = mg\frac{(-x)}{L}.
$$
 (37)

Portanto, a Eq. (37) acima descreve a oscilação do pêndulo para pequenos arcos de deslocamento  $x$ , quase retilíneos, cuja força restauradora é do tipo  $-kx$ (proporcional ao deslocamento), com  $k=\frac{m}{2}$  $\frac{l.g}{L}$ e sentido oposto ao do movimento da massa do pêndulo. É exatamente essa força que garante o movimento oscilatório do pêndulo período constante.

Então, de acordo com a segunda lei de Newton, sabemos que o módulo da força é dado por

$$
F_t = ma_t. \t\t(38)
$$

Logo, ao substituirmos a Eq. (37) na Eq. (38), teremos a seguinte expressão da aceleração tangencial:

$$
ma_t = mg \frac{(-x)}{L} \Rightarrow a_t = g \frac{(-x)}{L}.
$$
 (39)

Com o intuito de relacionarmos a aceleração tangencial com o a aceleração angular do pêndulo, substituímos a Eq. (40) na equação  $a_t = \alpha L$  e condicionando  $sen\theta = \frac{x}{\tau}$  $\frac{x}{L}$ , obtemos:

$$
g\frac{(-x)}{L} = \alpha L \Rightarrow -g\, \theta = \alpha L \therefore \alpha = \frac{-g}{L} \text{sen}\theta. \tag{40}
$$

A definição  $a_t = \alpha L$  é originada a partir da derivação da Eq. (26),

$$
\theta = \frac{s}{L} \Rightarrow \frac{d\theta}{dt} = \frac{ds}{dt} \frac{1}{L} \Rightarrow v = \omega L \tag{41}
$$

$$
v = \omega L \Rightarrow \frac{dv}{dt} = \frac{d\omega}{dt} L \therefore a_t = \alpha L. \tag{42}
$$

Como a aceleração da massa do pêndulo em função da posição é dada por

$$
a_t = -\omega^2 x,\tag{43}
$$

então podemos concluir que a velocidade angular do pêndulo assume a seguinte forma

$$
-\omega^2 \cdot x = g \cdot \frac{(-x)}{L} \Rightarrow \omega = \sqrt{\frac{g}{L}}.
$$
\n(44)

Pela teoria do Movimento Circular Uniforme (MCU), sabemos que a velocidade angular é definida como  $\omega = \frac{2}{3}$  $\frac{cn}{t}$  conforme mostra a Eq. (5). Portanto,

$$
\omega = \sqrt{\frac{g}{L}} \Rightarrow \frac{2\pi}{t} = \sqrt{\frac{g}{L}} = \frac{\sqrt{g}}{\sqrt{L}} \Rightarrow \frac{t}{2\pi} = \frac{\sqrt{L}}{\sqrt{g}} \therefore t = 2\pi \sqrt{\frac{L}{g}}
$$
(45)

Quando o pêndulo oscila entre o ponto de equilíbrio e uma de suas extremidades, o correspondente ângulo  $\theta$  formado entre a vertical e as direções dessas extremidades, é chamado de *amplitude do movimento*. Por outro lado, o período de oscilação do pêndulo simples é determinado pela mesma expressão do movimento do pêndulo cônico (pendulo de Foucault), onde sua massa executa um movimento circular uniforme num plano horizontal; ou seja, para pequenas amplitudes  $(\theta \sim 15^{\circ})$ , vale:

$$
t = 2\pi \sqrt{\frac{L}{g}}
$$
, em que *L* é o comprimento do fio. (46)

Podemos fazer uma representação matemática da experiência realizada por Foucault, considerando  $\theta$  como sendo a latitude do local em que o experimento foi realizado,  $R$  o raio da Terra e *r* o raio da oscilação do pêndulo no plano (veja Figura 4).

**Figura 4** – Representação geométrica do experimento.

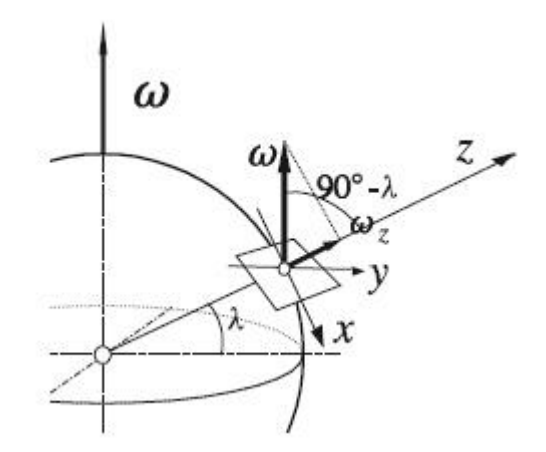

**Fonte:** https://es.wikipedia.org/wiki/P%C3%A9ndulo\_de\_Foucault.

Por que o plano de oscilação do pêndulo gira? Ele é fácil de entender que, se a experiência tivesse ocorrido no Pólo Norte, ele iria ficar claro que o plano pêndulo permanecem fixos em uma referência inercial, enquanto a Terra girava sob o pêndulo a uma taxa de uma revolução a cada 24 horas. Em contraste, um observador "na" Terra iria rodar o plano de oscilação do pêndulo em um contra-senso a Terra de rotação, indo ao redor a cada 24 horas. A situação é muito diferente e muito mais difícil de analisar quando deixamos o Pólo Norte e nos situamos em um lugar na Terra de latitude geográfica  $\lambda$ . Então, como já vimos ao descrever a experiência de Foucault, o tempo gasto pelo plano de oscilação do pêndulo para girar  $360^{\circ}$  é maior do que o necessário no pólo.

Cálculos cuidadosos permitem relacionar a velocidade angular Ω de rotação do plano de oscilações do pêndulo com a velocidade angular ω de rotação da Terra:

$$
\Omega = \omega sen \lambda_1,\tag{47}
$$

onde  $(90^{\circ} - \lambda_1)$  é o ângulo formado pela vertical do lugar<sup>1</sup> e o eixo de rotação da Terra. A aceleração gravitacional aparente $^2$   $g'$  é a direção da localização vertical e como  $g'$  por si só é ligeiramente deslocada em relação ao g (de 0° a 6° no máximo), o ângulo  $\lambda_1$  é aproximadamente igual à latitude geográfica da localização, isto é,  $\lambda \approx \lambda_1$ '. Obviamente, o plano de oscilação do pêndulo precede na referência de laboratório com uma velocidade angular  $\Omega$  dada pela Eq. (48). No

-

<sup>&</sup>lt;sup>1</sup> O Zénite ou pico é a intersecção da localização vertical e uma esfera celeste. É o ponto mais alto no céu em relação ao do observador e situa-se na cabeça deste (90°). A vertical de um lugar, ou a direção da gravidade naquele lugar, corta a esfera celestial em dois pontos.

<sup>&</sup>lt;sup>2</sup> Força gravitacional específica que atua em um corpo no campo gravitacional de outro; isto é, como a força gravitacional por unidade de massa do corpo que a experimenta.

hemisfério norte a precessão<sup>3</sup> ocorre no sentido horário (olhando para baixo). Portanto, podemos interpretar o resultado da Eq. (48) da seguinte forma:

 Em uma determinada posição na superfície da Terra, com latitude λ, o solo se comporta como uma plataforma giratória com uma velocidade angular descrita abaixo

$$
\Omega = \omega_z = \omega sen\lambda, \tag{48}
$$

(componente vertical da velocidade angular da Terra) para que o movimento de precessão do pêndulo de Foucault seja o correspondente àquela velocidade angular.

 Desta forma, o tempo gasto pelo plano de oscilação do pêndulo para fazer uma revolução completa é

$$
t(\lambda) = \frac{2\pi}{\omega sen\lambda} = \frac{24}{sen\lambda} \, \text{horas},\tag{49}
$$

Contudo, o ângulo  $\phi$  girou em uma hora em uma funcão da latitude do lugar:

$$
\phi = 15^{\circ}sen\lambda. \tag{50}
$$

A experiência do pêndulo de Foucault é um teste efetivo da rotação da Terra. Mesmo se a Terra fosse e sempre estivesse coberta de nuvens, a experiência de Foucault mostraria que a Terra está girando. Da mesma forma, este pêndulo permite determinar a latitude do lugar sem recorrer a observações astronômicas.

Nesse sentido, é fundamental ter em mente que o período de rotação da Terra é muito maior que o período de oscilação do pêndulo. Em particular, a mudança de direção da força de gravidade experimentada pelo pêndulo - no sistema de referência da Terra - é lenta o suficiente para satisfazer o teorema adiabático, de modo que não há troca efetiva de energia entre as duas oscilações.

 $\overline{a}$ 

<sup>&</sup>lt;sup>3</sup> É o movimento associado à mudança de direção no espaço, que experimenta o eixo instantâneo de rotação de um corpo.

#### <span id="page-21-0"></span>**2 Passo a passo da construção da simulação**

#### <span id="page-21-1"></span>**2.1 Instalação do software**

O *software* **Modellus<sup>4</sup>** é um ambiente educacional desenvolvido por um grupo liderado pelo professor Victor Duarte Teodoro da Faculdade de Ciências e Tecnologia da Universidade de Ciência e Tecnologia da Universidade Nova Lisboa. No site do Modellus você irá baixar a versão compatível com a configuração de seu computador<sup>5</sup>.

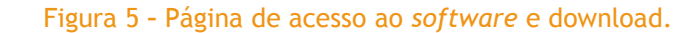

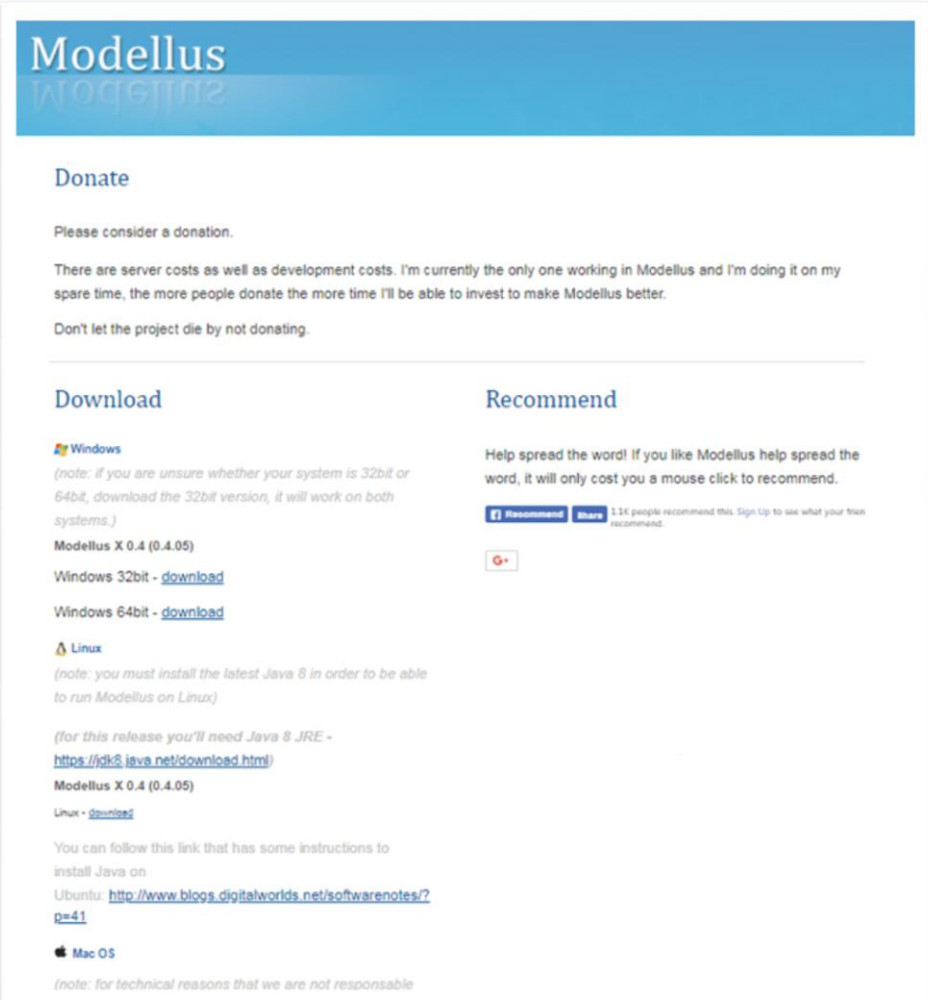

Fonte:<http://www.modellus.pt/index.php/en/download>

-

<sup>&</sup>lt;sup>4</sup> Disponível em<http://www.modellus.pt/index.php/en/download>

<sup>&</sup>lt;sup>5</sup> Para o bom funcionamento do Modellus você deve baixar a plataforma computacional Java

Para detalhes das instruções passo a passo sobre a instalação e utilização das ferramentas disponíveis no Modellus acesse o site:

[http://www.fisica.ufpb.br/~romero/modellus/Manual\\_Modellus.PDF](http://www.fisica.ufpb.br/~romero/modellus/Manual_Modellus.PDF)

#### <span id="page-22-0"></span>**2.2 Equações de movimento do pêndulo simples**

Na caixa MODELO MATEMÁTICO, entre com as equações de movimento do pêndulo simples conforme ilustração abaixo<sup>6</sup>.

**Figura 6 –** Modelo matemático das equações de movimento do pêndulo simples.

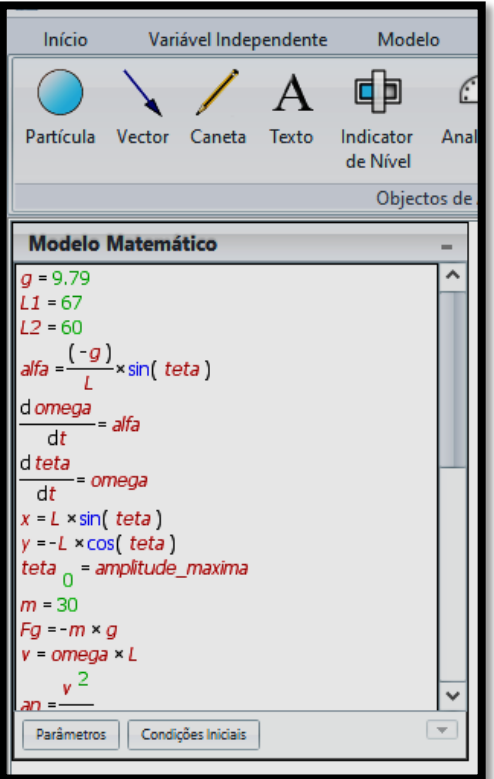

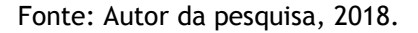

 Para equacionar e simular o movimento do pêndulo simples no *software*, insira o valor da aceleração da gravidade no local desejada,  $g = 9.79 \, m/s^2$ , podendo variá-la conforme sua necessidade, bem como o comprimento do fio do pêndulo  $L = 70$  m e suas variações descrita por  $L1 = 70$  m e  $L2 = 60$  m consoante proposta da figura acima<sup>7</sup>;

1

<sup>6</sup> Todas as interfaces ilustrativas deste trabalho foram retiradas do *software* Modellus X 04.05.

 $7$ O sinal de multiplicação dentro da caixa MODELO MATEMÁTICO é gerado apenas com a função espaço do teclado do computador. O sinal de dividir é gerado usando a função barra do teclado do

- Defina a equação (41) de variação da aceleração angular  $\alpha = \frac{1}{2}$  $\frac{F_g}{L}$ s $en\theta$  (Eq. 41) na janela de acordo com a mostrada na figura acima;
- A partir das equações (42) e (43), insira, também, a equação $\frac{d\omega}{dt} = \alpha$  da aceleração angular e velocidade angular  $\frac{d\theta}{dt} = \omega$ ;
- Para descrever o deslocamento da massa do pêndulo nas direções  $x e y$ , insira as equações  $x = Lsen\theta$  e  $y = -Lcos\theta$  e nomeei  $\theta$  como amplitude máxima de oscilação do pêndulo;
- Insira uma variável  $m$  para dimensionar a massa do pêndulo e a força gravitacional que age sobre ela  $F_g = -mg$ ;
- Com base na equação (42) que relaciona a velocidade linear à velocidade angular, insira a equação similar a  $v = \omega L$ ;
- Análogo a aceleração centrípeta do movimento circular, podemos inserir a aceleração de movimento da massa do pêndulo da seguinte maneira:  $a_{cn} = \frac{v}{2}$  $\frac{\nu}{L}$ , consequentemente a força resultante nessa direção seria  $F_{cp} = m. a_{cp}$ , conforme mostra figura abaixo:

**Figura 7 –** Modelo matemático das equações de movimento do pêndulo simples.

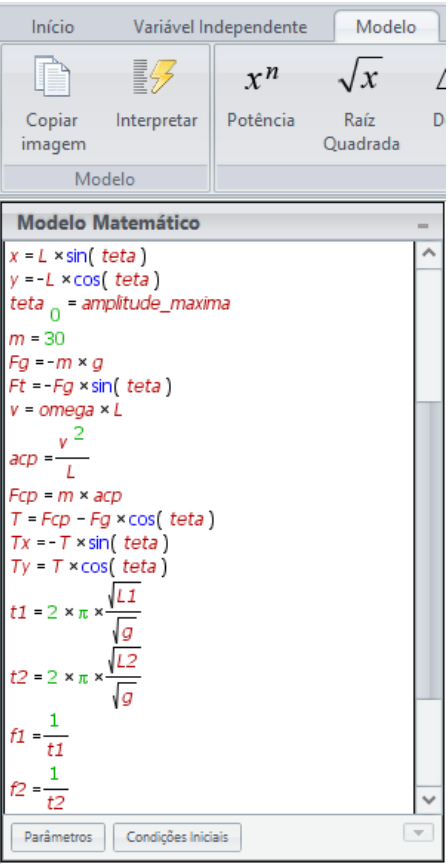

Fonte: Autor da pesquisa, 2018.

-

computador, caso não funcione você poderá editar as equações no Word, copiar e colar na caixa do Modellus sem problema algum.

- Para que possamos medir a intensidade da força de tração no fio de sustentação do pêndulo, devemos inserir as equações  $T_x = -L \sin \theta$  e  $T_y = L \cos \theta$  conforme a descrição dessas forças nas equações (36) e (37);
- Para que possamos atender aos questionamentos da SEI, inserimos a equação do período para dois comprimentos diferente de maneira a comparar suas variações concomitantemente na caixa de tabela:  $t_1=2\pi$   $\frac{|L|}{|L|}$  $\frac{L_1}{g}$  e  $t_2 = 2\pi \sqrt{\frac{L}{g}}$  $\frac{\mu_2}{g}$ , conforme equação (47) deste produto educacional;
- O mesmo deve acontecer com os valores das frequências de oscilação do pêndulo:  $f_1 = 1/t_1$  e  $f_2 = 1/t_2$ . É possível inseri-las na caixa do modelo matemático do *software* na forma de equação ou por extenso, como mostra a figura anterior. Os valores calculados estão listados na figura abaixo:

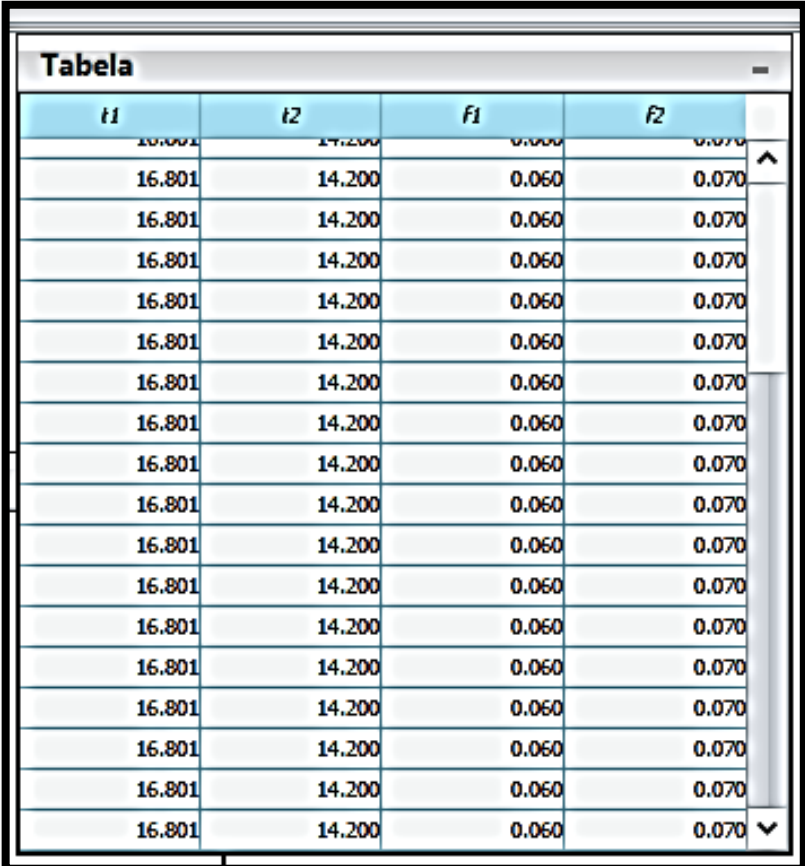

**Figura 8 –** Comparando os valores de frequência e período de oscilação do pêndulo de Foucault.

Fonte: Autor da pesquisa, 2018.

- Quanto a medida do número de oscilações que o pêndulo pode executar em determinado período, insira a equação  $n=\frac{6}{5}$  $\frac{60}{t_1}$ , em que  $n$  representa o número de oscilações do pêndulo;
- Para atender a um dos questionamentos da SEI quanto o aumento ou redução do período de oscilação do pêndulo inserimos a equação  $\Delta t = (t_1 - t_2)n$  ou  $tempo = (t_1 - t_2)n$ , em que  $\Delta$ pode medir o adiantamento ou atraso no período de oscilação do pêndulo;

 $\bullet$  Insira uma variável angular beta ( $\lambda$ ) para simular o posicionamento latitudinal do pêndulo de Foucault. Em seguida insira a equação  $R=\frac{24}{sen\lambda}$  ou  $Rota$ çã $o=\frac{24}{sen\lambda}$  para simularmos o período de rotação do pêndulo de acordo com a figura abaixo.

**Figura 9 –** Modelo matemático para medir o período de rotação do pêndulo de Foucault.

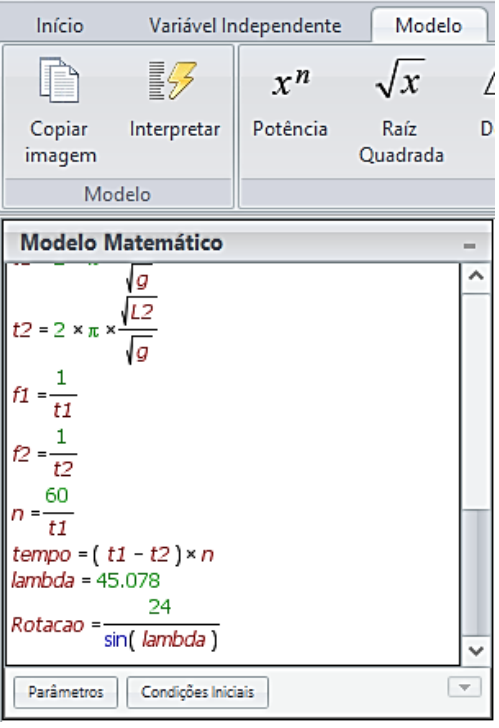

Fonte: Autor da pesquisa, 2018.

#### <span id="page-26-0"></span>**2.3 Animando a simulação computacional**

Para calibrar as medidas que serão efetivadas no *software* você deverá ir na aba início e alterar o número de casas decimais de dois para três conforme ilustra a figura abaixo.

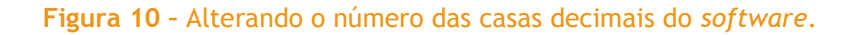

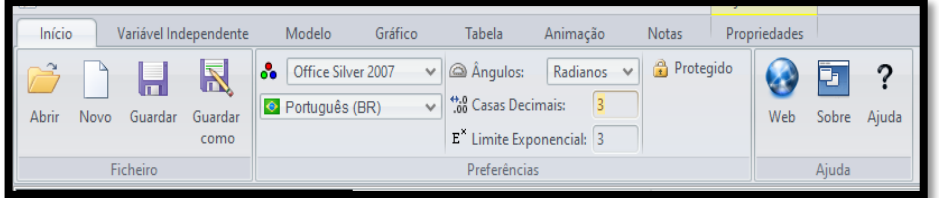

Fonte: Autor da pesquisa, 2018.

Para criar o aparato de animação, vá na aba ANIMAÇÕES, clique em OBJETOS e em seguida na área de trabalho do *software*; logo após vá em PROPRIEDADES e em TIPO selecione segmento de reta.

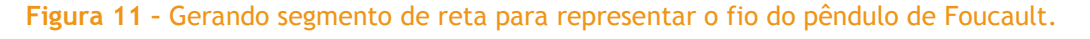

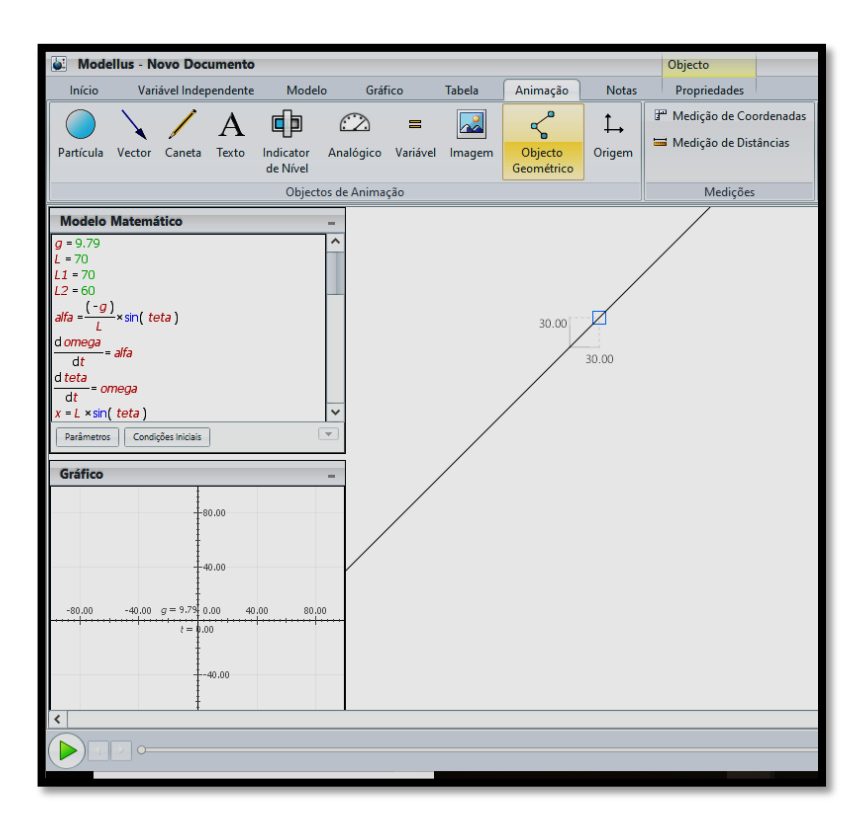

Fonte: Autor da pesquisa, 2018.

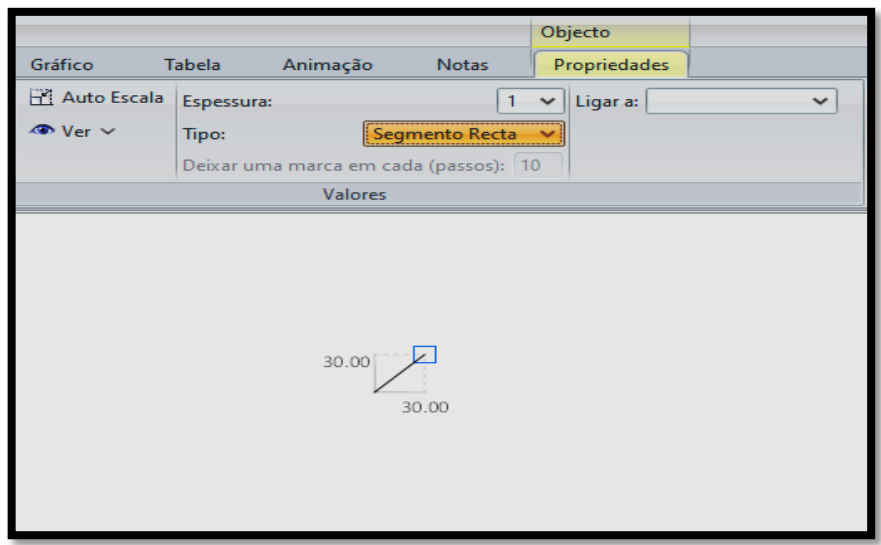

**Figura 12 –** Configurando o segmento de reta (o fio do pêndulo de Foucault).

Fonte: Autor da pesquisa, 2018.

Na mesma aba PROPRIEDADES, vá em COORDENADAS e selecione x e y na direção dos cadeados abertos e depois clique na área de trabalho do *software* redimensionando o objeto inserido.

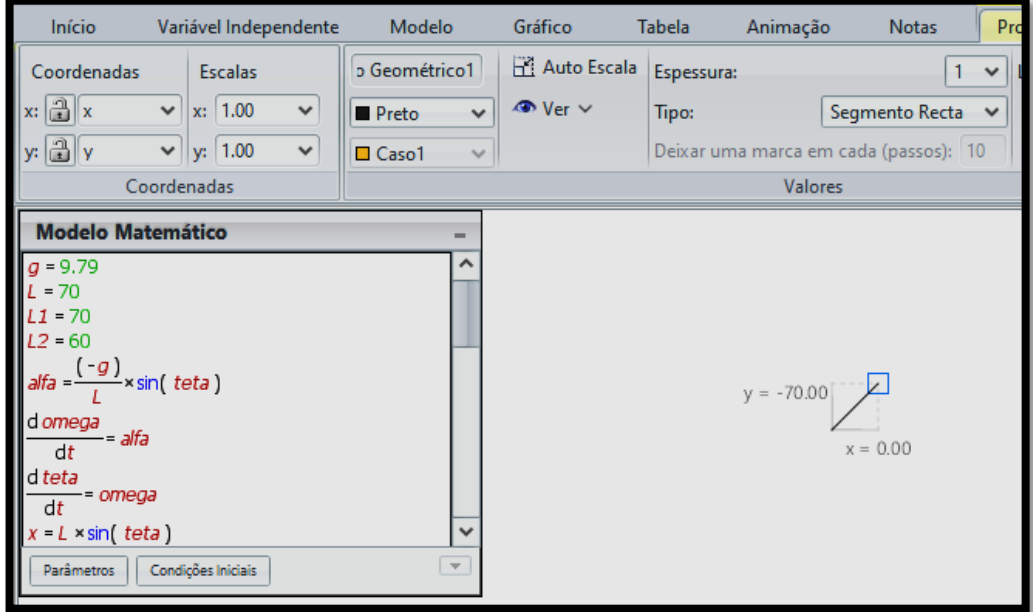

#### **Figura 13 –** Dimensionando o objeto inserido.

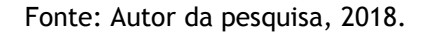

Agora, selecione os eixos coordenados do objeto com o mouse conforme mostra a figura abaixo e vá em ESCALA e na direção de x e y, coloque os valores 5.000 em ambas as direções.

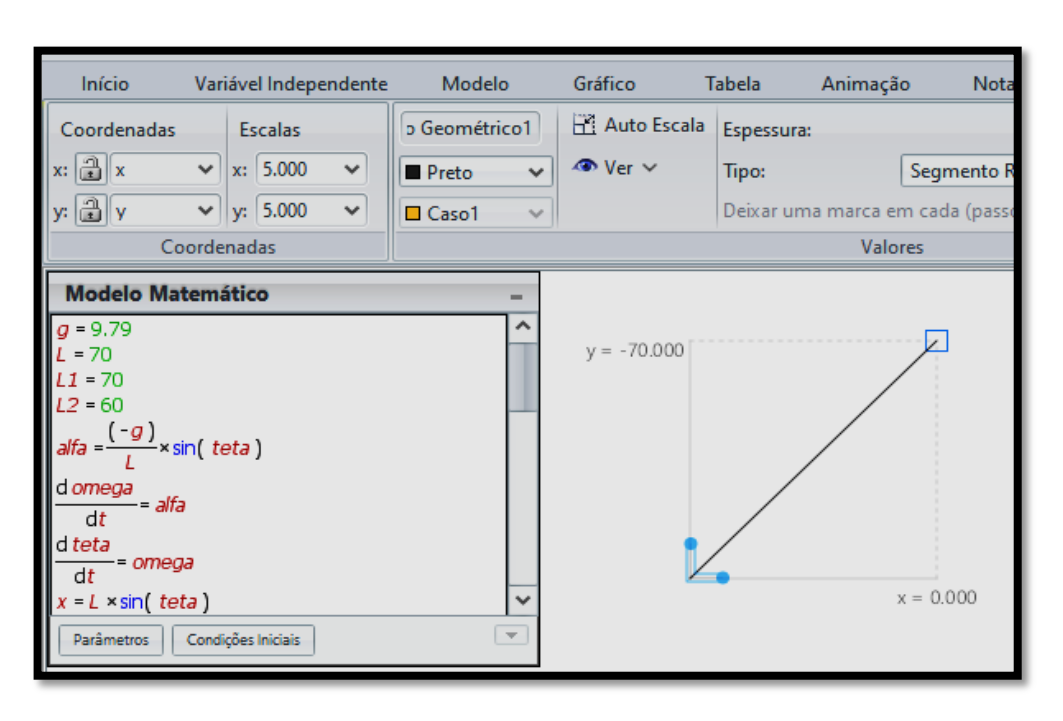

**Figura 14 –** Ajustando as coordenadas x e y.

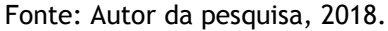

Logo em seguida clique na área de trabalho do *software* e na barra de ferramentas, depois clique em INDICADOR DE NÍVEL e novamente na área de trabalho onde irá aparecer o indicador com valores descritos na figura abaixo.

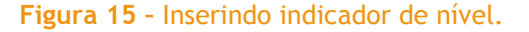

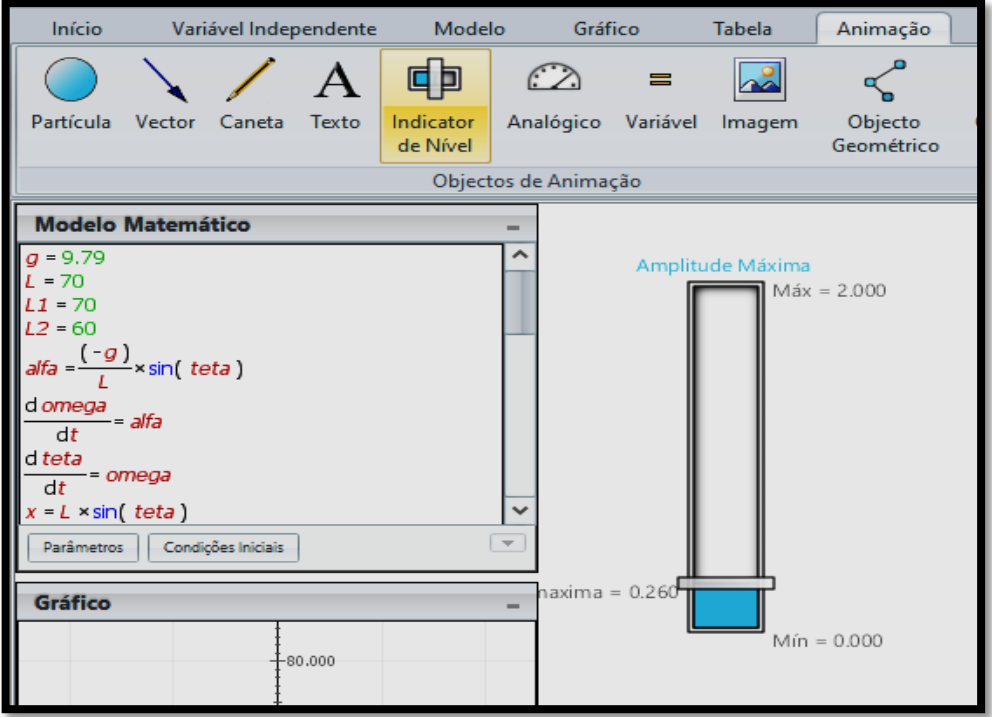

Abaixo do botão início na barra de ferramentas nomeei o INDICADOR com o nome de Amplitude Máxima; ainda na barra de ferramentas, logo abaixo do botão VARIÁVEL INDEPENDENTE, mantenha a orientação na vertical e na direção variável. Ao lado cadeado aberto, selecione a opção Amplitude Máxima e na barra de ferramenta, abaixo do botão gráfico, altere o valor máximo para 2.000 e a quantidade de passos para 0.020 mantendo o valor mínimo em 0.000, conforme ilustra a figura abaixo:

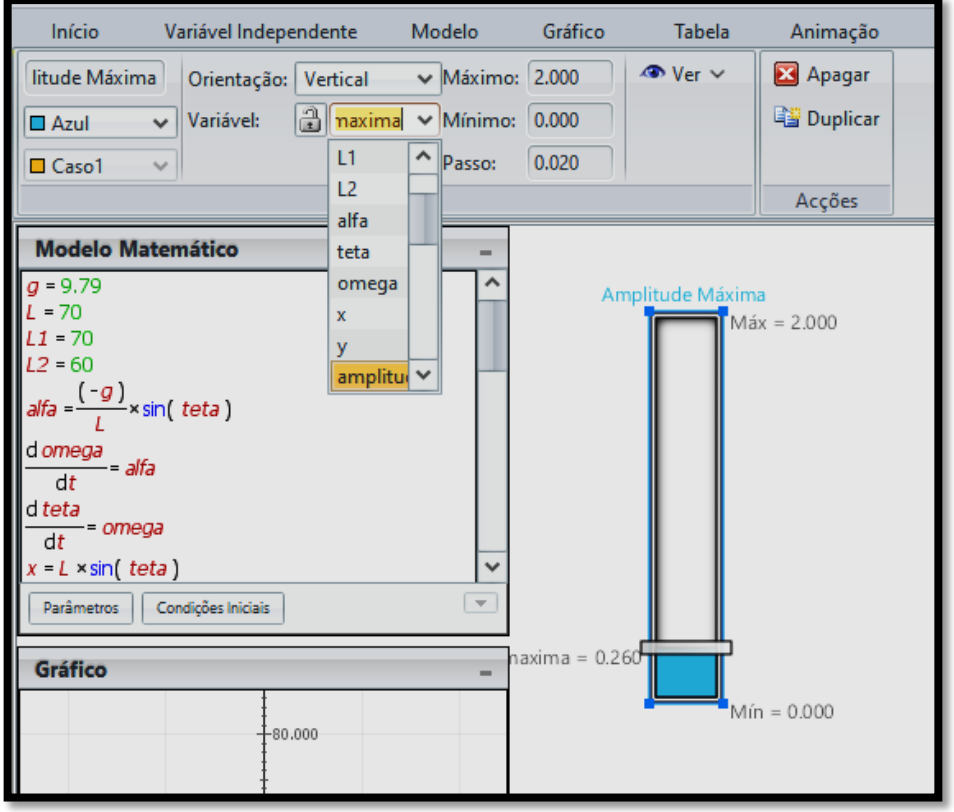

#### **Figura 16 –** Configurando o indicador de nível.

Fonte: Autor da pesquisa, 2018.

Ao configurar o indicador de nível, utilize o *mouse* para movimentá-lo na vertical de forma que o sistema de coordenadas  $x \in y$  se inverta automaticamente variando a reta que inserimos no início desta seção. Caso não queira que o INDICADOR DE NÍVEL mostre todas as variáveis medidas por ele, clique no mesmo e abaixo do botão TABELA clique em VER e desmarque as opções nome da variável e limites

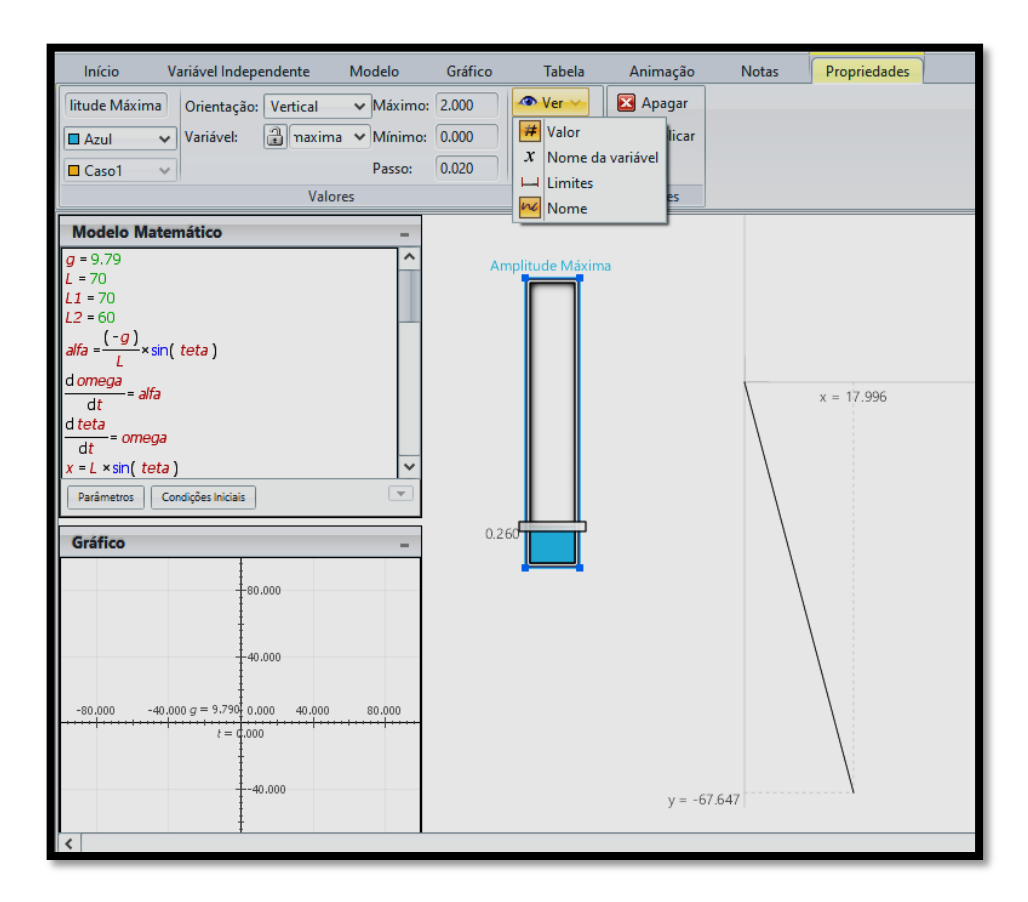

**Figura 17 –** Configurando os coordenados do fio do pêndulo de Foucault.

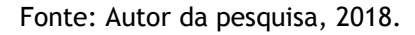

Para que possamos retirar os eixos coordenados x e y da simulação que compõe a reta (fio) oscilante, lecione com o *mouse*, clicando na origem do sistema, e em seguida desmarque todas as opções contidas no botão VER.

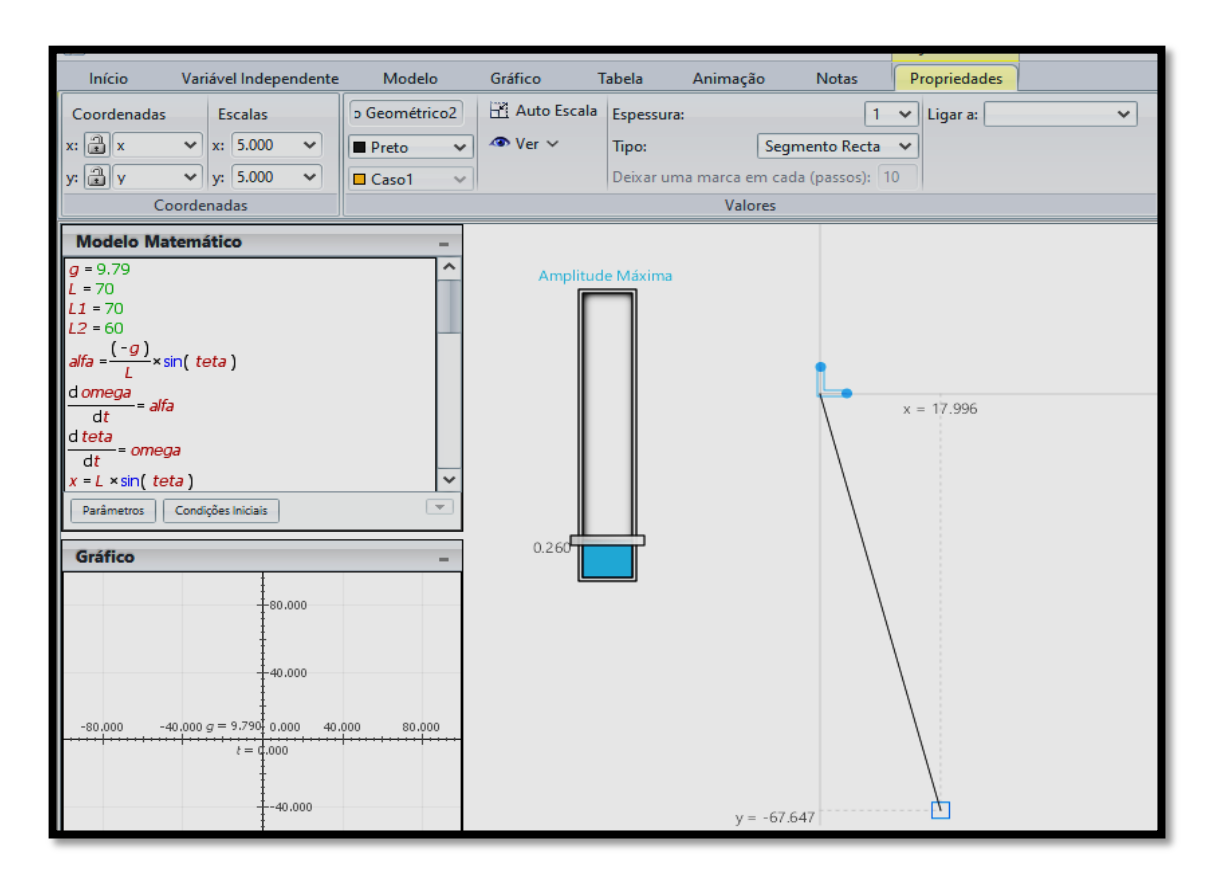

#### **Figura 18 –** Inibindo os eixos coordenados do fio do pêndulo de Foucault.

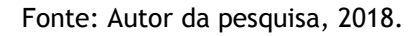

**Figura 19 –** Inibindo os eixos coordenados do fio do pêndulo de Foucault.

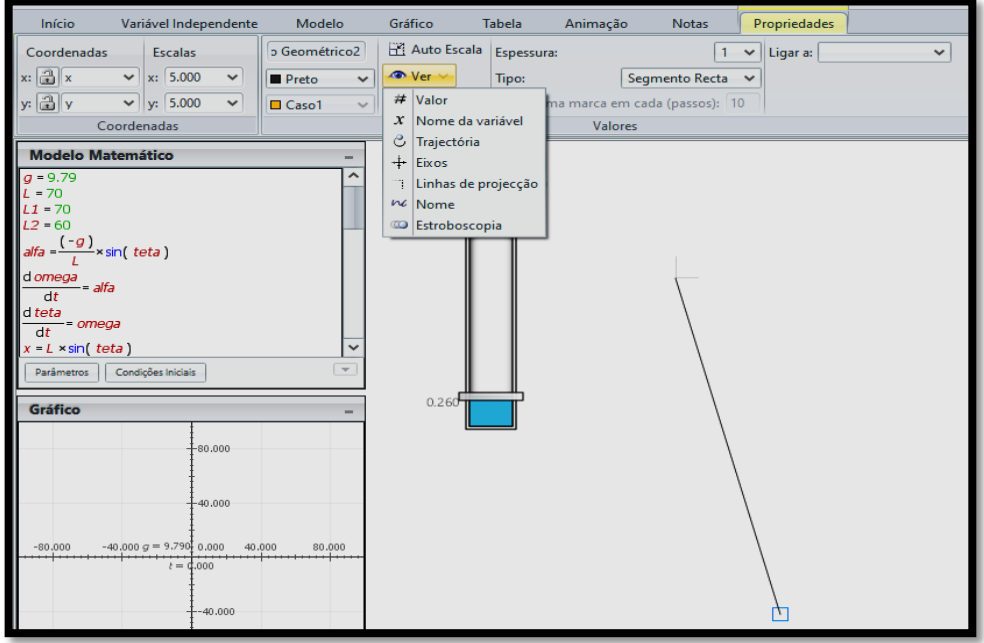

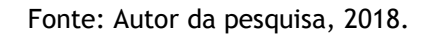

Após esse procedimento, clique no botão PLAY, que fica no lado esquerdo inferior da interface do *software*, e veja o fio do pêndulo oscilando de acordo com a amplitude que você desejar definir no INDICADOR DE NÍVEL ao lado.

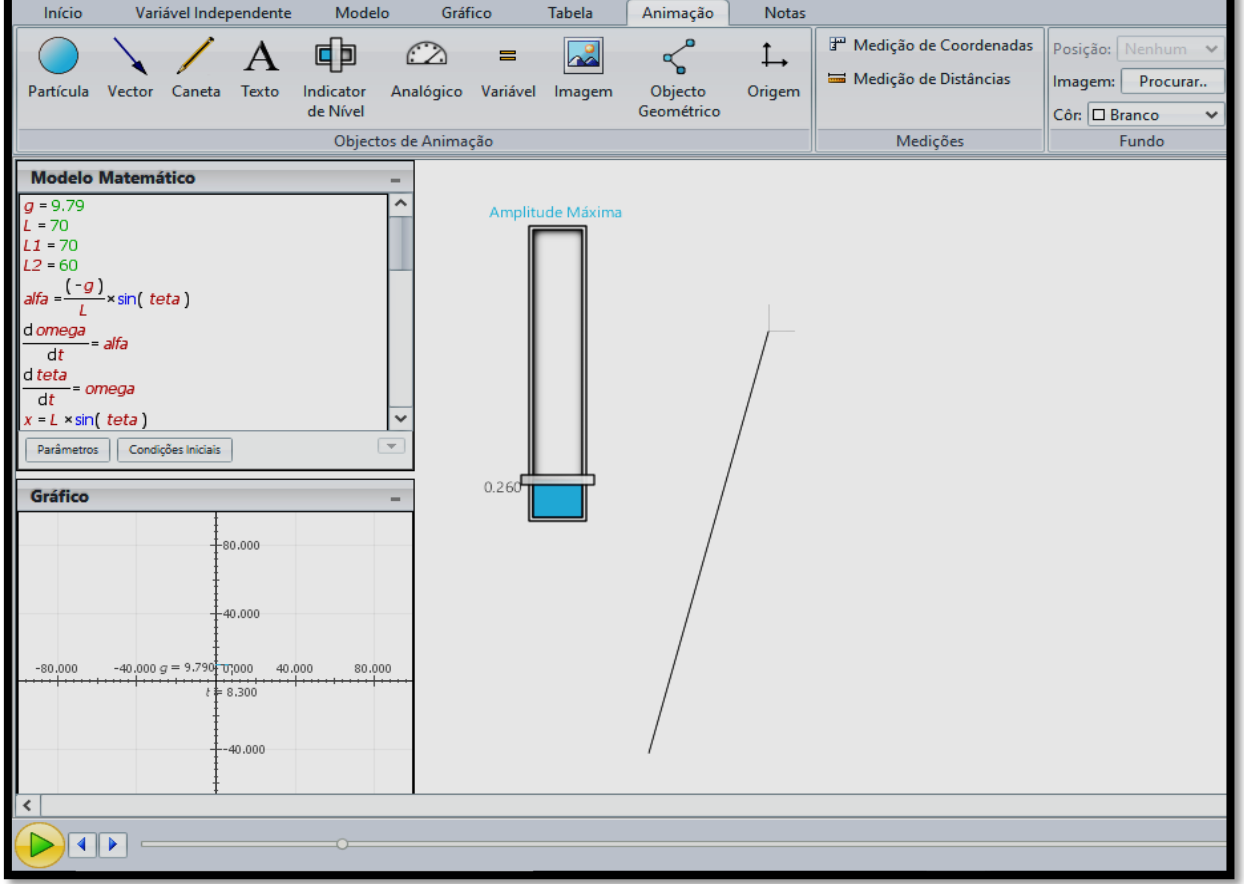

#### **Figura 20 –** Fio oscilante.

Fonte: Autor da pesquisa, 2018.

Caso queira refazer a simulação, dê um *pouse*, e no botão vermelho que está localizado na parte inferior direita do *software*, clique em RESET para retornar à oscilação à sua posição inicial.

#### **Figura 21 –** Resetando a animação.

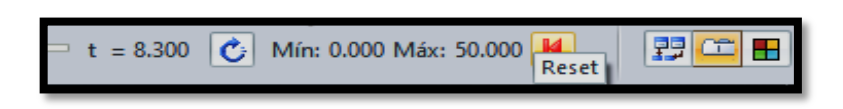

Fonte: Autor da pesquisa, 2018.

Em seguida clique na origem do sistema de coordenadas e insira a palavra Fio.

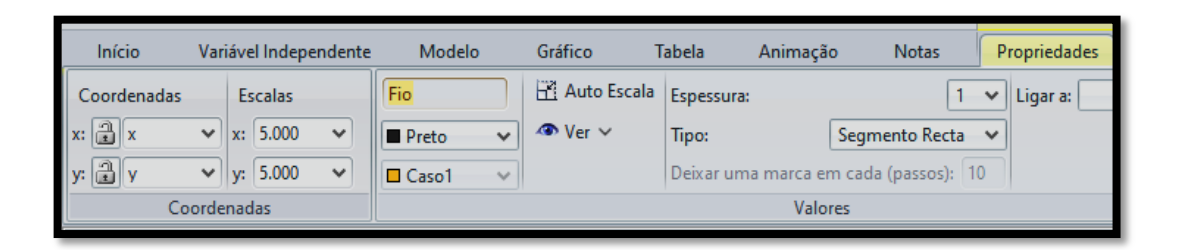

**Figura 22 –** Renomeado o segmento de reata (fio do pêndulo).

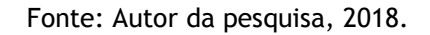

Logo em seguida, clique na área de trabalho do *software* e selecione um objeto para acoplar ao Fio do pêndulo, selecionando o botão PARTÍCULA que se encontra abaixo do menu início na barra de ferramenta e clique na área de trabalho do *software* para apresentar a partícula desejada.

**Figura 23 –** Inserindo a massa do pêndulo.

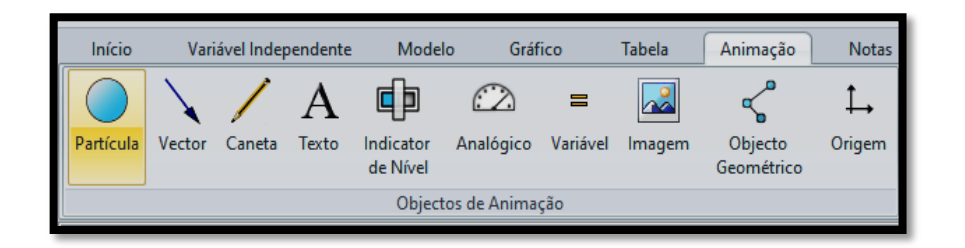

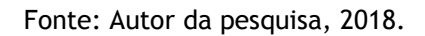

Para configurar essa PARTÍCULA, clique sobre ela e em seguida vá em COORDENADAS, na barra de ferramentas, e selecione a opção zero (0.000) para as coordenadas x e y e feche os cadeados clicando diretamente neles evitando o movimento dessa partícula. Mais uma vez selecione a PARTÍCULA clicando sobre ela, vá no botão VER e desmarque todas as opções deixando apenas em destaque a trajetória de movimento.

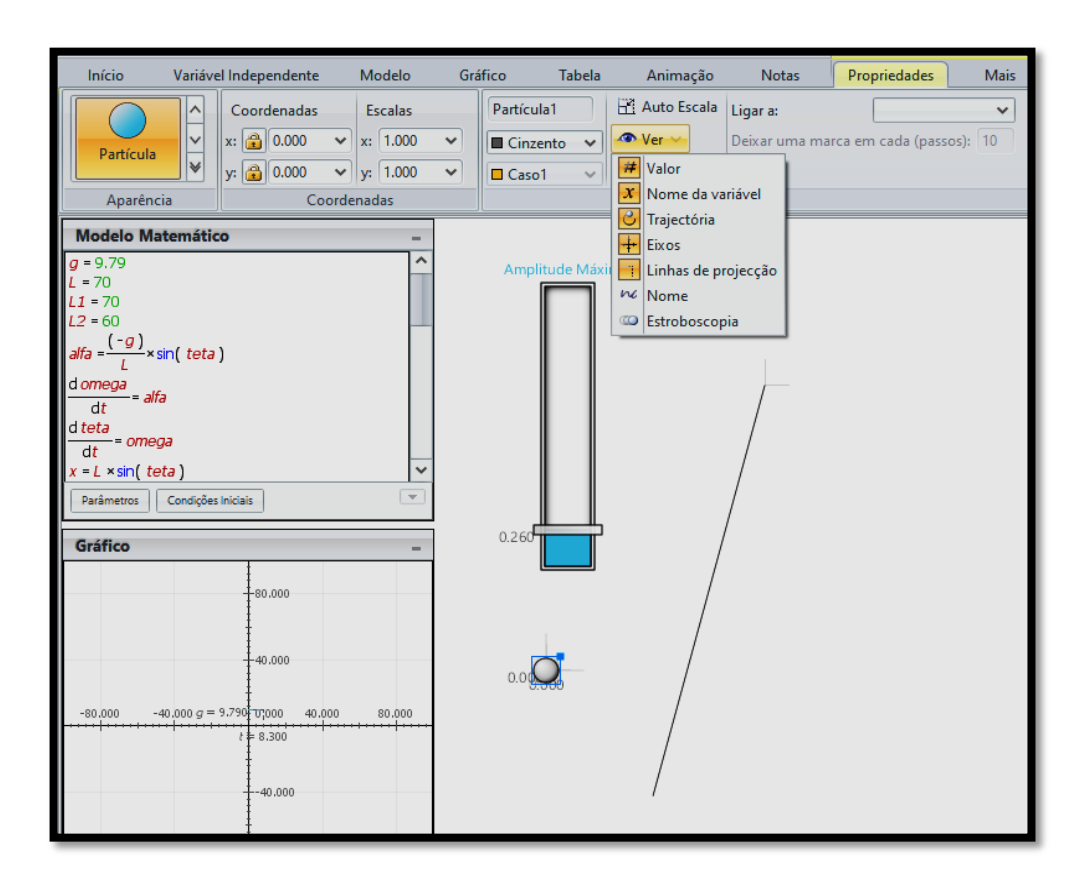

**Figura 24 –** Configurando a massa do pêndulo de Foucault.

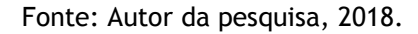

Caso você queira mudar a cor da PARTÍCULA, selecione o preenchimento cor que fica entre o botão gráfico e tabela da barra de ferramentas. Para concluir a configuração da PARTÍCULA, clique sobre ela novamente e em seguida selecione FIO na direção da descrição LIGAR: selecione a opção FIO para que a partícula se ligue a ele; esta função fica abaixo do botão PROPRIEDADES na barra de ferramentas conforme ilustração abaixo:

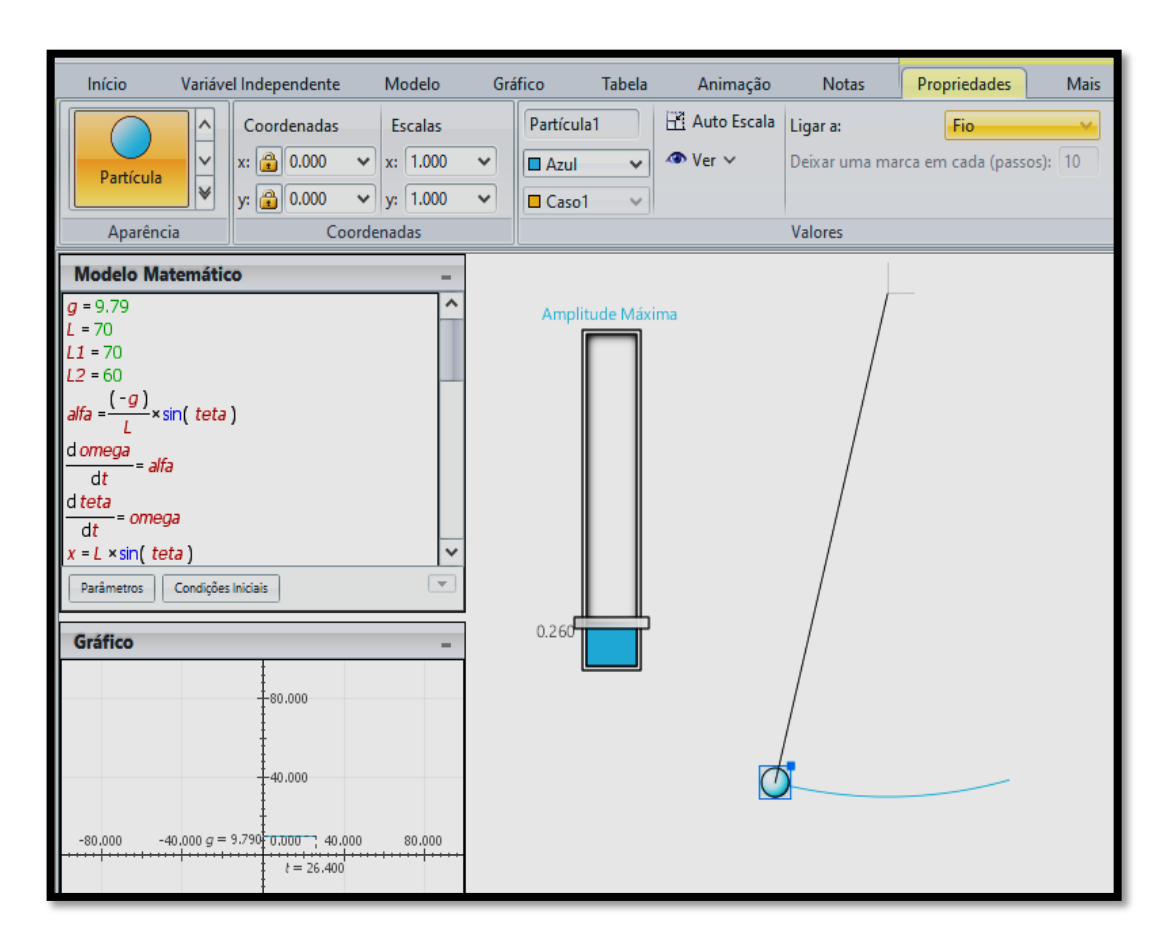

**Figura 25 –** Ligando a massa ao fio do pêndulo de Foucault.

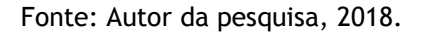

Para que a trajetória da partícula seja visível, deixe a opção trajetória selecionada conforme informamos anteriormente.
## **2.4 Configurando os vetores força gravitacional e força de tração**

Ao lado do botão PARTÍCULA clique no botão VETOR na barra de ferramentas para selecionálo, em seguida clique na área de trabalho do *software* para apresentar os vetores desejados. Após esse processo modifique as cores do vetor, caso queira, na opção CORES que fica abaixo do menu TABELA na barra de ferramentas.

**Figura 26 –** Inserindo as forças vetoriais no pêndulo de Foucault.

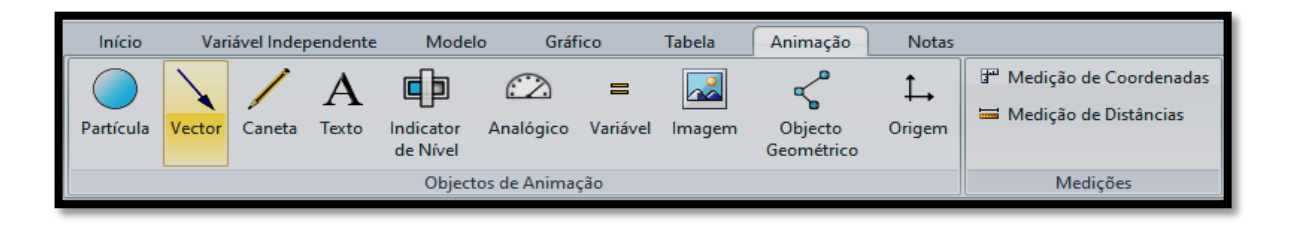

Fonte: Autor da pesquisa, 2018.

Para configurar a direção do vetor força gravitacional, selecione zero (0.00) na abscissa x e na ordenada y e depois selecione a força gravitacional  $(F_a)$ , conforme mostra a figura abaixo:

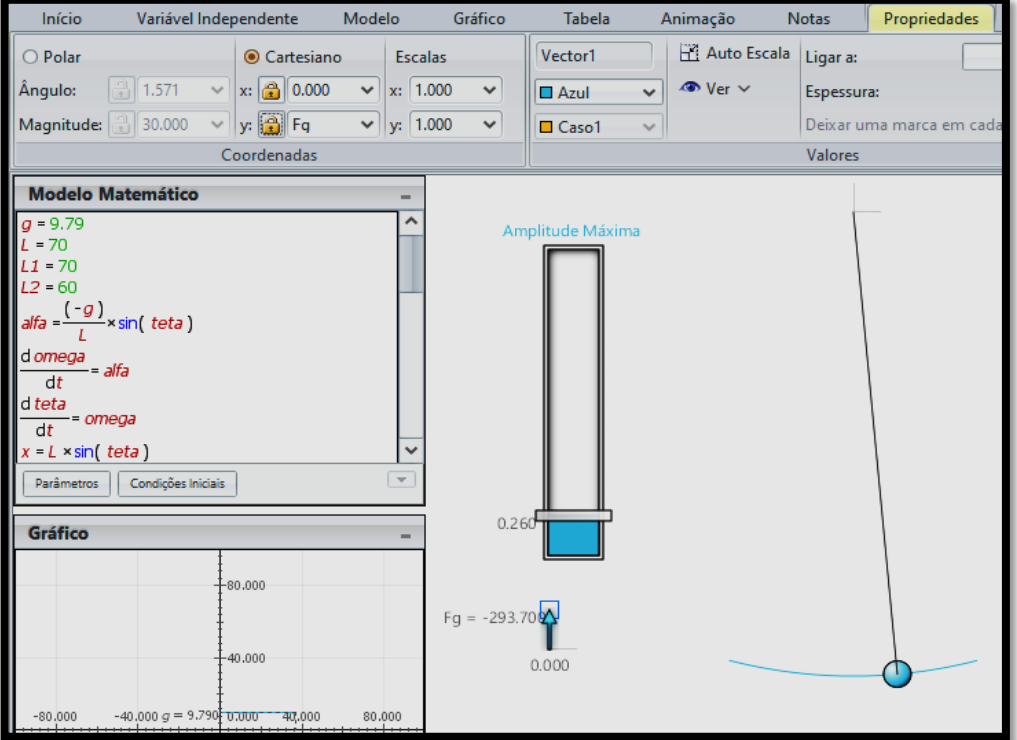

**Figura 27 –** Configurando o vetor força gravitacional.

### Fonte: Autor da pesquisa, 2018.

Para que o vetor força gravitacional aponte para baixo, clique no botão PLAY para que a animação vetorial ocorra por alguns segundos na direção correta. Você pode dimensionar melhor essa força. Para isso, vá em escalas, na barra de ferramentas abaixo do botão GRÁFICO, e defina a escala na direção x em 5.000 e 0.500 na direção y. Para deixar apenas a indicação vetorial, desmarque as informações, exceto a opção nome, clicando no botão VER que fica ao lado do menu PROPRIEDADE e abaixo do botão AUTO ESCALA. Abaixo do menu TABELA, onde informa Vector1, clique neste campo e escreva Força Gravitacional para renomear o vetor; caso queira aumentar a espessura da linha do vetor, vá em ESPESSURA e aumente o valor de 1 para 2 ou mais valores:

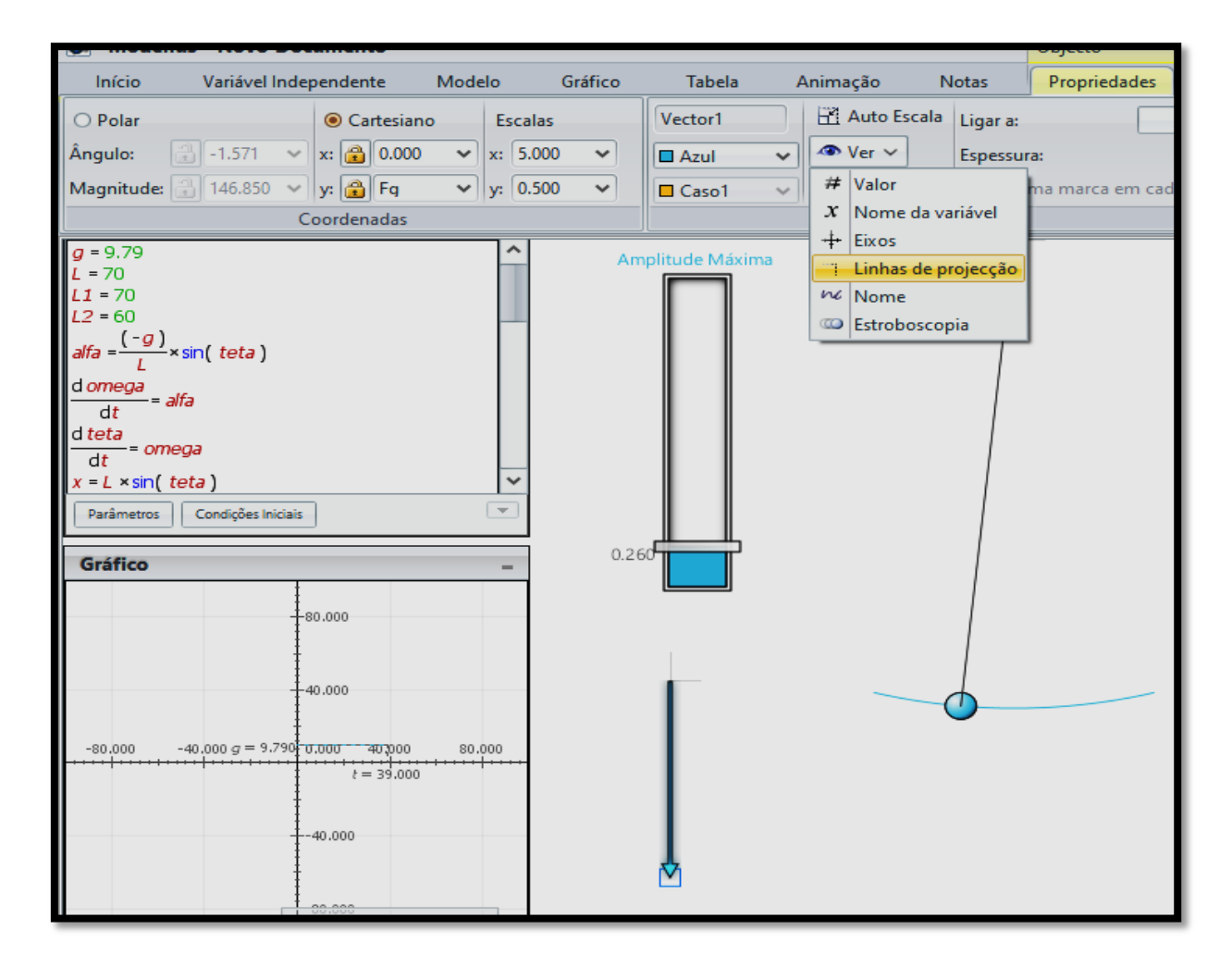

### **Figura 28 –** Definindo a espessura do vetor força gravitacional.

Fonte: Autor da pesquisa, 2018.

Para configurarmos o vetor força de tração, modificaremos as informações nas coordenadas x e y. Nessas coordenadas, selecione a variável  $T_x$  e  $T_y$  nas direções x e y, respectivamente; na escala que define o tamanho do vetor, informe 0.500 na direção x e 0.500 na direção y e clique no botão PLAY para que o vetor assuma o tamanho desejado na simulação. Em

seguida renomeei o vetor com o nome de Força de Tração no campo Vector2 da barra de ferramenta, alterando a espessura deste de um para dois.

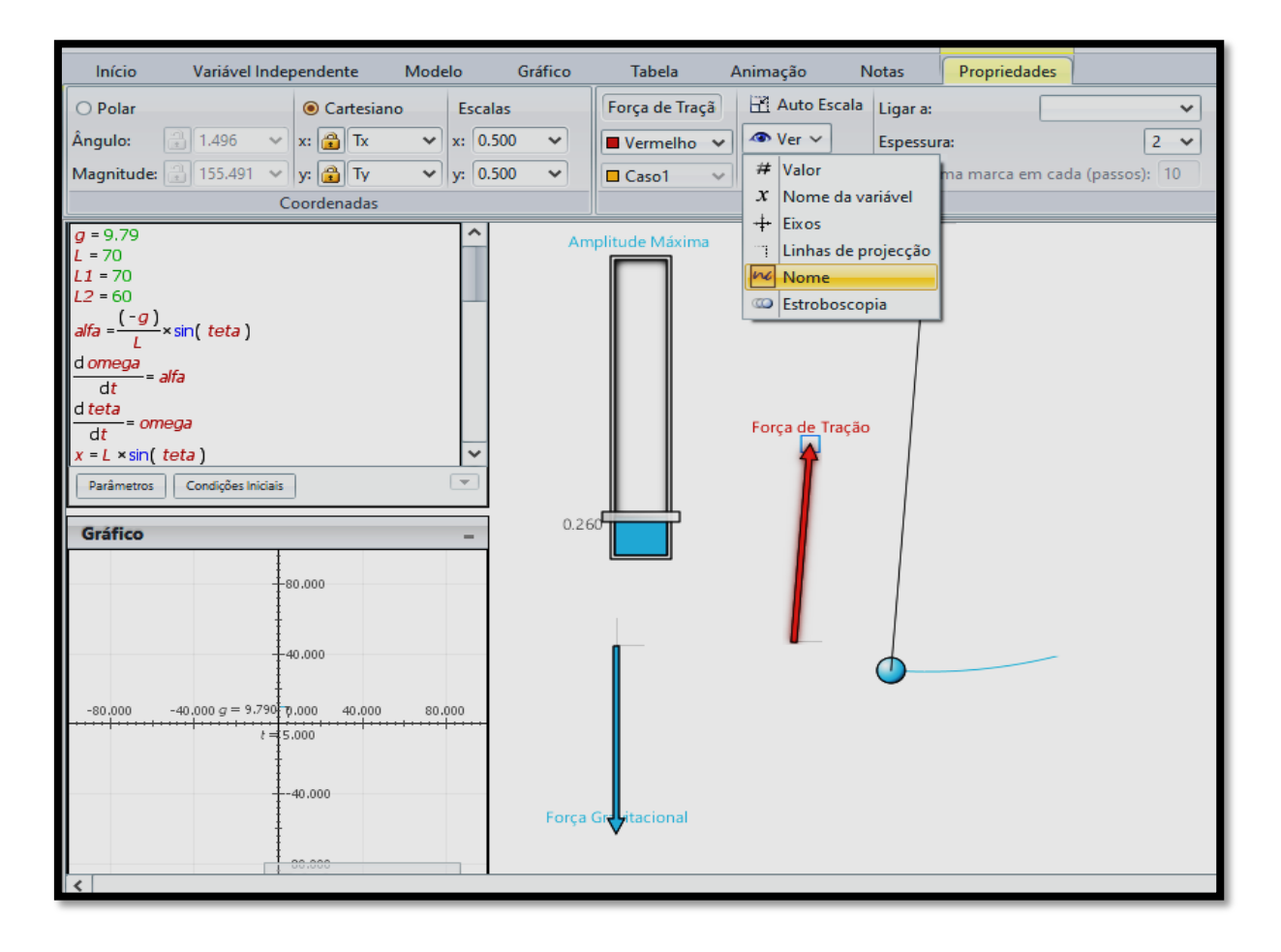

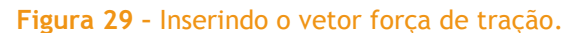

Fonte: Autor da pesquisa, 2018.

Por fim, devemos acoplar os vetores na estrutura do pêndulo. Para que isso aconteça, selecione cada um dos vetores e em seguida clique na função LIGAR A: que se encontra abaixo do menu propriedades na barra de ferramentas.

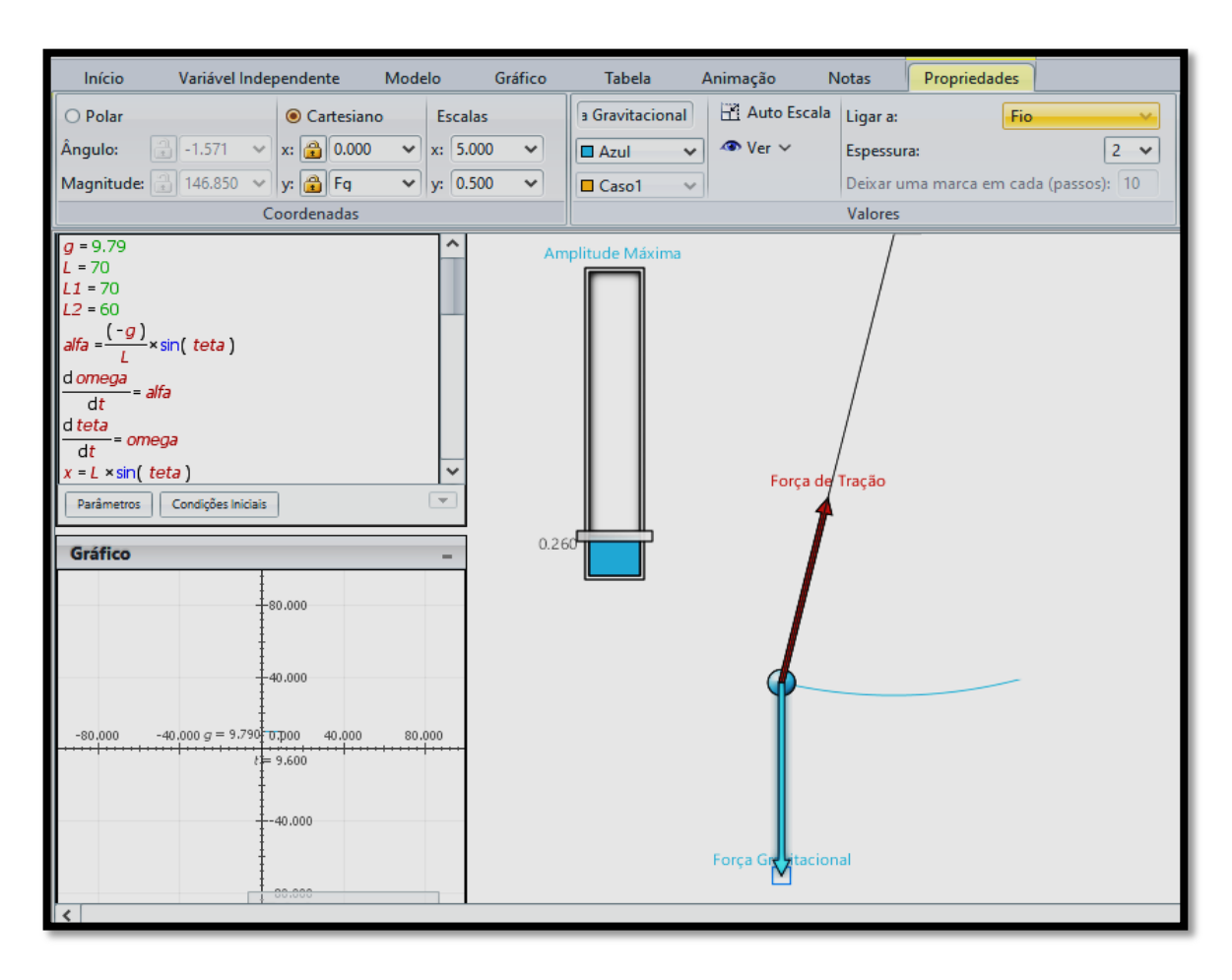

### **Figura 30 –** Inserindo o vetor força de tração.

Fonte: Autor da pesquisa, 2018.

Após todo esse procedimento, clique no botão PLAY e faça a simulação funcionar.

## **2.5 Configurando o gráfico do pêndulo**

Para obter as informações do movimento do pêndulo em forma de gráfico, devemos selecionar a caixa do GRÁFICO com um clique e na barra de ferramentas, selecionar a FUNÇÃO TETA, que fica abaixo do menu variável independente. Logo após, pressione o botão PLAY e o botão AUTO ESCALA para definir em tamanho adequado a curva apresentada no gráfico. Veja ilustração abaixo:

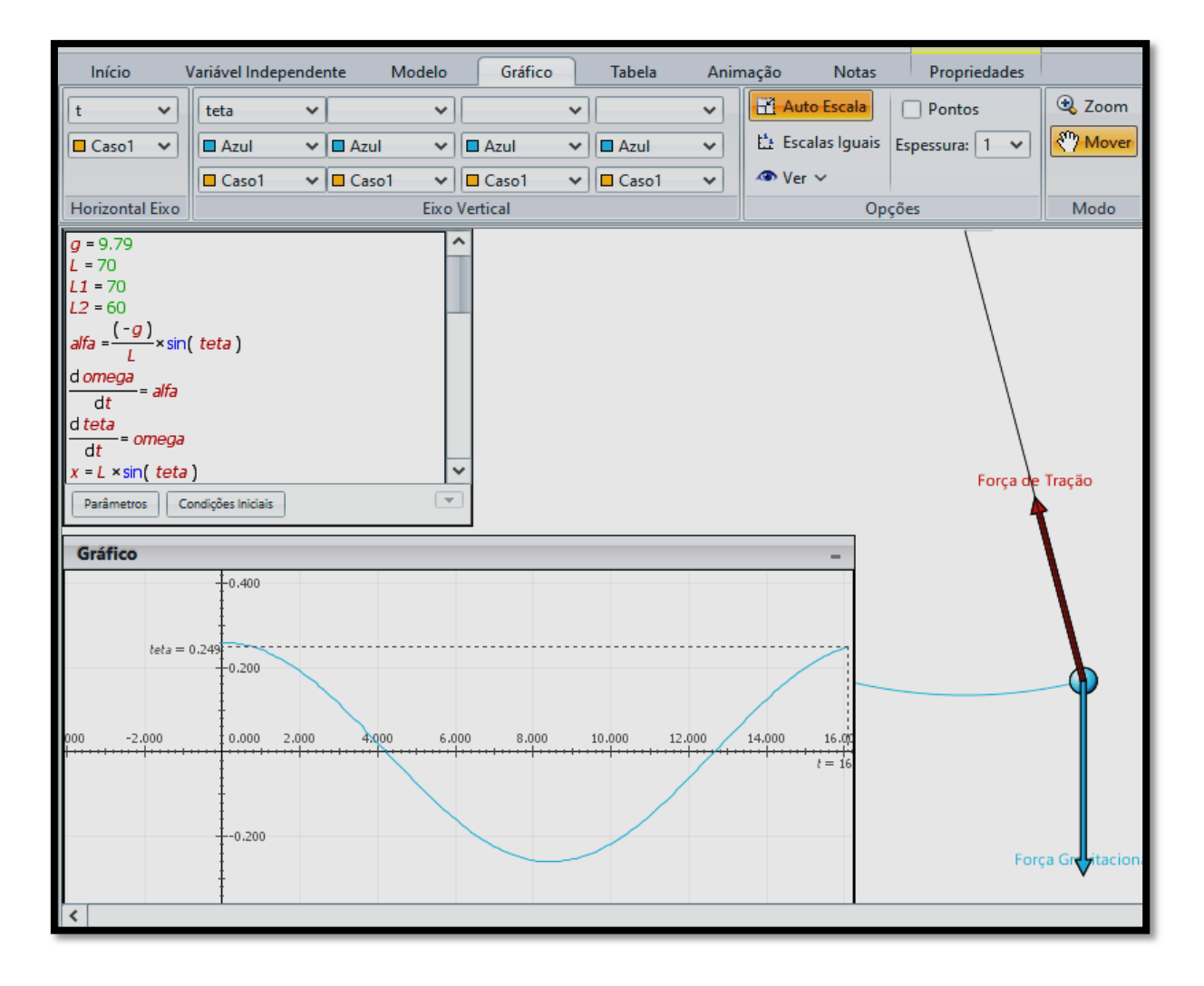

#### **Figura 31 –** Configurando o gráfico do pêndulo de Foucault.

# Fonte: Autor da pesquisa, 2018.

Após todos esses procedimentos você estará pronto para fazer uso da SEI que se apresenta logo em seguida.

### **3 Detalhamento da SEI e comentários**

### **3.1** Sequência I: Movimento Periódico – a utilidade do pêndulo de Foucault.

### O PÊNDULO DE FOUCAULT

Até o ano de 1851, todas as informações a respeito do movimento de rotação da Terra eram obtidas através de observações astronômicas, sobre o movimento das estrelas. Uma explicação antiga era que as estrelas estariam "presas" a uma esfera que gira sobre a Terra, mas a aceitação de que a Terra não era o centro do universo derrubava esta hipótese. O experimento de Foucault consiste em uma das maneiras mais simples e elegantes de se provar a rotação da Terra, que até hoje é admirada por sua simplicidade na forma de integração entre o ser humano e a natureza, sendo considerada por muitos físicos como um dos dez mais belos experimentos científicos (ECO, 2009). O pêndulo de Foucault consiste em um dispositivo composto por uma massa *m* suspensa por um fio de comprimento *L*, onde seu ponto de apoio é livre para girar. A princípio, a expectativa era que o pêndulo oscilasse em um movimento retilíneo em um único plano vertical. No entanto, foi observado que o plano de oscilação do pêndulo parecia girar com o tempo, mudando sua direção em relação a esse plano considerado.

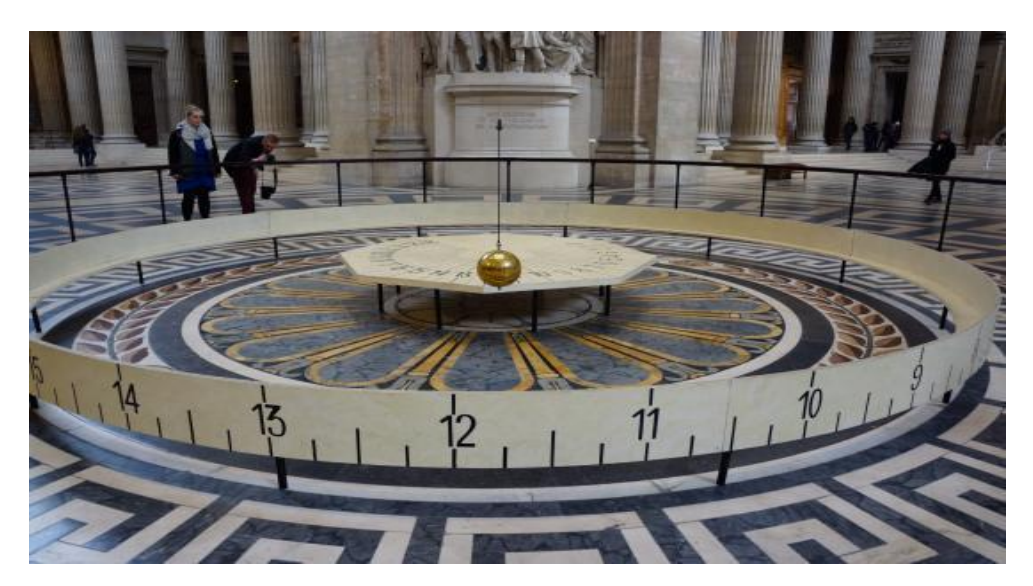

### **Figura 39** – Mudanças de direção do pêndulo de Foucault.

**Fonte:** https://www.obaricentrodamente.com/2011/06/o-pendulo-de-foucault.html.

Quando o pêndulo é colocado em movimento, pelas Leis de Newton, sua oscilação depende somente da força gravitacional, da tração do fio e da resistência do ar, que faz diminuir a

amplitude das oscilações com o passar do tempo. Nenhuma outra força age para explicar a mudança de direção da oscilação do pêndulo.

Em Paris, a rotação é medida em cerca de 10° por hora no sentido horário. Mas, se não há nenhuma força atuando no pêndulo para que mude a direção da oscilação, por que o pêndulo gira? Na verdade, o pêndulo não gira; é o plano contido pela Terra que está girando! O plano de oscilação do pêndulo permanece constante. Nós, os observadores, temos a impressão de que o pêndulo gira, por que estamos "presos" a Terra. Para expor sua descoberta, Foucault fez uma apresentação em público, já que descobertas científicas eram de interesse da população como uma atração. Foucault suspendeu na cúpula do Panthéon uma das extremidades de um fio com cerca de 70 metros de comprimento e na outra extremidade colocou uma massa esférica de 30 kg. Em repouso, esse sistema ficava posicionado no centro de uma circunferência com 6 metros de diâmetro, na qual cada grau foi dividido em quatro partes. Após sucessivas oscilações, observou-se que o pêndulo movimentava-se no sentido horário, mudando seu plano de oscilação em cerca de 11°15' por hora, realizando uma volta em 32 horas, isto é,

$$
\frac{11^{\circ}15'}{360^{\circ}} = \frac{1h}{x} \Rightarrow x = 32h.
$$
 (51)

Foucault comprovou que o tempo gasto para completar uma volta dependia da latitude do local da experiência. Um pêndulo situado no Polo Norte daria uma volta completa em exatamente 24 horas no sentido horário; já para um pêndulo situado no Polo Sul, uma volta completa se daria também em 24 horas, mas no sentido anti-horário. *Já para um pêndulo localizado na Linha do Equador, o tempo gasto para completar uma volta seria infinito, ou seja, o pêndula não giraria, mantendo sua trajetória retilínea.* Podemos fazer uma representação matemática da experiência realizada por Foucault, considerando  $\lambda$  é a latitude do local em que o experimento foi realizado de acordo com a figura abaixo.

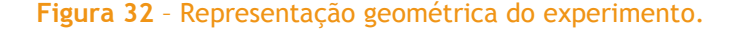

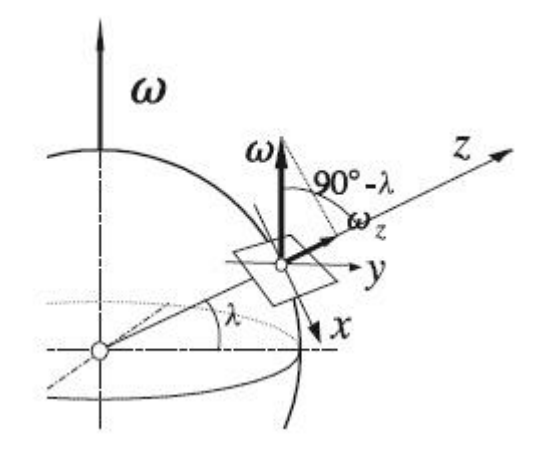

**Fonte:** https://es.wikipedia.org/wiki/P%C3%A9ndulo\_de\_Foucault.

O período T para o pêndulo realizar uma volta completa em torno de seu eixo de rotação é dado pela razão entre o comprimento da circunferência descrita pelo pêndulo no plano igual a  $2\pi$  e a variação da velocidade, ou seja,

$$
\Omega = \omega sen \lambda_1,\tag{52}
$$

em que  $\omega$  é a velocidade angular da Terra. Desta forma, temos que:

$$
T(\lambda) = \frac{2\pi r}{\omega r \sin \lambda} = \frac{24h}{\sin \lambda}.
$$
 (53)

Através da Eq. (54) podemos prever, por exemplo, que um experimento realizado com o pêndulo de Foucault na cidade de São Paulo (latitude  $\lambda = 23^{\circ} 30'$ ), o valor do giro do plano de oscilação é de apenas 144° em 24 h. Experimentos similares, realizados em diversos pontos do planeta, mostraram que o período de rotação do plano vertical vai aumentando à medida que a latitude  $\lambda$  vai diminuindo.

Ainda compartilhando das concepções de Carvalho (2013), os textos de contextualização sempre devem ser seguidos questões que relacionem o problema investigado com o problema social ou tecnológico. O trabalho a ser realizado em sala de aula obedecerá às mesmas etapas já apresentadas: a discussão em grupo pelos alunos; a abertura das discussões com toda a classe, coordenada pelo professor, e a escrita individual pelos alunos em seus cadernos ou material impresso. Sendo assim, apresentamos as questões que sucedem o texto acima proposto e suas justificativas para elaboração:

Questão 01 - Descreva o objetivo da experiência realizada por Foucault.

Questão 02 - Com base nas informações textuais acima, o que Foucault mediu em seu experimento?

Nas questões 01 e 02 o aluno deverá buscar as respostas a partir das informações contidas no texto, a presença do professor será útil neste momento para que o aluno identifique e relacione o questionamento com a informação correta contida no texto, evitando que este dê uma resposta desconectada daquela exigida. Esta interação pode acontecer também com seus colegas de grupo segundo o que diz Vigotsky (1984), Carvalho (2013) e Moreira (2011a, p. 18)

Questão 03 - Analisando a oscilação do pêndulo de Foucault, o que significa uma oscilação completa e em quanto tempo este fenômeno ocorre?

Nesta pergunta orientamos o professor a aplicar na sala de aula um modelo de simulação elaborado no *software* Modellus, apresentado na [Figura 41,](#page-44-0) da seguinte forma: **na variável L1, na caixa "Modelo Matemático", entre com o valor do comprimento do fio utilizado por Foucault na sua experiência que corresponde a 70 metros. Após isso, pressione o botão play e deixe o pêndulo executar várias oscilações completas indo e retornando ao seu ponto de** 

**origem; pergunte aos alunos o que ele está observando acerca do movimento do pêndulo simples mostrando a ele as informações contidas no gráfico durante cada oscilação.**

<span id="page-44-0"></span>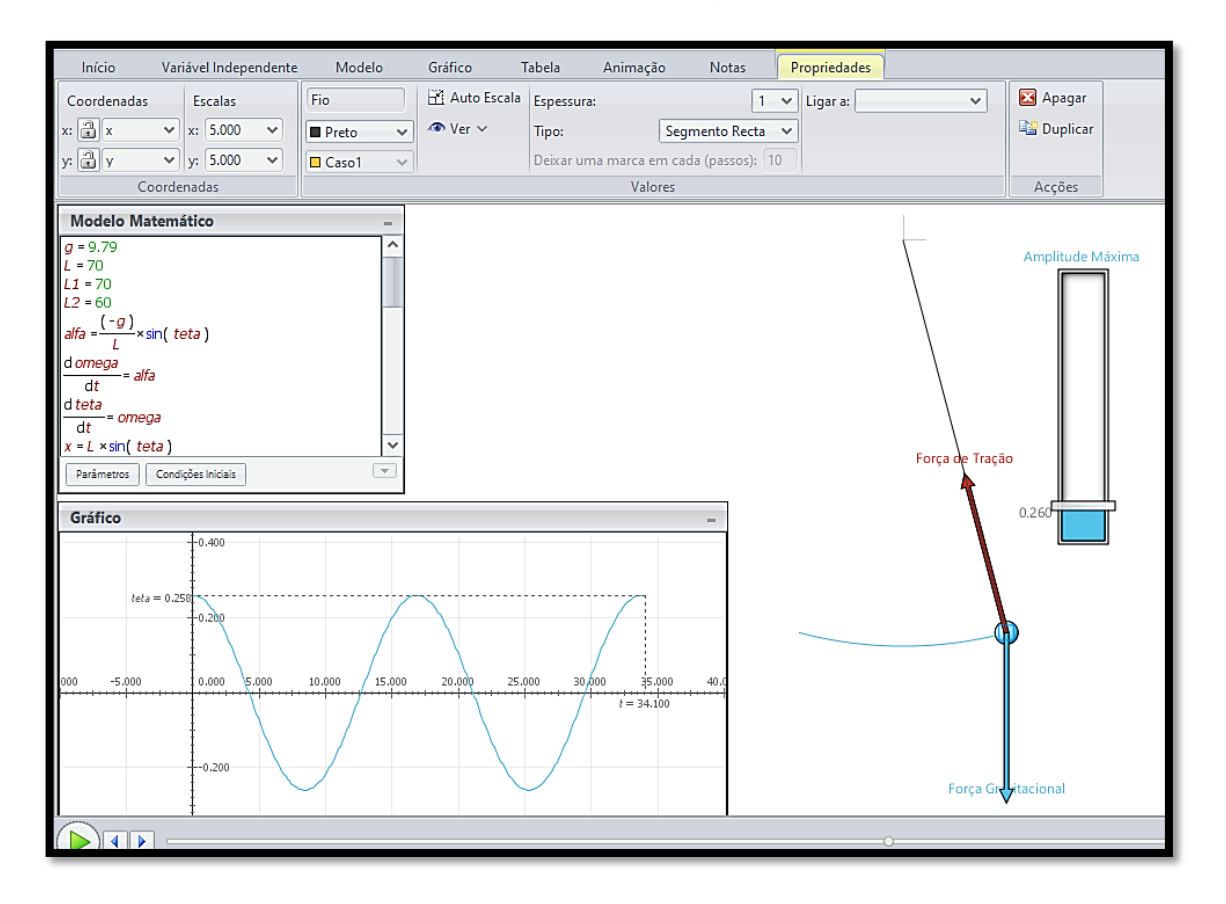

**Figura 41** – Identificando o período de oscilação do pêndulo de Foucault.

Fonte: Autor da pesquisa, 2018.

Em um segundo momento, explique ao aluno o significado das curvas que surgem durante a simulação para que ele possa, em seguida, direcionar-se à resposta adequada. Um exemplo destas curvas é mostrada na Figura 42.

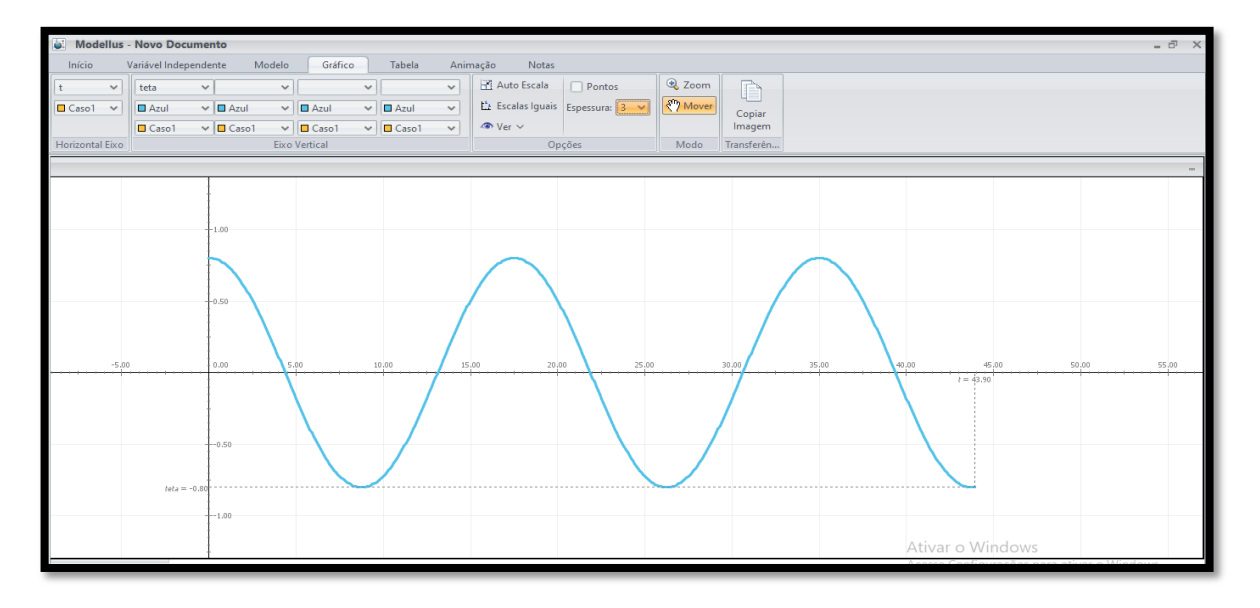

**Figura 42** – representação gráfica do período de oscilação do pêndulo.

**Fonte:** Autor da pesquisa, 2018.

Questão 04 - A partir da análise dos resultados do experimento citado no texto acima, como Foucault concluiu que a Terra tem um período de rotação em 24h?

Para este questionamento, o professor deverá proceder da mesma forma que propomos nas questões 01 e 02 e orientar o aluno a identificar a informação correta no texto.

Questão 05 - Foucault comprovou que o tempo gasto para completar uma volta dependia da latitude do local onde a experiência fora realizada. Um pêndulo situado no Polo Norte daria uma volta completa em exatamente 24 horas no sentido horário; já para um pêndulo situado no Polo Sul, uma volta completa se daria também em 24 horas, mas no sentido anti-horário. Para um pêndulo localizado na linha do Equador, o tempo gasto para completar uma volta seria infinito, ou seja, o pêndulo não giraria, mantendo sua trajetória retilínea de acordo com a figura abaixo. Com base nesta informação e observando a imagem, descreva o significado físico de frequência e período de oscilação.

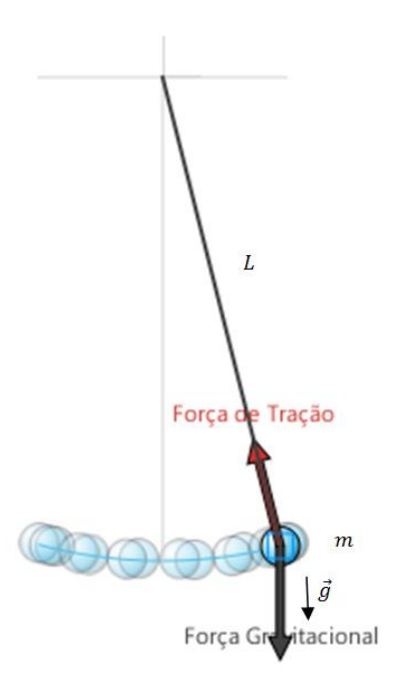

**Figura 43** – representação gráfica do período de Foucault na linha do Equador.

**Fonte:** Autor da pesquisa, 2018.

Nesta questão, o professor tem que direcionar o aluno a desenvolver o conceito de frequência, período de oscilação bem como identificar, descrever e justificar fenômenos físicos que são exigidos nas questões de 01 a 05. Caso o aluno não compreenda a pergunta ou não saiba elaborar sua resposta, o professor terá que fazer outro questionamento que possa despertar sua compreensão sobre o ponto central do problema apresentado. Uma alternativa que pode auxiliar no aprendizado é utilizar o *software* Modellus para ilustrar o fenômeno investigado alterando os valores de L e L1 e observando a rapidez com que o pêndulo executa suas oscilações (ver Figura 44). A partir desta, o aluno terá a capacidade de visualizar, em um modelo computacional, o fenômeno físico investigado; encaminhando-o a uma compreensão, descrição e solução ao problema proposto.

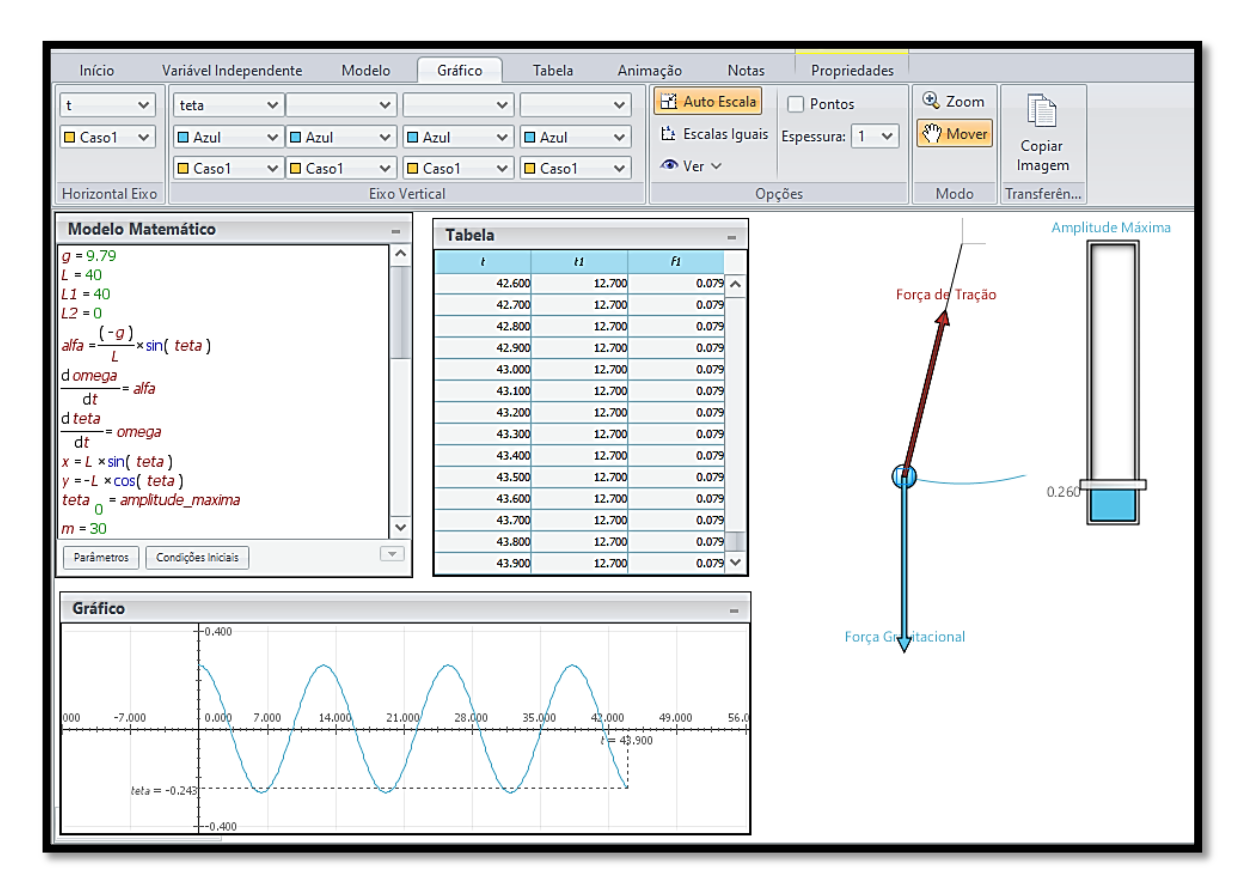

**Figura 44** – Conceituando período e frequência.

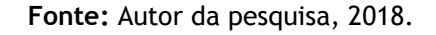

Questão 5.1 - Se você fosse realizar o experimento com o pêndulo de Foucault na sua escola, qual seria o período de rotação deste na atual localidade? Dado:  $t=\frac{24h}{sen\lambda}.$ 

Para que o aluno possa responder esta questão, ele deve ser orientado a identificar a sua localização no aplicativo *Google Maps* do seu celular:

- Primeiramente ele irá localizar o aplicativo no menu principal do seu celular e abri-lo;

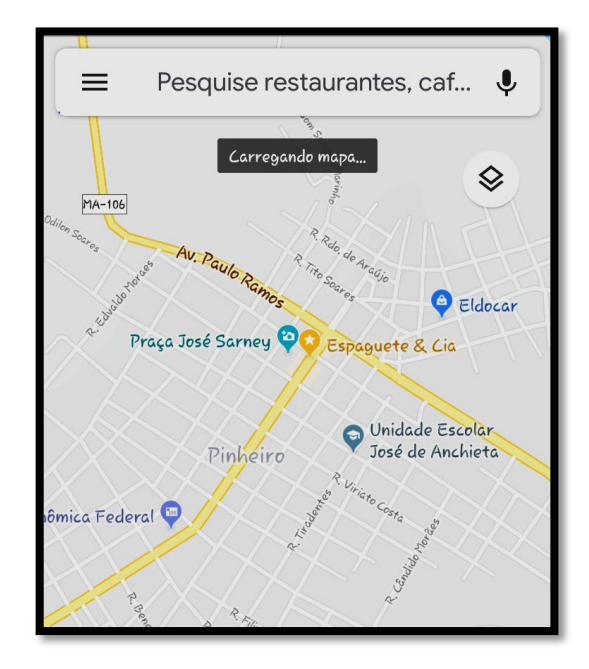

**Figura 45** – Menu principal do aplicativo *Google Maps*.

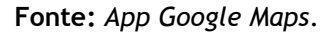

- Após abrir o aplicativo, digite o nome do estabelecimento, que deseja encontrar, na aba pesquise; no caso desta SEI o local encontrado é a Unidade Escolar José de Anchieta na cidade de Pinheiro no Estado do Maranhão. Para localizá-la digitamos apenas o nome José de Anchieta (ver [Figura 46\)](#page-49-0).

<span id="page-49-0"></span>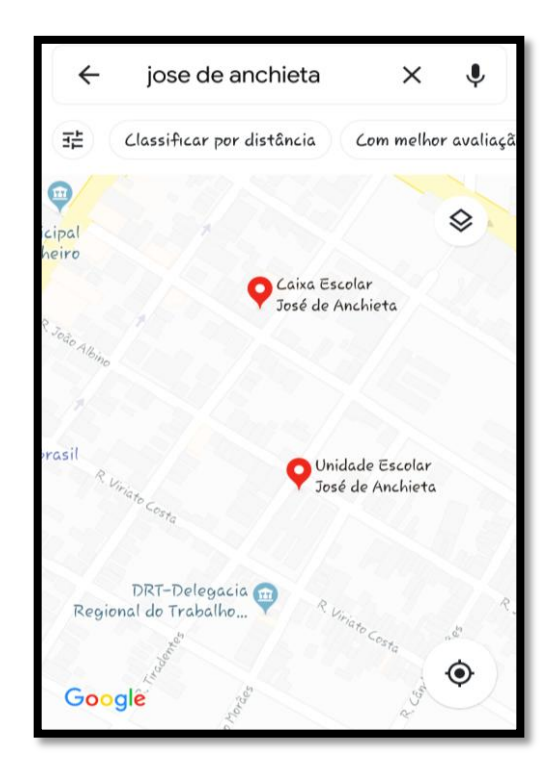

**Figura 46** – Identificando o local do experimento.

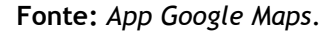

<span id="page-49-1"></span>- Identificado o local, pressione com o dedo e segure sobre a seta de localização até aparecer os dados das coordenadas do local desejado, conforme mostra a [Figura 47.](#page-49-1) Desta maneira o aplicativo informará a latitude e longitude da sua posição. Neste caso, a latitude da escola é aproximadamente 45,078°.

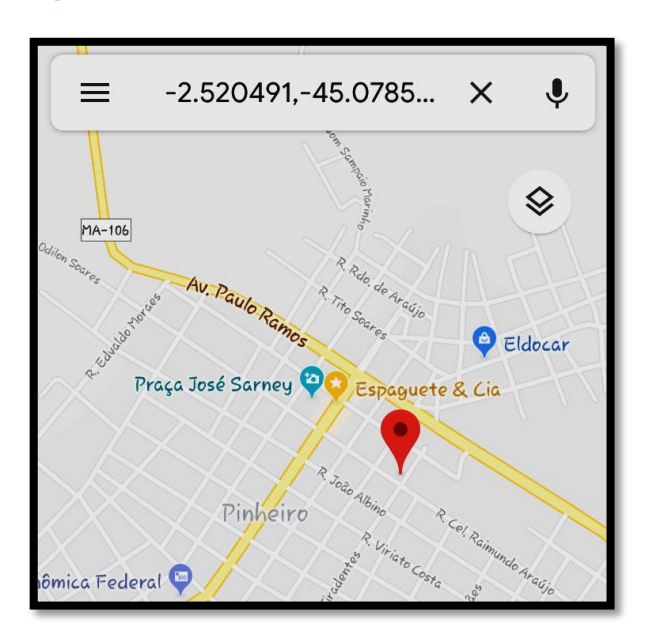

### **Figura 47** – Identificando as coordenadas do local.

**Fonte:** *App Google Maps*.

- Após a identificação latitudinal, entre com esse valor na caixa do Modelo Matemático do *software* Modellus e substitua-o na variável lambda, mostrando aos alunos o resultado obtido (figura 10). Exija o desenvolvimento da equação até alcançar o resultado desejado apresentado pelo *software*. Para que este cálculo apresente um resultado coerente, pressione o botão início e mude a medida do ângulo de radiano para grau.

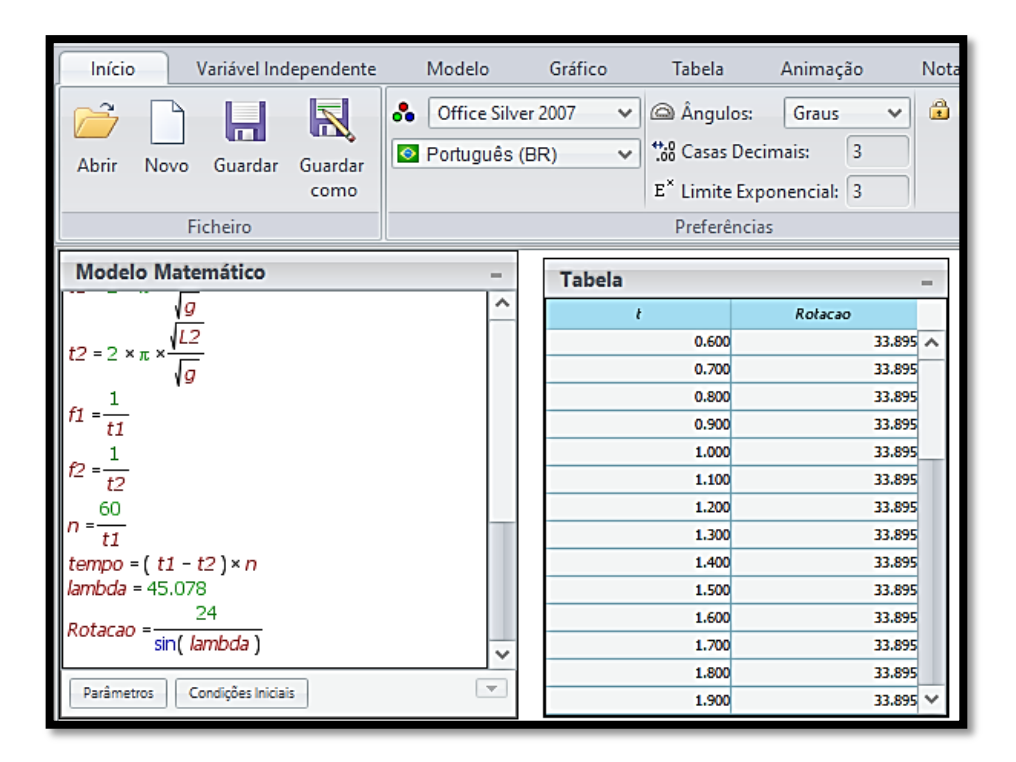

#### **Figura 33** – Simulando o experimento no *software* Modellus.

**Fonte:** Autor da pesquisa, 2018.

Questão 06 - Observando a definição  $f=\frac{1}{\pi}$  $\frac{1}{T}$ , descreva e explique a relação de proporcionalidade entre frequência e período.

Nas questões 5.1 e 06, o aluno deverá fazer comparações entre as grandezas físicas para obter informações necessárias e chegar a conclusões adequadas acerca das proporcionalidades entre as grandezas físicas mencionadas. Para que o aluno tenha condições de responder o problema a partir da ferramenta educacional Modellus, peça que ele altere os valores das variáveis L1 e L2 na caixa do Modelo Matemático do *software* e em seguida acompanhe os resultados na tabela do próprio *software*. Para que esses resultados sejam mostrados na tabela, basta clicar na mesma e as abas em cada caso com as variáveis *f1*, período1, *f2* e período2.

| Início<br>Variável Independente         | Modelo                | Gráfico<br>Tabela<br>Animação |                                            |                    |                  |                                             | <b>Notas</b>   |    |         |              |
|-----------------------------------------|-----------------------|-------------------------------|--------------------------------------------|--------------------|------------------|---------------------------------------------|----------------|----|---------|--------------|
| Mostrar cada (passos) 1.0               | t                     | $\vee$ f1                     | $\checkmark$                               | t1<br>$\checkmark$ |                  | f2<br>$\checkmark$                          |                | t2 |         | $\checkmark$ |
| <b>Barras</b>                           | $\Box$ Azul<br>$\vee$ | $\checkmark$                  | $\Box$ Azul<br>$\Box$ Azul<br>$\checkmark$ |                    |                  | $\Box$ Azul<br>$\checkmark$<br>$\checkmark$ |                |    |         |              |
| Escalas Iguais                          | □ Caso1               | $\vee$   $\Box$ Caso1         | $\checkmark$                               | O Caso1            | $\checkmark$     | Caso1                                       | $\checkmark$   |    | O Caso1 | $\checkmark$ |
| Opções                                  |                       |                               | Tabela                                     |                    |                  |                                             |                |    |         |              |
| <b>Modelo Matemático</b>                | $\equiv$              | <b>Tabela</b>                 |                                            |                    |                  |                                             | m.             |    |         |              |
| $q = 9.79$                              |                       | ^                             | ŧ                                          | f1                 | $\boldsymbol{H}$ | f2                                          | t2             |    |         |              |
| $= 70$<br>$= 70$                        |                       |                               | 4.300                                      | 0.060              | 16.801           | 0.079                                       | 12.700 $\land$ |    |         |              |
| $L2 = 40$                               |                       |                               | 4.400                                      | 0.060              | 16.801           | 0.079                                       | 12.700         |    |         |              |
|                                         |                       |                               | 4.500                                      | 0.060              | 16.801           | 0.079                                       | 12.700         |    |         |              |
| $\frac{(-g)}{2}$ × sin(teta)<br>alfa =- |                       |                               | 4,600                                      | 0.060              | 16.801           | 0.079                                       | 12.700         |    |         |              |
| d omega                                 |                       |                               | 4.700                                      | 0.060              | 16.801           | 0.079                                       | 12.700         |    |         |              |
| -= alfa<br>dt                           |                       |                               | 4.800                                      | 0.060              | 16.801           | 0.079                                       | 12.700         |    |         |              |
| $\parallel$ d teta                      |                       |                               | 4.900                                      | 0.060              | 16.801           | 0.079                                       | 12.700         |    |         |              |
| -= omega<br>dt                          |                       |                               | 5.000                                      | 0.060              | 16.801           | 0.079                                       | 12.700         |    |         |              |
| $x = L \times \sin(teta)$               |                       |                               | 5.100                                      | 0.060              | 16.801           | 0.079                                       | 12.700         |    |         |              |
| $y = -L \times cos(teta)$               |                       |                               | 5.200                                      | 0.060              | 16.801           | 0.079                                       | 12.700         |    |         |              |
| teta <sub>n</sub> = amplitude_maxima    |                       |                               | 5.300                                      | 0.060              | 16,801           | 0.079                                       | 12,700         |    |         |              |
| $m = 30$                                |                       | $\checkmark$                  | 5.400                                      | 0.060              | 16.801           | 0.079                                       | 12.700         |    |         |              |
|                                         |                       |                               | 5.500                                      | 0.060              | 16.801           | 0.079                                       | 12.700         |    |         |              |
| <b>Parâmetros</b><br>Condições Iniciais |                       | $\overline{\nabla}$           | 5.600                                      | 0.060              | 16.801           | 0.079                                       | 12.700 →       |    |         |              |
|                                         |                       |                               |                                            |                    |                  |                                             |                |    |         |              |

**Figura 34** – Comparando período e frequência.

**Fonte:** Autor da pesquisa, 2018.

Compare os valores da frequência  $f_1$  e do  $t_1$  com os valores da frequência  $f_2$  e do  $t_2$ para que o aluno compreenda a relação de proporcionalidade entre essas grandezas físicas. Neste exemplo, utilizando  $L_1 = 70$  m e  $L_2 = 40$  m para que o aluno observe os valores do período e frequência ao ponto de concluir que tais grandezas são inversamente proporcionais. Portanto, obtivemos os valores de  $f_1$  e  $f_2$ , respectivamente, 0,06 Hz e 0,08 Hz e os valores do  $t_1 = 16,80$  s e  $t_2 = 12,70 s.$ 

Desta forma, o professor deverá suscitar no aluno a busca por dados informativos que resolvam o problema, justificativas para suas respostas, fazê-los sistematizar raciocínio utilizando termos como 'se'/ 'então'/ 'portanto' ou o raciocínio das relações de proporcionalidade entre as grandezas, ou seja, se uma delas aumenta a outra diminui ou se uma diminui a outra também diminui e vice versa. Neste caso, a linguagem científica e argumentativa irá se formando no processo de ensino-aprendizagem. Dentro do Ensino de Ciências é necessário que haja o domínio dessa linguagem científica, pois esta característica faz com que os alunos desenvolvam um científico. Pensando assim, Lemke (1997, p. 105) nos diz:

Questão 07 - Foucault suspendeu na cúpula do Panthéon uma das extremidades de um fio com cerca de 70 metros de comprimento e na outra extremidade colocou uma massa esférica de 30 kg apresentando um "relógio gigante" à sociedade local. Supondo que o pêndulo esteja localizado na linha do Equador na cidade do Amapá – Macapá, onde se destaca o Marco Zero, o tempo gasto para completar uma volta seria infinito, ou seja, o pêndulo não giraria, mantendo sua trajetória retilínea

conforme figura a baixo. Considerando a aceleração da gravidade no local aproximadamente 9,79  $m/s^2$  e  $\pi \approx 3,14$ , responda:

**Figura 35** – Calculando o período de oscilação do pêndulo de Foucault em uma região da linha do Equador.

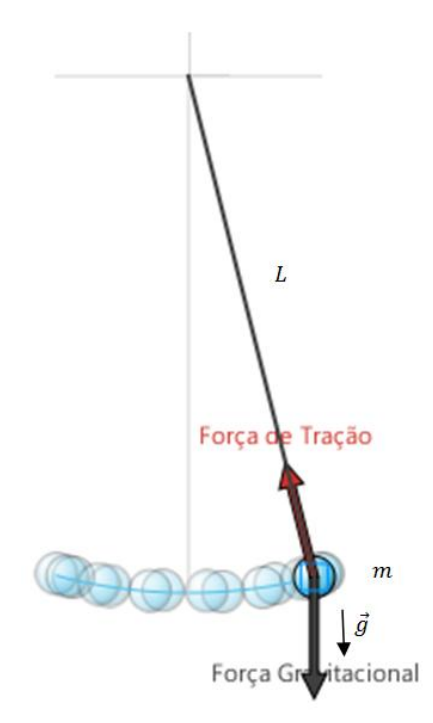

**Fonte:** Autor da pesquisa, 2018.

a**.** Quantas oscilações completas o pêndulo deve efetuar para que o mecanismo do "relógio" registre 1 minuto? Dado:  $t = 2\pi \int_{0}^{L}$  $rac{L}{g}$ 

Devemos ressaltar que o pêndulo de Foucault, também, realiza movimento de rotação. Porém, neste enunciado e no texto apresentado, ele executa movimento de um pêndulo simples se posicionado na região da linha do equador. Então, tratearemos seu período de oscilação análogo ao funcionamento de um "relógio de pêndulo" executando movimento de translação apenas. Primeiramente, faça com que os alunos entrem com os dados numéricos informados no problema e executem a oscilação do pêndulo pressionando o botão play. Em seguida mostre os valores do  $t_1$  e o número de oscilações (n) na tabela do *software*, de acordo com a [Figura 36.](#page-53-0) Ressalta-se que é necessário que o aluno desenvolva o cálculo matemático, passo a passo, e que corroborem os valores apresentados pelo *software*.

<span id="page-53-0"></span>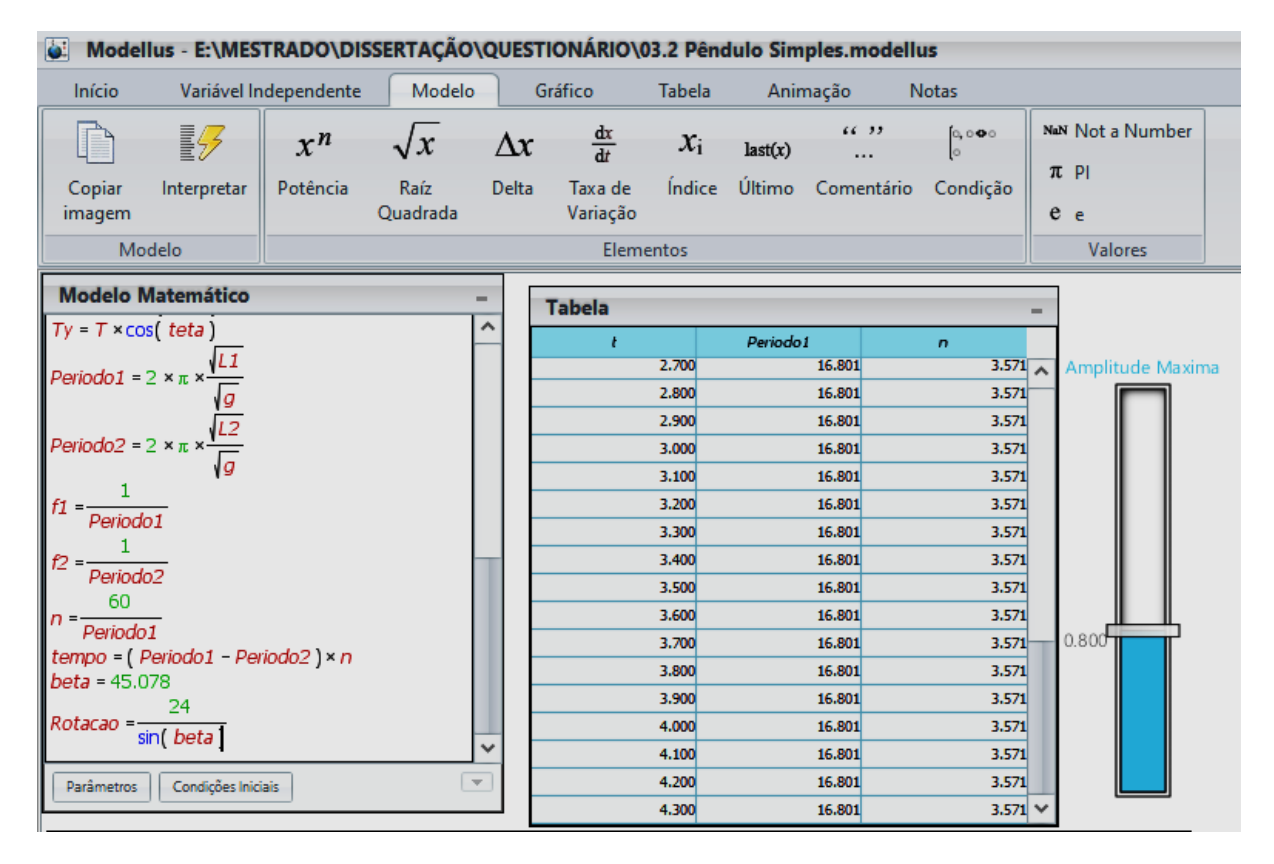

**Figura 36** – Calculando o número de oscilações do pêndulo.

**Fonte:** Autor da pesquisa, 2018.

b. Supondo que esse "relógio" fosse usado na Lua, onde a aceleração da gravidade corresponde a um sexto da gravidade terrestre, qual seria o número de oscilações completas realizadas no intervalo de tempo de 1 minutos? Dado:  $t_1 = 2\pi \int_{-1}^{1}$  $\frac{L}{g}$ .

Antes de solicitar que os alunos executem a simulação no *software* e observe os resultados esperados, o professor deve explicar sobre a condição de proporcionalidade entre as grandezas físicas; agora, a relação é entre o quadrado do período e a aceleração da gravidade na superfície da Lua. O professor deve questionar junto a eles se essas grandezas são diretamente ou inversamente proporcionais, fazer ainda uma análise comparativa dos gráficos quando o período for medido na superfície da Terra e na superfície da Lua, para que os mesmos percebam a relação de proporcionalidade entre as grandezas em foco neste momento. Além de verificar com os alunos onde o pêndulo oscila de forma mais lenta, se na superfície da Terra ou da Lua. Exemplos de resultados nas diferentes condições citadas estão descritos nas Figuras 13 e 14.

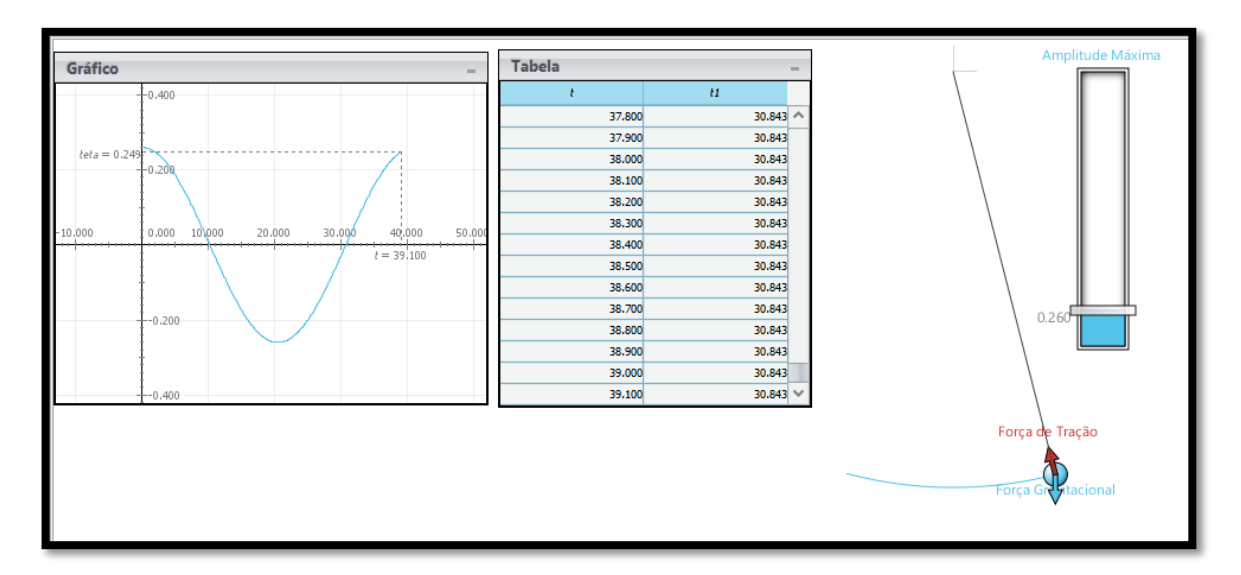

**Figura 37** – Ilustração que mostra o período do pêndulo na superfície da Lua.

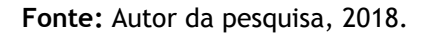

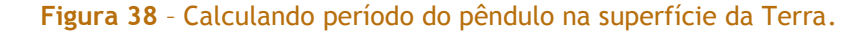

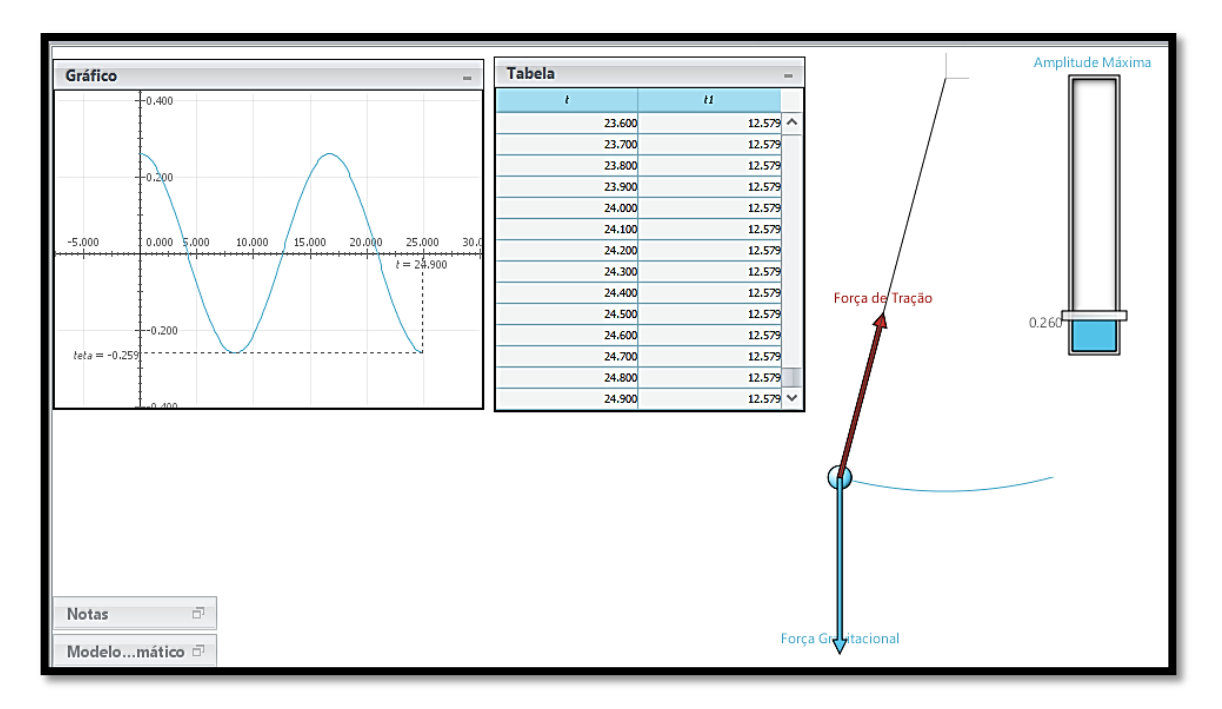

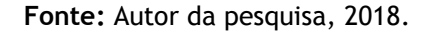

Após essas discussões qualitativas, os alunos terão que observar os valores obtidos na tabela e responder o que se pede no problema. O professor deve exigir nesse momento que os cálculos matemáticos sejam desenvolvidos a partir das informações fornecidas no texto e no Modelo Matemático contido no *software*. A Figura 39 ilustra o que se propõem nessa questão.

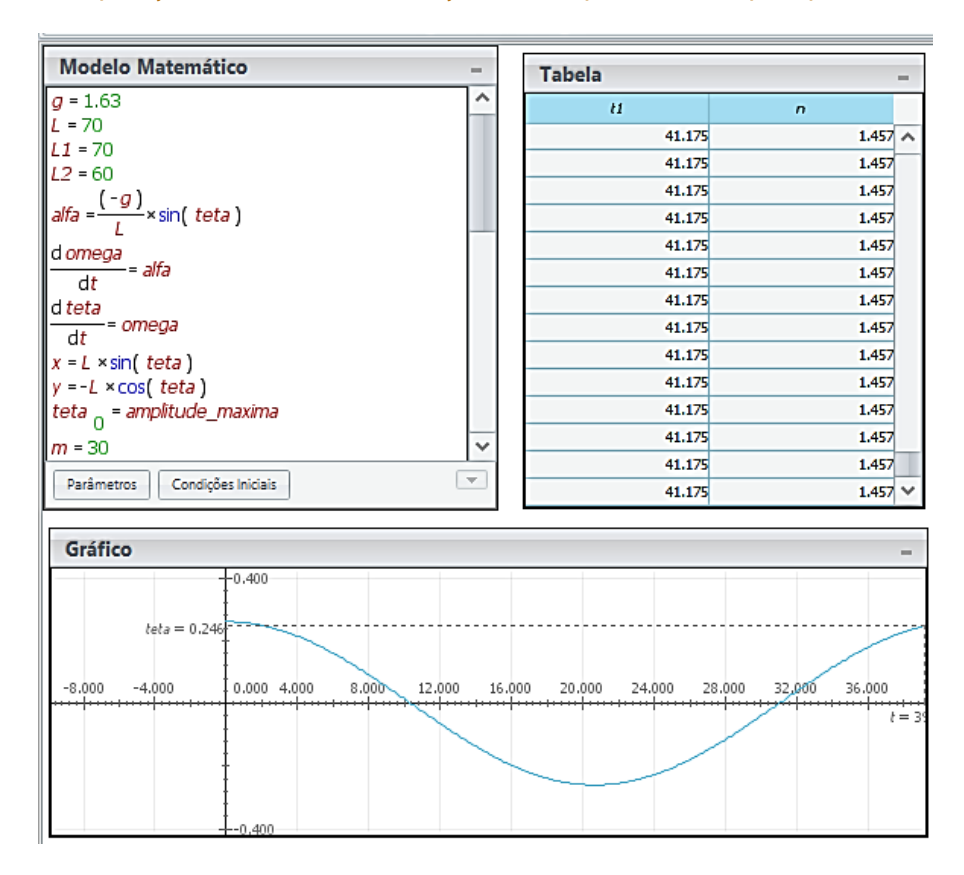

**Figura 39** – Comparação do número de oscilações com o período dado pelo pêndulo de Foucault.

**Fonte:** Autor da pesquisa, 2018.

A partir destas informações, observamos que o período1 de oscilação do pêndulo corresponde a 41,175  $s$  e número de oscilações  $(n)$  reduziu para 1,457 oscilações por segundo.

c**.** Quantos segundos o relógio adiantará ou atrasará em 1 minutos, se a haste do pêndulo for substituída por outra de comprimento 60 m? Dado:  $t_2=2\pi\,\left|\frac{L}{2}\right|$  $\frac{b_2}{g}$ e  $t=t_1-t_2$ , em que  $t$  representa o tempo em que o "relógio" adiantou ou atrasou.

O professor deve orientar os alunos a entrar com os dados informados no Modelo Matemático presente no *software Modellus. O comprimento do fio L e L*<sub>1</sub> correspondem a 70 metros e o comprimento do fio  $L_2$  corresponde a 60 metros, respectivamente, conforme ilustra a Figura 40.

| Início                                             | Variável Independente |                    | Modelo |                       | Gráfico      |                | Tabela             | Animação         |                       |               | Notas  |  |
|----------------------------------------------------|-----------------------|--------------------|--------|-----------------------|--------------|----------------|--------------------|------------------|-----------------------|---------------|--------|--|
|                                                    |                       |                    |        | αÞ                    |              | CΔ<br>$\equiv$ |                    |                  |                       |               |        |  |
| Partícula                                          | Vector                | Caneta             | Texto  | Indicator<br>de Nível |              |                | Analógico Variável | Imagem           | Objecto<br>Geométrico |               | Origem |  |
| Objectos de Animação                               |                       |                    |        |                       |              |                |                    |                  |                       |               |        |  |
| <b>Modelo Matemático</b><br>$\equiv$               |                       |                    |        |                       |              |                | <b>Tabela</b>      |                  |                       |               | m      |  |
| $a = 9.79$                                         |                       |                    |        |                       |              |                | ŧ                  | $\boldsymbol{H}$ | t2                    | tempo         |        |  |
| $L = 70$<br>$L1 = 70$                              |                       |                    |        |                       |              |                | 0.500              | 16.801           | 15.555                | 4.451 $\land$ |        |  |
| $L2 = 60$                                          |                       |                    |        |                       |              |                | 0.600              | 16.801           | 15.555                | 4.451         |        |  |
|                                                    |                       |                    |        |                       |              |                | 0.700              | 16.801           | 15.555                | 4.451         |        |  |
| alfa = $\frac{(-g)}{h} \times \sin(t \text{ eta})$ |                       |                    |        |                       |              |                | 0.800              | 16.801           | 15.555                | 4.451         |        |  |
| d omega                                            |                       |                    |        |                       |              |                | 0.900              | 16.801           | 15.555                | 4.451         |        |  |
| dt                                                 | .<br>-= alfa          |                    |        |                       |              |                | 1.000              | 16.801           | 15.555                | 4.451         |        |  |
| d teta                                             |                       |                    |        |                       |              |                | 1.100              | 16.801           | 15.555                | 4.451         |        |  |
| -= omega<br>dt                                     |                       |                    |        |                       |              |                | 1.200              | 16.801           | 15.555                | 4.451         |        |  |
| $x = L \times sin(teta)$                           |                       |                    |        |                       |              |                | 1.300              | 16.801           | 15.555                | 4.451         |        |  |
| $y = -L \times cos(teta)$                          |                       |                    |        |                       |              |                | 1.400              | 16.801           | 15.555                | 4.451         |        |  |
| teta <sub>0</sub> = amplitude_maxima               |                       |                    |        |                       |              |                | 1.500              | 16.801           | 15.555                | 4.451         |        |  |
| $m = 30$                                           |                       |                    |        |                       | $\checkmark$ |                | 1.600              | 16.801           | 15.555                | 4.451         |        |  |
|                                                    |                       |                    |        |                       |              |                | 1.700              | 16.801           | 15.555                | 4.451         |        |  |
| Parâmetros                                         |                       | Condições Iniciais |        |                       | v.           |                | 1.800              | 16.801           | 15.555                | 4.451         |        |  |
|                                                    |                       |                    |        |                       |              |                |                    |                  |                       |               |        |  |

**Figura 40** - Calculando o período e o número de oscilação do pêndulo para  $L_2 = 60m$ .

**Fonte:** Autor da pesquisa, 2018.

Questão 08 - O relógio de pêndulo não atrasa? Justifique.

O desenvolvimento dos cálculos segue a mesma orientação que indicamos no item b da questão 07. Devemos ressaltar que no final o aluno será capaz de concluir se o suposto "relógio" adiantou ou atrasou. Este é o momento do aluno levantar hipóteses e tirar suas conclusões, segundo o que diz Locatelli e Carvalho (2007) a respeito do processo de ensino aprendizagem.

Nesse aspecto, Carvalho (2013) afirma que a solução não acaba na etapa manipulativa, quando o resolvemos experimentalmente ou por simulação computacional, a parte mais importante da solução é justamente a passagem da ação manipulativa para a ação intelectual, que deve ser feita pelos alunos. Esta éa etapa da sistematização do conhecimento. Perguntas do tipo "o que nós fizemos para resolver o problema?", levam os alunos a tomarem consciência das ações feitas pelo professor e estruturarem os dados evidenciando a importância do fenômeno; perguntas do tipo "por que quando eu fiz essas ações o problema foi resolvido?" dão condições para que eles iniciem no processo de argumentação. Só depois de dar tempo para os alunos pensarem, exporem suas argumentações, e em uma interação discursiva com eles, o professor tem então a oportunidade de sistematizar o conceito proposto como objetivo do problema.

## **3.2** SIMULANDO O OSCILADOR HARMÔNICO SIMPLES

Primeiramente, entre com as equações na caixa do modelo matemático do *software*, conforme procedimento realizado na sequência anterior. Veja a figura abaixo:

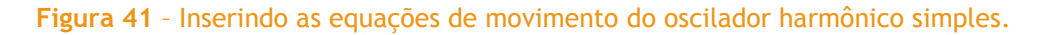

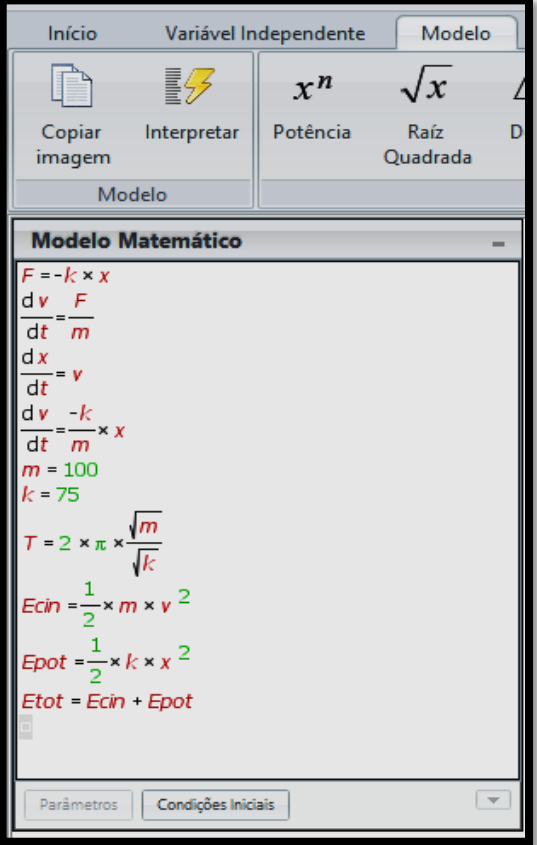

**Fonte:** Autor da pesquisa, 2018.

- Insira a equação  $F = -kx$  no MODELO MATEMÁTICO conforme ilustra a figura acima. Você pode usar o editor de equação do próprio *software* clicando no menu MODELO e fazer uso das ferramentas lá disponíveis ou pode copiar a equação do Word e colar na caixa de MODELO MATEMÁTICO do Modellus;

# **Figura 42** – Reconhecendo as ferramentas para descrever as equações de movimento do oscilador harmônico simples.

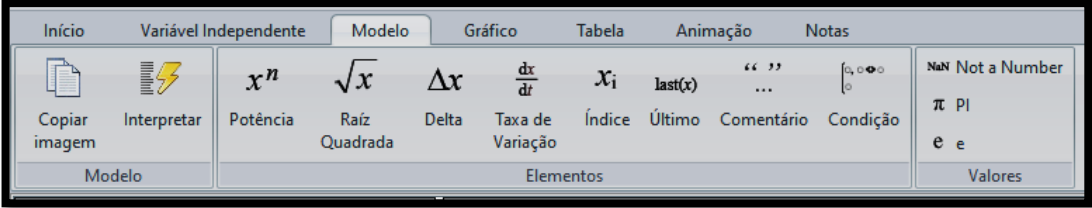

**Fonte:** Autor da pesquisa, 2018.

- Digite a definição  $\frac{dv}{dt} = \frac{F}{m}$  $\frac{r}{m}$  e a equação  $\frac{dx}{dt} = v$  no campo MODELO MATEMÁTICO do *software*, teremos que

$$
\frac{dv}{dt} = -\frac{k}{m}x
$$

- Após a definição das equações inicias, insira parâmetros de definição da massa  $(m)$  e da constante elástica da mola  $(k)$  para termos uma relação com o período de oscilação, isto é,

$$
t=2\pi\sqrt{\frac{m}{k}};
$$

- Para descrevemos os comportamentos da energia cinética e potencial elástica, devemos inserir a equação  $E_c = \frac{1}{2}$  $\frac{1}{2}mv^2$  e  $E_P = \frac{1}{2}$  $\frac{1}{2}kx^2$ , respectivamente;

- Para análise da energia mecânica total do sistema inserimos a equação  $E_T = E_C + E_P$ .

# **3.3** CONFIGURANDO A SIMULAÇÃO GRÁFICA DO OSCILADOR

A inserção das equações de movimento do sistema massa-mola é feita com um clique na ferramenta GRÁFICO, na caixa de gráficos desse sistema e selecione, na barra de ferramentas, as variáveis que representam a energia cinética, potencial e mecânica do sistema. Veja ilustração abaixo:

**Figura 43** – Selecionando as energias do sistema massa-mola.

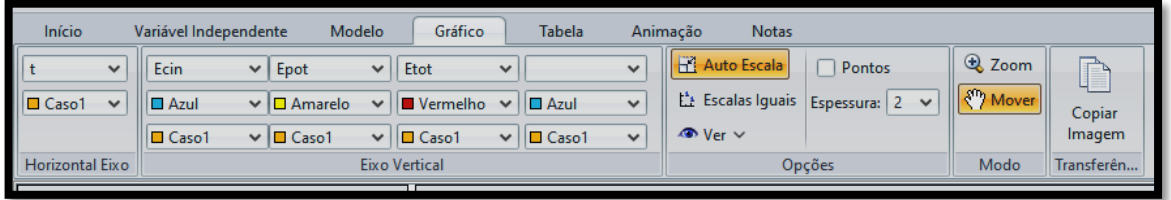

**Fonte:** Autor da pesquisa, 2018.

Após essa configuração, clique no botão PLAY que se encontra na região inferior esquerda da interface do software e em seguida no botão AUTO ESCALA, para que as linhas do gráfico se tornem visíveis durante a simulação com espessura 2.

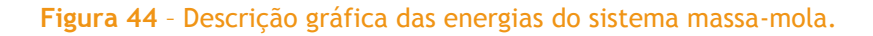

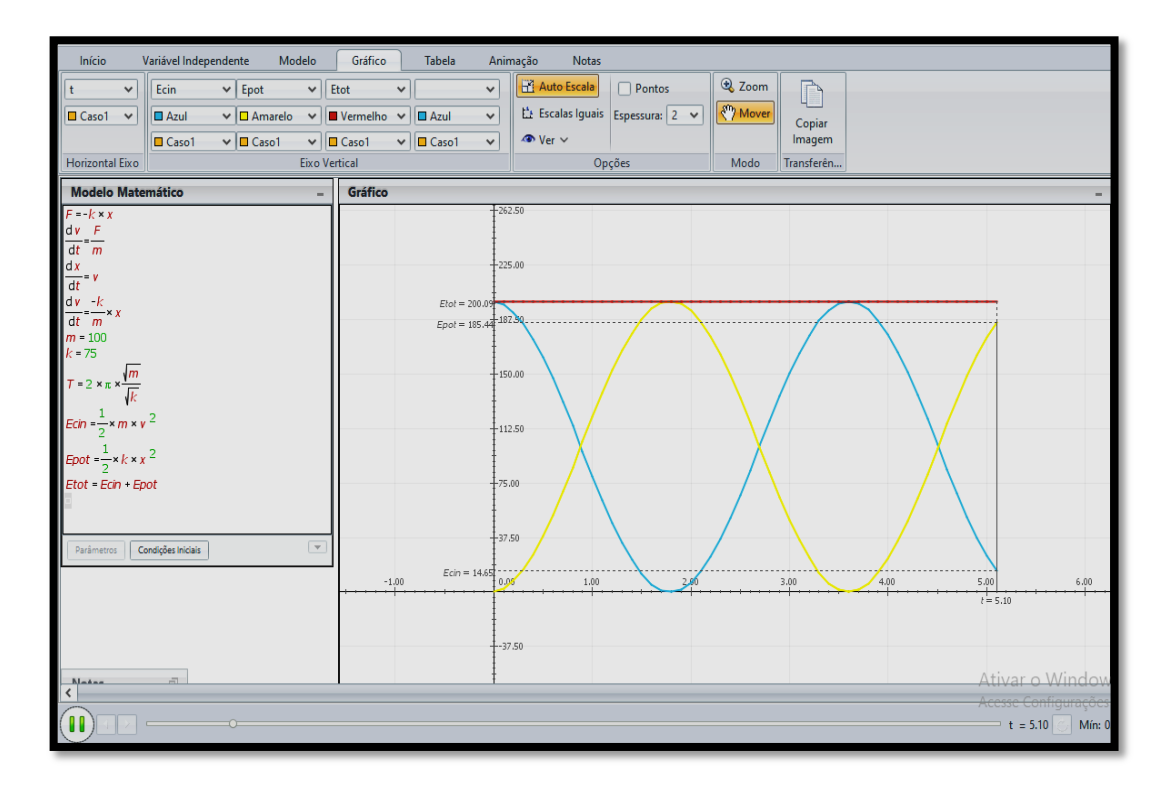

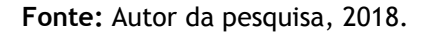

# **3.4** SEQUENCIA II: OSCILADOR HARMÔNICO SIMPLES – A IMPORTÂNCIA DAS MOLAS NOS VEÍCULOS AUTOMOTIVOS

De posse dos conhecimentos prévios já desenvolvidos na Sequência I, continuamos abordando o tema oscilações, destacando agora o oscilador harmônico simples no seu acoplamento massa-mola. Os conhecimentos prévios de fundamental importância para o desenvolvimento da aprendizagem diante da aplicação desta SEI segue os princípios norteadores sugeridos por Ausubel (2003), (MOREIRA, 2011a) e outros da mesma corrente citados anteriormente. Assim, esta SEI se propõem a apresentar uma forma moderna de ensinar Ciências Físicas.

# **3.5** FUNCIONAMENTO E DETALHES DAS MOLAS DE SUSPENSÃO

Amortecedores e molas trabalham em conjunto, reagem sobre as oscilações verticais da roda. Entretanto, essa reação ocorre de forma diferente em ambos. As molas, conteúdo deste artigo, trabalham durante todo o momento, seja quando o veículo está parado, seja quando se encontra em movimento. Os amortecedores apenas entram em ação quando houver um movimento relativo entre as rodas, ou seja, quando existir a inclinação da carroceria. Isso pode ocorrer em diversos momentos como, por exemplo, em curvas, retomada de velocidade e frenagens.

Dessa forma, a rigidez das molas determina a frequência e amplitude máxima dos movimentos verticais da suspensão, ou seja, as molas são um elo determinante do veículo. Se este terá uma configuração voltada para o conforto ao rodar, admitindo certo nível inclinação da carroceria (*rolling*) ou se este será um pouco mais rígido, permitindo respostas rápidas e precisas e, também, que o motorista tenha algum tipo de desconforto. Pois, durante a condução de um veículo, as irregularidades da pista provocam nas rodas movimentos verticais. Em resposta a essas irregularidades, a roda sobe e desce a uma determinada aceleração variável. A oscilação da roda pode ser analisada através da amplitude e da frequência com que essa sobe e desce.

Essa oscilação é transmitida da roda para a suspensão e desta para a carroceria, ou seja, da massa não suspensa para a massa suspensa. A quão essa oscilação é transmitida é determinado pela constante elástica da mola. A partir desta, determina-se rigidez da mola. Algumas análises mostram que a oscilação da roda transmitida para a massa suspensa tem relação com frequência da mesma.

A engenharia busca uma relação da frequência de oscilação da roda com a maciez da suspensão, de forma que esta não atinja níveis elevados a ponto de comprometer o conforto do veículo. Quanto maior oscilação, maior será a frequência e esses atributos caracterizam as molas de elevada constante. Por outro lado, se a oscilação é menor, baixa aceleração da roda em seu

movimento vertical, menor será a frequência de oscilação da roda, o que significa dizer que uma mola de baixa constante está sendo utilizada.

**Figura 45** – Dimensões da mola helicoidal: (a) sobre as duas extremidades da mola agem as forças compressoras quando a roda sofre uma um impacto, em que  $d$  representa sua espessura e  $D$  o seu diâmetro. (b) Uma força  $F$  constante e um torque que age em cada "arame" das espiras, evita o movimento linear, enquanto que o torque (no sentido anti-horário) impede a rotação da espira em torno do eixo da mola.

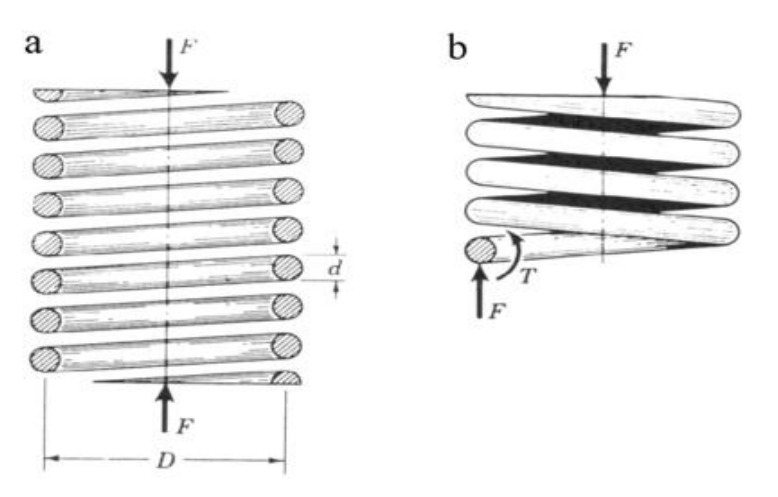

**Fonte:** http://products.asminternational.org

A engenharia determina, durante a concepção do projeto, as características da mola. Uma vez determinada o comportamento fundamental do veículo, as informações da mola serão definidas. As molas acumulam a energia dos impactos da pista sobre a roda de acordo com sua constante elástica, e a partir desta, determina-se se o veículo é mais voltado para o conforto ou para dirigibilidade.

As molas utilizadas para sistemas de suspensão automobilísticos se dividem em duas categorias básicas: Mecânicas e Pneumáticas. As molas mecânicas são padrões na suspensão automobilística e podem ter três variações: molas de flexão, molas de torção e molas helicoidais. Cada tipo de mola funciona de uma forma diferente e possui características distintas, e essas definem que tipo de mola será utilizado em determinada categoria de veículos.

A mola helicoidal (ver [Figura 46\)](#page-62-0) se tornou padrão nos veículos atuais. Compacta e leve, ela se adaptou aos tipos mais variados de suspensão.

<span id="page-62-0"></span>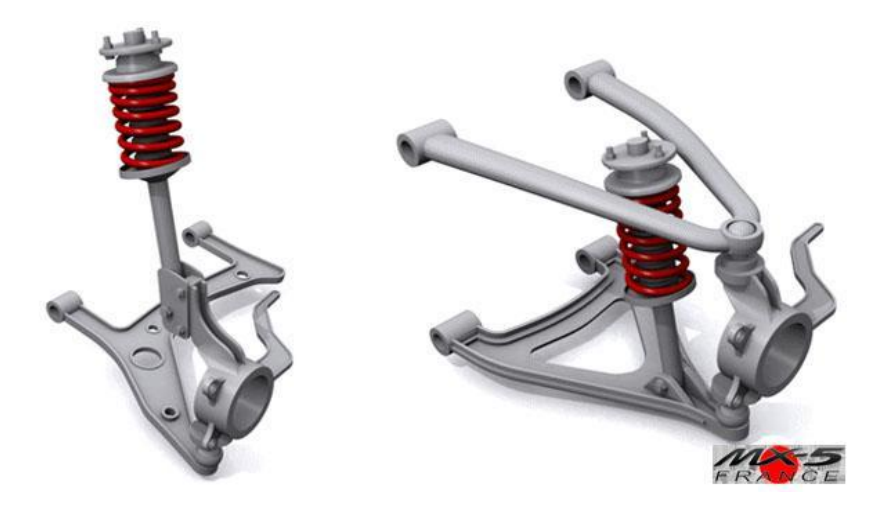

**Figura 46** – Representação das molas helicoidais acopladas ao amortecedor.

**Fonte:** https://www.mx5france.com.

Em suspensões do tipo McPherson (foto acima, imagem da esquerda), as molas helicoidais se apresentam em conjunto com os amortecedores. Um arranjo no qual o amortecedor passa por dentro da mola, formando o conjunto chamado *strut*. Dois cursos são cumpridos pelas molas durante seu funcionamento, o curso de compressão e o curso de extensão. Nas molas helicoidais não é diferente, sendo o curso um dos motivos de tanta preocupação da rigidez da mola. Sabendo que a deformação da mola aumenta conforme a carga imposta sobre esta, a mola deve variar sua característica elástica de acordo com esse aumento de carga, ou do contrário a carroceria reduzirá em excesso sua altura em relação ao solo. Portanto, o projeto de uma mola helicoidal para suspensões automobilísticas se depara com as variáveis da constante de mola ilustradas na [Figura](#page-62-1)  [47:](#page-62-1)

### <span id="page-62-1"></span>**Figura 47** – Apresentação das dimensões da mola de um amortecedor.

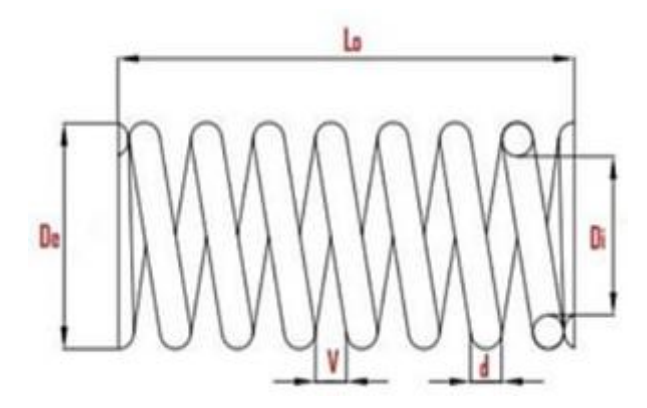

**Fonte:** https://www.nei.com.br/produtos/molas?id=3fc1cd0d-5635-11e4-86da-b8ac6f8335df

A [Figura 47](#page-62-1) destaca as variáveis analisadas para descrição do funcionamento das molas, são elas: Comprimento livre ou comprimento inicial -  $L_o$ ; Diâmetro do fio de mola - d; Diâmetro interno

da mola -  $D_i$ ; Diâmetro externo da mola $D_e$ ; Distância entre um fio e outro V. Com essas variáveis, algumas formas de conceder progressividade ao funcionamento da mola podem ser adotadas.

Com base nas informações do texto acima, visando apenas o funcionamento do sistema de molas no amortecedor, responda:

Questão 01 - O que significa frequência e amplitude de oscilação?

Para a solução desta questão, retome com a turma o conceito de frequência já consolidado na sequencia anterior e foque na concepção de amplitude. Para que eles possam compreender o que é amplitude de oscilação, execute a simulação computacional pressionando o botão play do Modellus. Após isso, busque junto aos alunos a compreensão do pico da curva gerada na simulação como mostra a [Figura 48.](#page-63-0)

<span id="page-63-0"></span>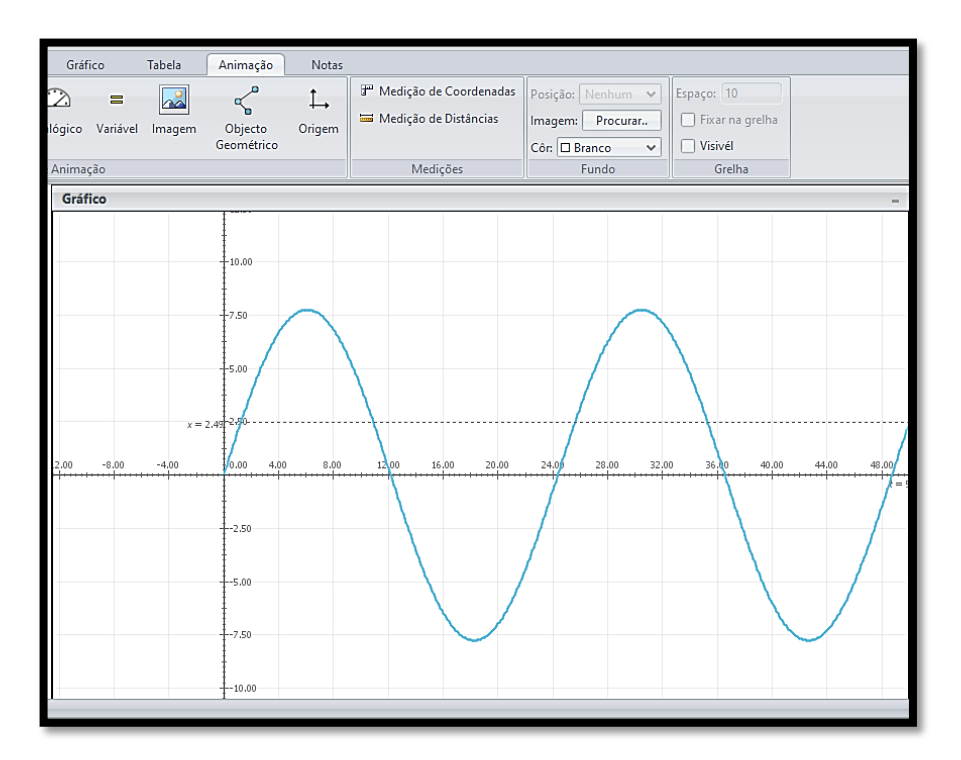

**Figura 48** – Conceituando frequência e amplitude na oscilação.

**Fonte:** Autor da pesquisa, 2018.

Após a análise da [Figura 48](#page-63-0) o aluno terá condições de relacionar e criar hipóteses acerca do que é amplitude de oscilação.

Questão 02 - Descreva a relação da constante elástica  $k$  da mola (rigidez da mola) com a frequência e amplitude de oscilação do veículo?

Questão 03. Como age a mola e sua constante elástica  $k$  no conforto e dirigibilidade dos veículos automotivos?

Nas questões acima, o aprendiz (aluno) deverá buscar as respostas a partir das informações contidas no texto, pois a aprendizagem significativa envolve "a aquisição de novos significados a partir de materiais de aprendizagem apresentado" (AUSUBEL, 2003, p. 3).

Juntamente como o professor, o aluno deverá identificar e relacionar o questionamento com a informação correta contida no texto, evidenciando os aspectos físicos necessários à resposta exigida.

Questão 4 - A [Figura 49](#page-64-0) mostra uma descrição do acoplamento massa-mola de um oscilador harmônico simples. Suponha que a mola de um automóvel seja utilizada para sustentar um objeto de massa 375  $kg$  preso à sua extremidade, cujo comprimento inicial da mola, no estado relaxado, seja  $L<sub>o</sub> = 32$  cm e constante elástica *k*. Sabendo-se que essa massa consegue comprimir a mola em 5,0 cm, e considerando a aceleração da gravidade no local  $g = 10 \, m/s^2$ , responda:

<span id="page-64-0"></span>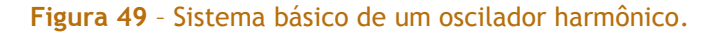

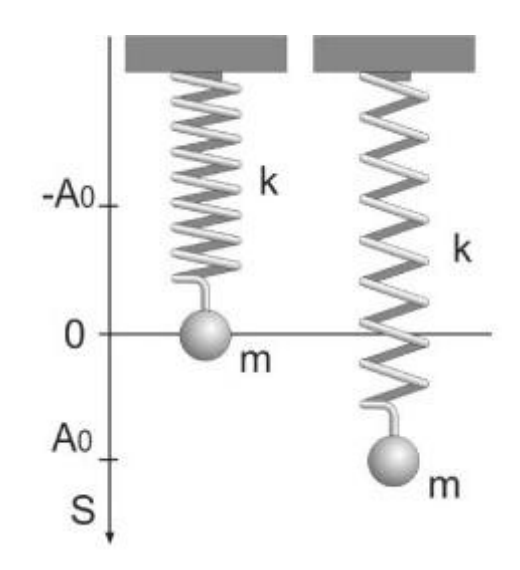

**Fonte:** http://www.scielo.br/scielo.php?script=sci\_arttext&pid=S1806-11172010000400004

a) Qual a força peso que age sobre a mola dos amortecedores? Dado:  $\vec{P} = m\vec{q}$ .

Antes de calcular a força peso, é necessário que o professor descreva uma relação dessa força peso com a força elástica, isto é, destaque o motivo pelo qual a força peso do veículo se iguala à força elástica da mola, oscilando na vertical.

b) Calcule a constante elástica da mola. Dado:  $\vec{F_e}$ 

Antes de efetuar o cálculo em si, o professor deverá propor alternativa para justificar o sinal negativo presente na equação bem como relacionar o sentido e a direção do deslocamento da mola em relação a sua força elástica. Para melhor esclarecimento destes significados, projete numa tela um conjunto de molas que façam esses movimentos verticais na oscilação do sistema massamola como, por exemplo, o descrito na Figura 50.

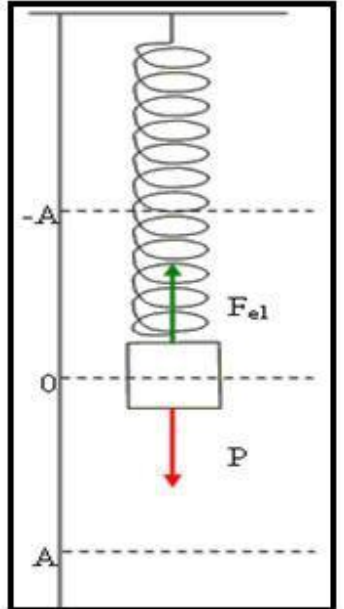

**Fonte:**https://www.istockphoto.com/br/vetor/realista-metal-springs-dispositivos-gm487592354-

73235367.

c) Determine a amplitude do Movimento Harmônico Simples (MHS) executado pela mola.

Após a análise da [Figura 50](#page-65-0) e leitura do problema proposto, o aluno será capaz de identificar a amplitude de oscilação do sistema.

d) O período das oscilações depende da amplitude?

Para que possamos fazer essa interpretação no *software*, é necessário a seguinte instrução conforme ilustra a figura abaixo:

<span id="page-65-0"></span>**Figura 50** – Forças que atuam em um oscilador harmônico.

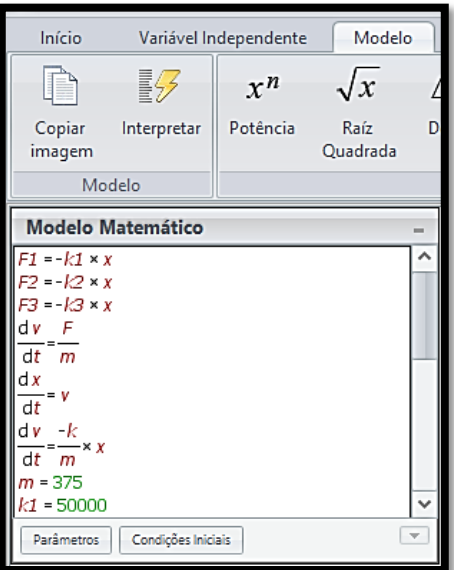

**Figura 51** – As forças que agem no sistema massa-mola.

**Fonte:** Autor da pesquisa, 2018.

Como forma de comparar as variadas amplitudes com o período de oscilação da mola, inserimos as forças  $F_1 = K_1 \cdot x$ ;  $F_2 = K_2 \cdot x$  e  $F_3 = K_3 \cdot x$  na caixa do MODELO MATEMÁTICO do software, afim de fazermos a comparação. O mesmo vale para os períodos de oscilação dos sistema massamola; devemos inserir as equações do período conforme ilustra a figura abaixo.

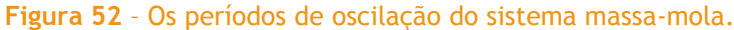

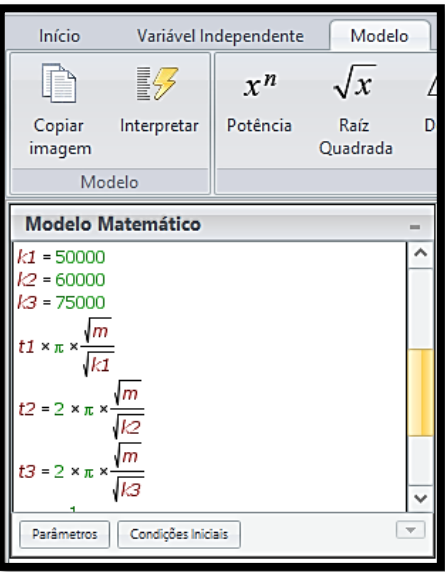

**Fonte:** Autor da pesquisa, 2018.

Os valores de  $k$  devem ser diferentes e próximo do valor que encontraremos no item seguinte (75000 N/m). Após a análise das [Figura 50,](#page-65-0) clique no barra gráfico do Modellus na figura 25

e selecione as forças  $F_1, F_2$  e  $F_3$  e em seguida pressione o botão play para gera o gráfico abaixo descrito com três amplitudes distintas, de maneira que o aluno seja capaz de identificá-las.

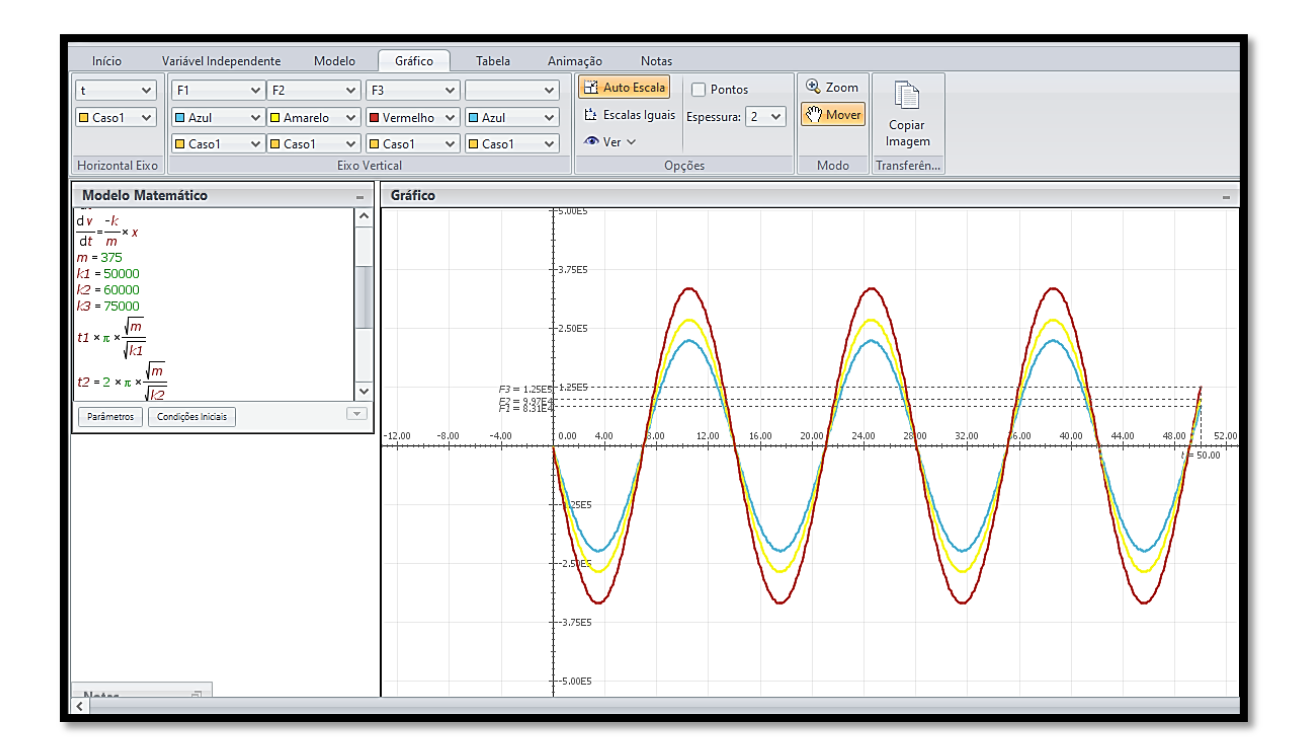

# **Figura 53** – Os períodos de oscilações do sistema massa-mola independem da amplitude de oscilação.

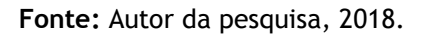

A partir destas análises, podemos observar no gráfico que apesar das amplitudes de oscilações serem distintas, o período é o mesmo. Isso mostra que o período de oscilação do sistema não depende da amplitude.

e) Determine o período e frequência de oscilação. Dado:  $t = 2\pi \int_{t_1}^{t}$  $\frac{m}{k}$ 

Oriente os alunos para entrar com os dados informativos no Modelo Matemático presente no *software* Modellus. O Valor da massa acoplada em apenas uma mola do amortecedor corresponde a 375 kg para constante elástica de 75000  $N/m$ . Neste caso, o valor do período corresponde a 0,44 s. Na primeira coluna da [Figura 54](#page-68-0) podemos verificar o valor do período obtido através da simulação.

<span id="page-68-0"></span>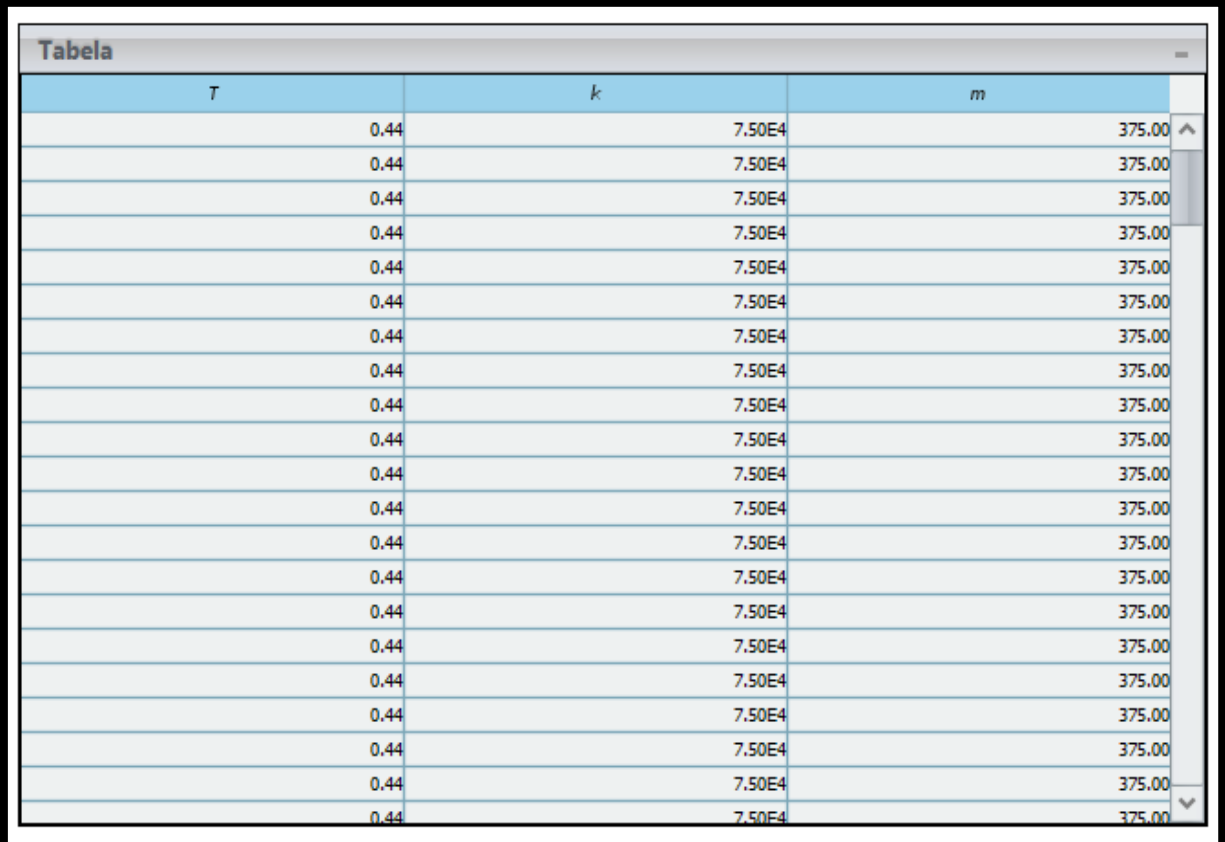

**Figura 54** – Calculando o período de oscilação do sistema massa-mola do veículo.

**Fonte:** Autor da pesquisa, 2018.

f) O que deveria ocorrer para o período de oscilação do sistema massa-mola tenha seus valores aumentados ou reduzidos?

O professor deverá fazer uma análise qualitativa da equação que define o período de oscilação. Após esta análise, peça aos alunos que alterem os valores da massa ou da constante elástica e executem a simulação pressionando o botão *play*. O professor deverá induzir os alunos a compararem os resultados obtidos para que possam compreender o motivo pelo qual o período varia. Esta comparação está presente nas Figuras 68 e 69.

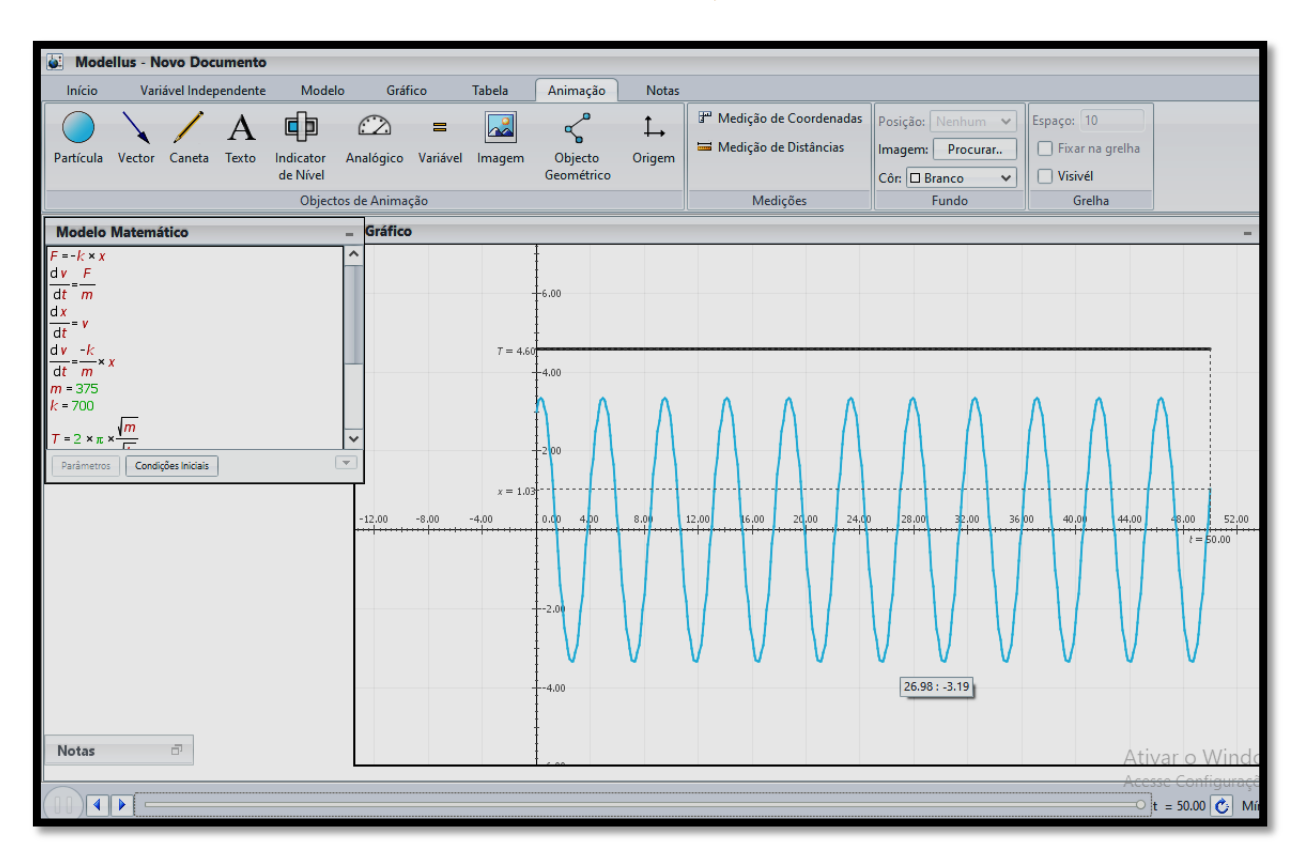

**Figura 55** – Alterando o período de oscilação do sistema massa-mola.

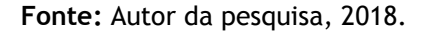

Na [Figura 56,](#page-70-0) supomos que a massa atuando sobre a mola seja de 375  $kg$  com uma constante elástica de 700  $N/m$ . Para estes valores, o período de oscilação da mola do amortecedor passou a ser de 4,6 s. Se alteramos o valor da massa para 500  $kg$  e mantivermos a constante elástica k com mesmo valor de  $700N/m$ , observaremos que somente o período varia para 5,31 s.

<span id="page-70-0"></span>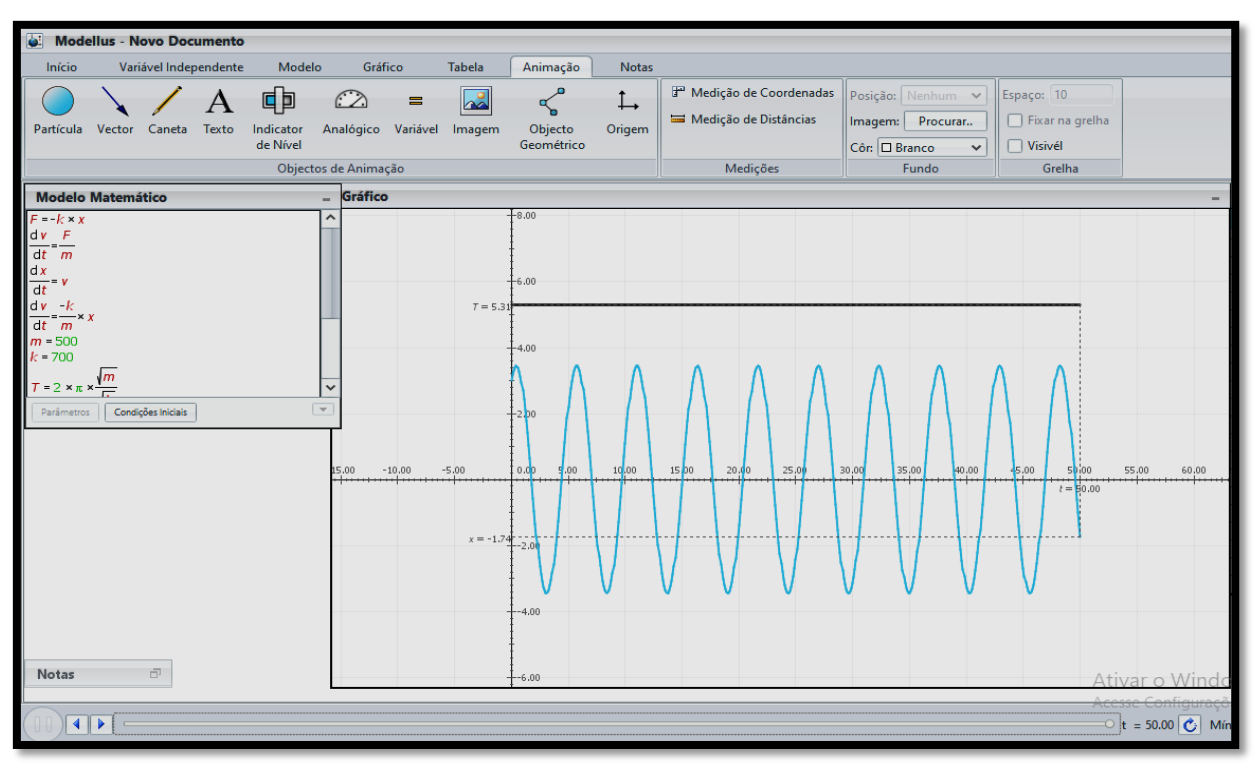

**Figura 56** – Comparando o período de oscilação do sistema massa-mola.

**Fonte:** Autor da pesquisa, 2018.

Alterando a massa para 200  $kg$  e aumentando a constante elástica  $k$  para 900  $N/m$ , o período foi reduzido para 2,96 s, conforme mostra a [Figura 57.](#page-70-1)

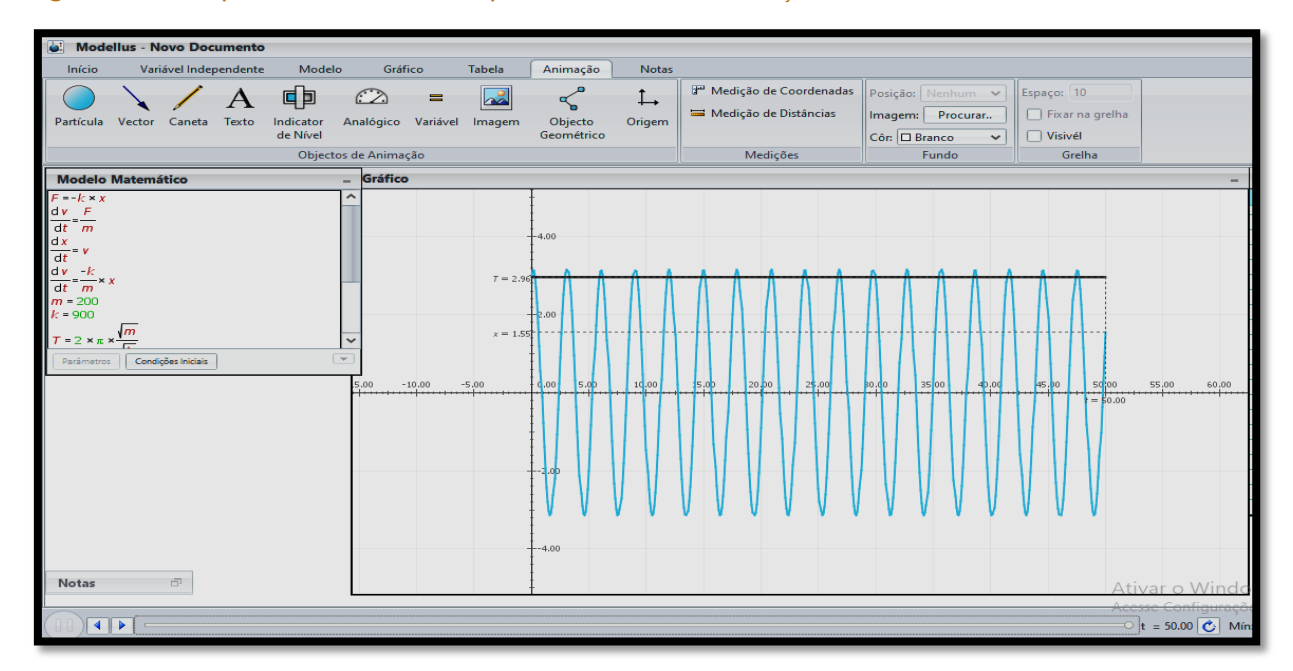

<span id="page-70-1"></span>**Figura 57** – Comparando os valores do período mediante alteração da massa e da constante elástica.

Fonte: Autor da pesquisa, 2018.

Essas comparações deverão auxiliar os alunos na tomada de decisão e levantamento de hipóteses até chegar à conclusão acerca da resposta do problema.

g) Represente, graficamente, o diagrama da energia cinética, potencial elástica e energia mecânica total desenvolvida no sistema massa mola e justifique seus comportamentos.

Para investigarmos esse comportamento de energia no sistema da mola do amortecedor, o professor deverá orientar o aluno a selecionar as variáveis que representam essas energias do sistema no *software* Modellus. As variáveis devem ser selecionadas a partir do momento que você clicar sobre a aba do gráfico como mostra a [Figura 58.](#page-71-0)

<span id="page-71-0"></span>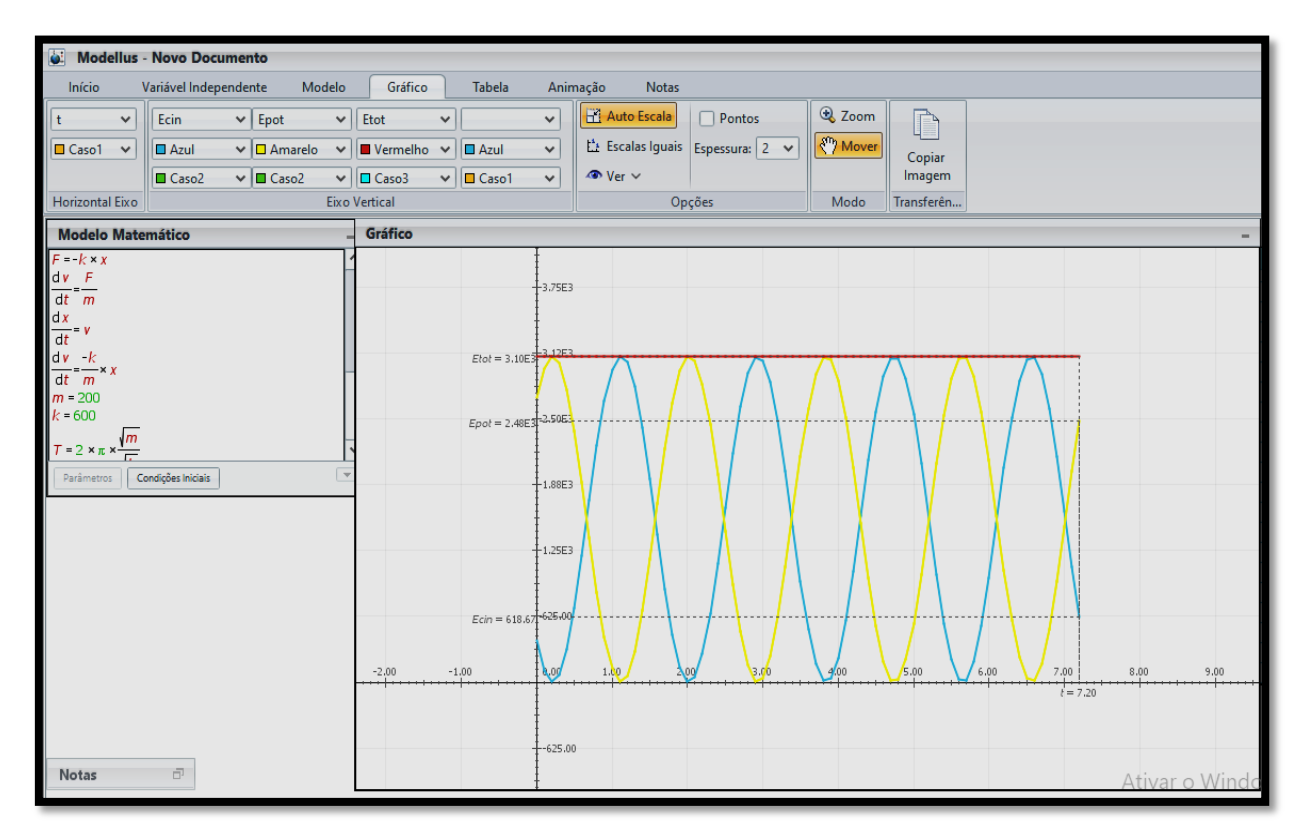

**Figura 58** – Descrevendo a energia mecânica do sistema massa-mola.

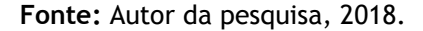

Após a seleção das variáveis da energia do sistema massa mola, o professor deverá analisar junto aos alunos o aumento e a redução da energia cinética e potencial elástica no processo de compressão e expansão da mola. Primeiramente, selecionando apenas a energia cinética do sistema clicando a aba do gráfico de acordo com o que mostra a [Figura 59.](#page-72-0)
<span id="page-72-0"></span>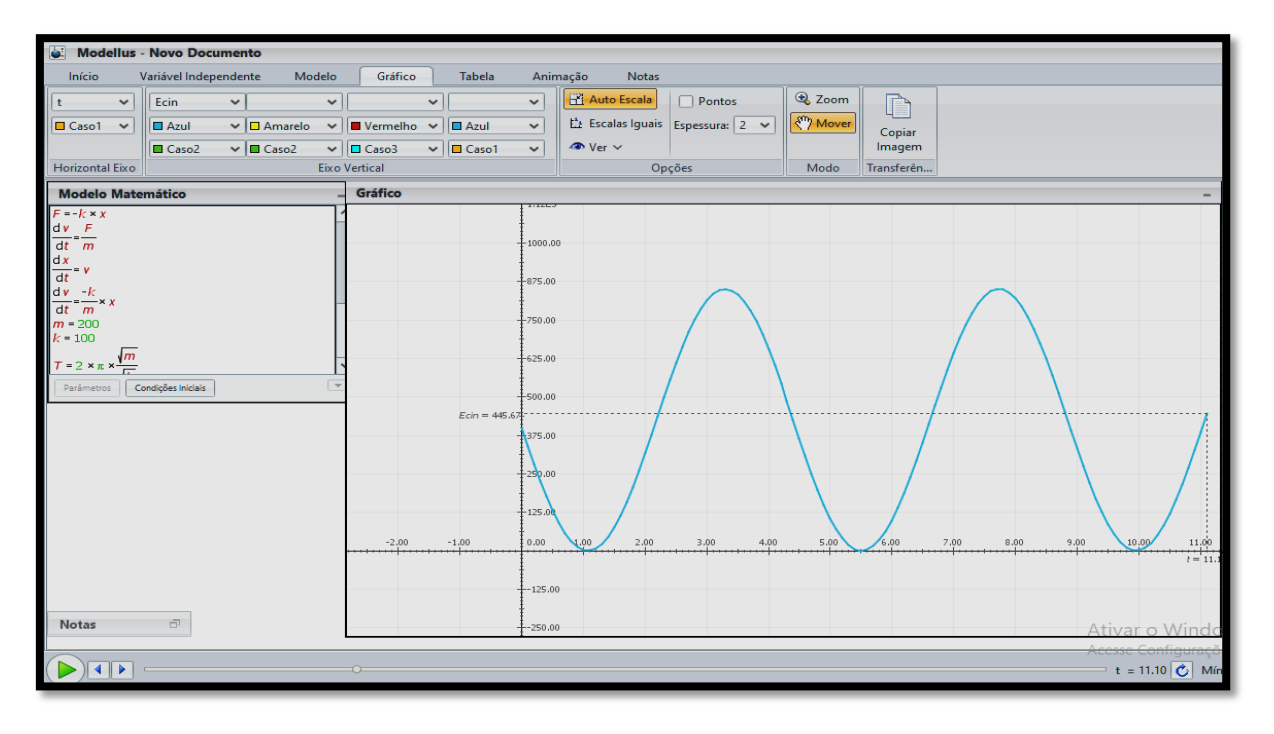

**Figura 59** – Analisando a energia potencial elástica do sistema.

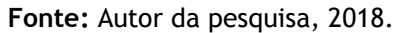

A partir da análise da [Figura 59,](#page-72-0) torna-se necessário informar ao aluno que ponto mais alto da curva corresponde ao maior valor de energia cinética do sistema quando a mola passa pela origem. Quando a mola atinge a compressão total ou expansão máxima, a energia cinética do sistema diminui. Caso o aluno não compreenda os valores mínimos em destaque, o professor deverá mostrar ele os pontos mínimos do gráfico que representam a energia cinética mínima do sistema relacionando com sua definição  $E_{cin} = \frac{1}{2}$  $\frac{1}{2}mv^2$ .

Procedimento análogo deve ser feito para a análise da energia potencial elástica definida por  $E_{not} = \frac{1}{2}$  $\frac{1}{2}kx^2$ . Com a seleção da energia potencial elástica, pressione o botão *play* e aguarde a formação da curva para que o aluno possa analisar os valores de máximo e mínimo dessa energia como indica a [Figura 60.](#page-73-0)

<span id="page-73-0"></span>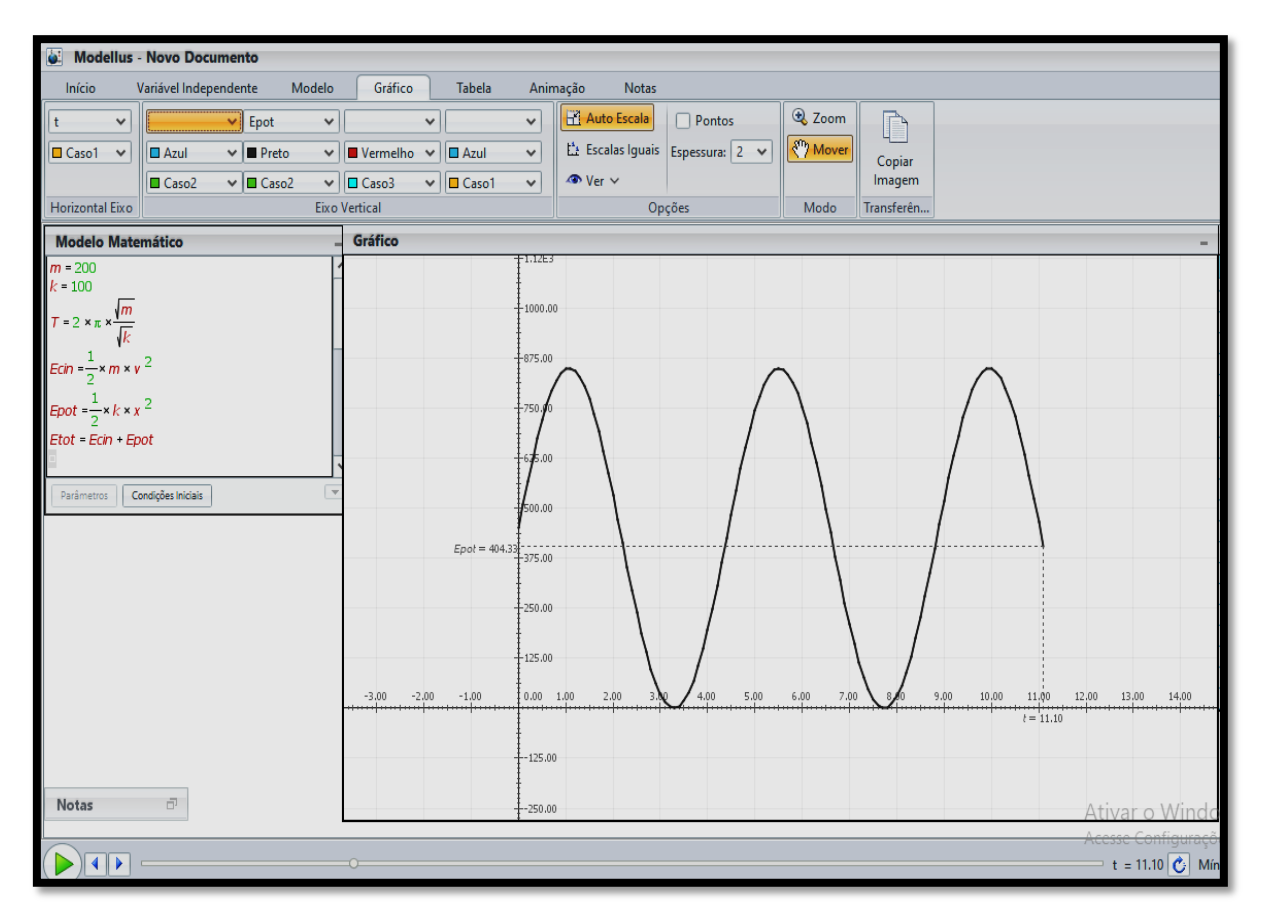

**Figura 60** – Descrevendo o comportamento da energia cinética do sistema.

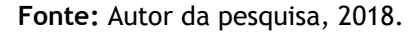

Ao ser gerado o gráfico, o professor deverá chamar a atenção do aluno para a inversão deste em comparação ao gráfico da energia cinética. O ponto mais elevado da curva representa maior valor de energia potencial. Porém, esses valores máximos são alcançados quando a mola assume compressão máxima ou expansão máxima, os valores mínimos de energia presentes no gráfico acontecem quando a mola passa pelo ponto de equilíbrio.

Quanto à energia mecânica do sistema (energia total), o aluno deverá fazer suas observações e conclusões a partir do esquema proposto na [Figura 60.](#page-73-0)

# **4** FICHA DA SEI: QUESTÕES E MATERIAIS PARA ALUNOS

#### **4.1** Sequência I: Movimento Periódico – a utilidade do pêndulo de Foucault.

## CONTEÚDO: OSCILAÇÕES

TEMA: MOVIMENTO OSCILATÓRIO EM UM PÊNDULO SIMPLES MATERIAIS DIDÁTICOS: LOUSA, DATA SHOW, PINCEL, ATIVIDADE IMPRESSA E *SOFTWARE MODELLUS*.

### O PÊNDULO DE FOUCAULT

Até o ano de 1851, todas as informações a respeito do movimento de rotação da Terra eram obtidas através de observações astronômicas, sobre o movimento das estrelas. Uma explicação antiga era que as estrelas estariam "presas" a uma esfera que gira sobre a Terra, mas a aceitação de que a Terra não era o centro do universo derrubava esta hipótese. O experimento de Foucault consiste em uma das maneiras mais simples e elegantes de se provar a rotação da Terra, que até hoje é admirada por sua simplicidade na forma de integração entre o ser humano e a natureza, sendo considerada por muitos físicos como um dos dez mais belos experimentos científicos (ECO, 2009). O pêndulo de Foucault consiste em um dispositivo composto por uma massa *m* suspensa por um fio de comprimento *L*, onde seu ponto de apoio é livre para girar. A princípio, a expectativa era que o pêndulo oscilasse em um movimento retilíneo em um único plano vertical. No entanto, foi observado que o plano de oscilação do pêndulo parecia girar com o tempo, mudando sua direção em relação a esse plano considerado.

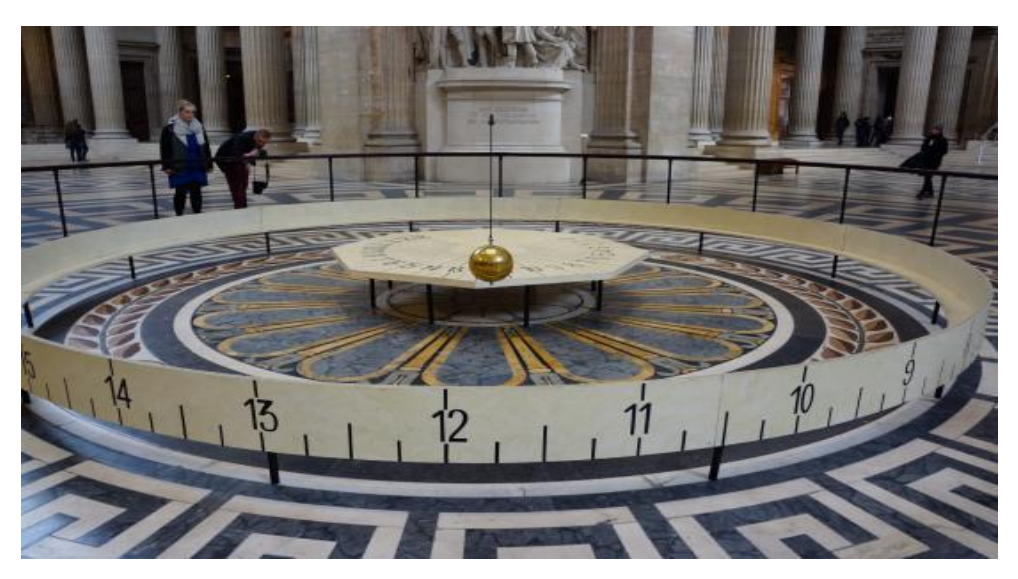

### **Figura 39** – Mudanças de direção do pêndulo de Foucault.

**Fonte:** https://www.obaricentrodamente.com/2011/06/o-pendulo-de-foucault.html.

Quando o pêndulo é colocado em movimento, pelas Leis de Newton, sua oscilação depende somente da força gravitacional, da tração do fio e da resistência do ar, que faz diminuir a amplitude das oscilações com o passar do tempo. Nenhuma outra força age para explicar a mudança de direção da oscilação do pêndulo.

Em Paris, a rotação é medida em cerca de 10° por hora no sentido horário. Mas, se não há nenhuma força atuando no pêndulo para que mude a direção da oscilação, por que o pêndulo gira? Na verdade, o pêndulo não gira; é o plano contido pela Terra que está girando! O plano de oscilação do pêndulo permanece constante. Nós, os observadores, temos a impressão de que o pêndulo gira, por que estamos "presos" a Terra. Para expor sua descoberta, Foucault fez uma apresentação em público, já que descobertas científicas eram de interesse da população como uma atração. Foucault suspendeu na cúpula do Panthéon uma das extremidades de um fio com cerca de 70 metros de comprimento e na outra extremidade colocou uma massa esférica de 30 kg. Em repouso, esse sistema ficava posicionado no centro de uma circunferência com 6 metros de diâmetro, na qual cada grau foi dividido em quatro partes. Após sucessivas oscilações, observou-se que o pêndulo movimentava-se no sentido horário, mudando seu plano de oscilação em cerca de 11°15' por hora, realizando uma volta em 32 horas, isto é,

$$
\frac{11^{\circ}15'}{360^{\circ}} = \frac{1h}{x} \Rightarrow x = 32h.
$$
 (1)

Foucault comprovou que o tempo gasto para completar uma volta dependia da latitude do local da experiência. Um pêndulo situado no Polo Norte daria uma volta completa em exatamente 24 horas no sentido horário; já para um pêndulo situado no Polo Sul, uma volta completa se daria também em 24 horas, mas no sentido anti-horário. *Já para um pêndulo localizado na Linha do Equador, o tempo gasto para completar uma volta seria infinito, ou seja, o pêndula não giraria, mantendo sua trajetória retilínea.* Podemos fazer uma representação matemática da experiência realizada por Foucault, considerando  $\lambda$  é a latitude do local em que o experimento foi realizado de acordo com a figura abaixo.

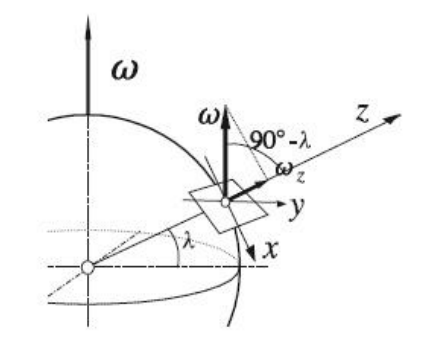

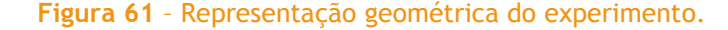

**Fonte:** https://es.wikipedia.org/wiki/P%C3%A9ndulo\_de\_Foucault.

O período  $t$  para o pêndulo realizar uma volta completa em torno de seu eixo de rotação é dado pela razão entre o comprimento da circunferência descrita pelo pêndulo no plano igual a  $2\pi$  e a variação da velocidade, ou seja,

$$
\Omega = \omega sen \lambda_1,\tag{2}
$$

em que  $\omega$  é a velocidade angular da Terra. Desta forma, temos que:

$$
t(\lambda) = \frac{2\pi r}{\omega r \sin \lambda} = \frac{24h}{\sin \lambda}.
$$
 (3)

Através da Eq. (3) podemos prever, por exemplo, que um experimento realizado com o pêndulo de Foucault na cidade de São Paulo (latitude  $\lambda = 23^{\circ} 30'$ ), o valor do giro do plano de oscilação é de apenas 144° em 24 h. Experimentos similares, realizados em diversos pontos do planeta, mostraram que o período de rotação do plano vertical vai aumentando à medida que a latitude  $\lambda$  vai diminuindo.

\_\_\_\_\_\_\_\_\_\_\_\_\_\_\_\_\_\_\_\_\_\_\_\_\_\_\_\_\_\_\_\_\_\_\_\_\_\_\_\_\_\_\_\_\_\_\_\_\_\_\_\_\_\_\_\_\_\_\_\_\_\_\_\_\_\_\_\_\_\_\_\_\_\_\_\_\_\_\_\_\_\_\_\_\_\_ \_\_\_\_\_\_\_\_\_\_\_\_\_\_\_\_\_\_\_\_\_\_\_\_\_\_\_\_\_\_\_\_\_\_\_\_\_\_\_\_\_\_\_\_\_\_\_\_\_\_\_\_\_\_\_\_\_\_\_\_\_\_\_\_\_\_\_\_\_\_\_\_\_\_\_\_\_\_\_\_\_\_\_\_\_\_ \_\_\_\_\_\_\_\_\_\_\_\_\_\_\_\_\_\_\_\_\_\_\_\_\_\_\_\_\_\_\_\_\_\_\_\_\_\_\_\_\_\_\_\_\_\_\_\_\_\_\_\_\_\_\_\_\_\_\_\_\_\_\_\_\_\_\_\_\_\_\_\_\_\_\_\_\_\_\_\_\_\_\_\_\_\_ \_\_\_\_\_\_\_\_\_\_\_\_\_\_\_\_\_\_\_\_\_\_\_\_\_\_\_\_\_\_\_\_\_\_\_\_\_\_\_\_\_\_\_\_\_\_\_\_\_\_\_\_\_\_\_\_\_\_\_\_\_\_\_\_\_\_\_\_\_\_\_\_\_\_\_\_\_\_\_\_\_\_\_\_\_\_ \_\_\_\_\_\_\_\_\_\_\_\_\_\_\_\_\_\_\_\_\_\_\_\_\_\_\_\_\_\_\_\_\_\_\_\_\_\_\_\_\_\_\_\_\_\_\_\_\_\_\_\_\_\_\_\_\_\_\_\_\_\_\_\_\_\_\_\_\_\_\_\_\_\_\_\_\_\_\_\_\_\_\_\_\_\_

Questão 01 - Descreva o objetivo da experiência realizada por Foucault.

Questão 02 - Com base nas informações textuais acima, o que Foucault mediu em seu experimento?

 $\_$  ,  $\_$  ,  $\_$  ,  $\_$  ,  $\_$  ,  $\_$  ,  $\_$  ,  $\_$  ,  $\_$  ,  $\_$  ,  $\_$  ,  $\_$  ,  $\_$  ,  $\_$  ,  $\_$  ,  $\_$  ,  $\_$  ,  $\_$  ,  $\_$  ,  $\_$  ,  $\_$  ,  $\_$  ,  $\_$  ,  $\_$  ,  $\_$  ,  $\_$  ,  $\_$  ,  $\_$  ,  $\_$  ,  $\_$  ,  $\_$  ,  $\_$  ,  $\_$  ,  $\_$  ,  $\_$  ,  $\_$  ,  $\_$  , \_\_\_\_\_\_\_\_\_\_\_\_\_\_\_\_\_\_\_\_\_\_\_\_\_\_\_\_\_\_\_\_\_\_\_\_\_\_\_\_\_\_\_\_\_\_\_\_\_\_\_\_\_\_\_\_\_\_\_\_\_\_\_\_\_\_\_\_\_\_\_\_\_\_\_\_\_\_\_\_\_\_\_\_\_\_ \_\_\_\_\_\_\_\_\_\_\_\_\_\_\_\_\_\_\_\_\_\_\_\_\_\_\_\_\_\_\_\_\_\_\_\_\_\_\_\_\_\_\_\_\_\_\_\_\_\_\_\_\_\_\_\_\_\_\_\_\_\_\_\_\_\_\_\_\_\_\_\_\_\_\_\_\_\_\_\_\_\_\_\_\_\_ \_\_\_\_\_\_\_\_\_\_\_\_\_\_\_\_\_\_\_\_\_\_\_\_\_\_\_\_\_\_\_\_\_\_\_\_\_\_\_\_\_\_\_\_\_\_\_\_\_\_\_\_\_\_\_\_\_\_\_\_\_\_\_\_\_\_\_\_\_\_\_\_\_\_\_\_\_\_\_\_\_\_\_\_\_\_  $\_$  ,  $\_$  ,  $\_$  ,  $\_$  ,  $\_$  ,  $\_$  ,  $\_$  ,  $\_$  ,  $\_$  ,  $\_$  ,  $\_$  ,  $\_$  ,  $\_$  ,  $\_$  ,  $\_$  ,  $\_$  ,  $\_$  ,  $\_$  ,  $\_$  ,  $\_$  ,  $\_$  ,  $\_$  ,  $\_$  ,  $\_$  ,  $\_$  ,  $\_$  ,  $\_$  ,  $\_$  ,  $\_$  ,  $\_$  ,  $\_$  ,  $\_$  ,  $\_$  ,  $\_$  ,  $\_$  ,  $\_$  ,  $\_$  , \_\_\_\_\_\_\_\_\_\_\_\_\_\_\_\_\_\_\_\_\_\_\_\_\_\_\_\_\_\_\_\_\_\_\_\_\_\_\_\_\_\_\_\_\_\_\_\_\_\_\_\_\_\_\_\_\_\_\_\_\_\_\_\_\_\_\_\_\_\_\_\_\_\_\_\_\_\_\_\_\_\_\_\_\_\_

Questão 03 - Analisando a oscilação do pêndulo de Foucault, o que significa uma oscilação completa e em quanto tempo este fenômeno ocorre?

\_\_\_\_\_\_\_\_\_\_\_\_\_\_\_\_\_\_\_\_\_\_\_\_\_\_\_\_\_\_\_\_\_\_\_\_\_\_\_\_\_\_\_\_\_\_\_\_\_\_\_\_\_\_\_\_\_\_\_\_\_\_\_\_\_\_\_\_\_\_\_\_\_\_\_\_\_\_\_\_\_\_\_\_\_\_ \_\_\_\_\_\_\_\_\_\_\_\_\_\_\_\_\_\_\_\_\_\_\_\_\_\_\_\_\_\_\_\_\_\_\_\_\_\_\_\_\_\_\_\_\_\_\_\_\_\_\_\_\_\_\_\_\_\_\_\_\_\_\_\_\_\_\_\_\_\_\_\_\_\_\_\_\_\_\_\_\_\_\_\_\_\_ \_\_\_\_\_\_\_\_\_\_\_\_\_\_\_\_\_\_\_\_\_\_\_\_\_\_\_\_\_\_\_\_\_\_\_\_\_\_\_\_\_\_\_\_\_\_\_\_\_\_\_\_\_\_\_\_\_\_\_\_\_\_\_\_\_\_\_\_\_\_\_\_\_\_\_\_\_\_\_\_\_\_\_\_\_\_ \_\_\_\_\_\_\_\_\_\_\_\_\_\_\_\_\_\_\_\_\_\_\_\_\_\_\_\_\_\_\_\_\_\_\_\_\_\_\_\_\_\_\_\_\_\_\_\_\_\_\_\_\_\_\_\_\_\_\_\_\_\_\_\_\_\_\_\_\_\_\_\_\_\_\_\_\_\_\_\_\_\_\_\_\_\_ Questão 04 - A partir da análise dos resultados do experimento citado no texto acima, como Foucault concluiu que a Terra tem um período de rotação em 24h?

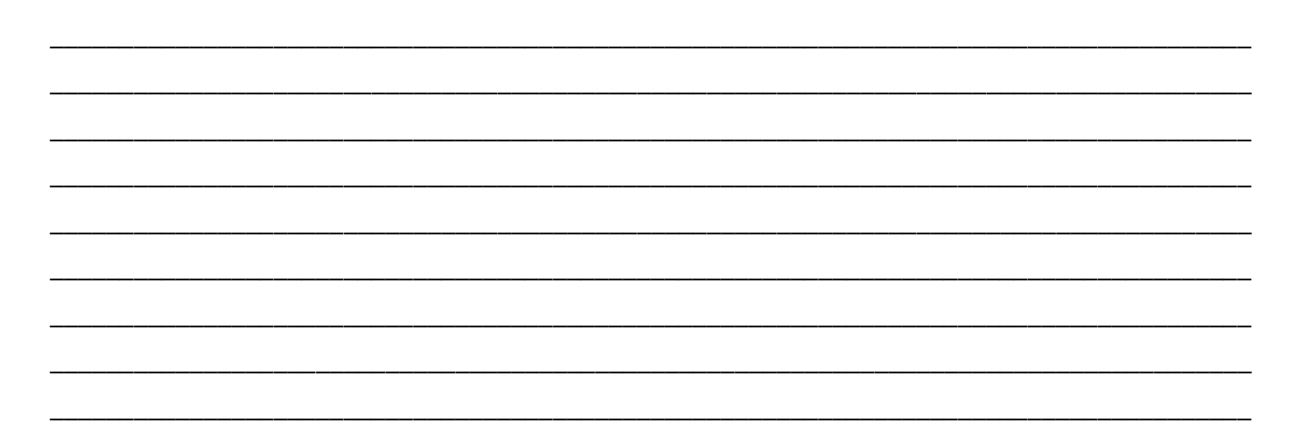

Questão 05 - Foucault comprovou que o tempo gasto para completar uma volta dependia da latitude do local onde a experiência fora realizada. Um pêndulo situado no Polo Norte daria uma volta completa em exatamente 24 horas no sentido horário; já para um pêndulo situado no Polo Sul, uma volta completa se daria também em 24 horas, mas no sentido anti-horário. Para um pêndulo localizado na linha do Equador, o tempo gasto para completar uma volta seria infinito, ou seja, o pêndulo não giraria, mantendo sua trajetória retilínea de acordo com a figura abaixo. Com base nesta informação e observando a imagem, descreva o significado físico de frequência e período de oscilação.

**Figura 43** – Representação gráfica do período do pêndulo de Foucault na linha do Equador.

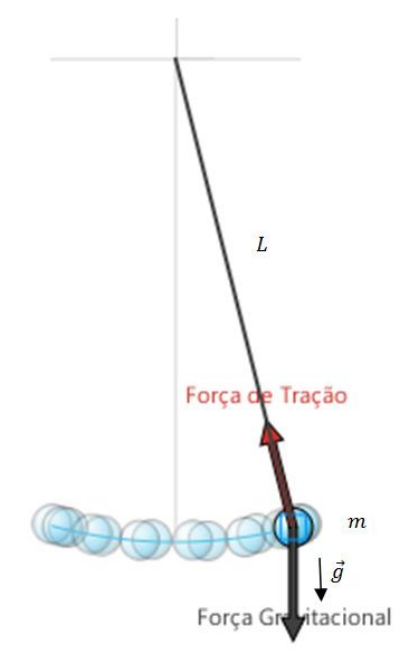

Questão 5.1 - Se você fosse realizar o experimento com o pêndulo de Foucault na sua escola, qual seria o período de rotação deste na atual localidade? Dado:  $t=\frac{24h}{sen\lambda}.$ 

Questão 06 - Observando a definição  $f=\frac{1}{\pi}$  $\frac{1}{T}$ , descreva e explique a relação de proporcionalidade entre frequência e período.

 $\_$  ,  $\_$  ,  $\_$  ,  $\_$  ,  $\_$  ,  $\_$  ,  $\_$  ,  $\_$  ,  $\_$  ,  $\_$  ,  $\_$  ,  $\_$  ,  $\_$  ,  $\_$  ,  $\_$  ,  $\_$  ,  $\_$  ,  $\_$  ,  $\_$  ,  $\_$  ,  $\_$  ,  $\_$  ,  $\_$  ,  $\_$  ,  $\_$  ,  $\_$  ,  $\_$  ,  $\_$  ,  $\_$  ,  $\_$  ,  $\_$  ,  $\_$  ,  $\_$  ,  $\_$  ,  $\_$  ,  $\_$  ,  $\_$  , \_\_\_\_\_\_\_\_\_\_\_\_\_\_\_\_\_\_\_\_\_\_\_\_\_\_\_\_\_\_\_\_\_\_\_\_\_\_\_\_\_\_\_\_\_\_\_\_\_\_\_\_\_\_\_\_\_\_\_\_\_\_\_\_\_\_\_\_\_\_\_\_\_\_\_\_\_\_\_\_\_\_\_\_\_\_ \_\_\_\_\_\_\_\_\_\_\_\_\_\_\_\_\_\_\_\_\_\_\_\_\_\_\_\_\_\_\_\_\_\_\_\_\_\_\_\_\_\_\_\_\_\_\_\_\_\_\_\_\_\_\_\_\_\_\_\_\_\_\_\_\_\_\_\_\_\_\_\_\_\_\_\_\_\_\_\_\_\_\_\_\_\_  $\_$  ,  $\_$  ,  $\_$  ,  $\_$  ,  $\_$  ,  $\_$  ,  $\_$  ,  $\_$  ,  $\_$  ,  $\_$  ,  $\_$  ,  $\_$  ,  $\_$  ,  $\_$  ,  $\_$  ,  $\_$  ,  $\_$  ,  $\_$  ,  $\_$  ,  $\_$  ,  $\_$  ,  $\_$  ,  $\_$  ,  $\_$  ,  $\_$  ,  $\_$  ,  $\_$  ,  $\_$  ,  $\_$  ,  $\_$  ,  $\_$  ,  $\_$  ,  $\_$  ,  $\_$  ,  $\_$  ,  $\_$  ,  $\_$  , \_\_\_\_\_\_\_\_\_\_\_\_\_\_\_\_\_\_\_\_\_\_\_\_\_\_\_\_\_\_\_\_\_\_\_\_\_\_\_\_\_\_\_\_\_\_\_\_\_\_\_\_\_\_\_\_\_\_\_\_\_\_\_\_\_\_\_\_\_\_\_\_\_\_\_\_\_\_\_\_\_\_\_\_\_\_ \_\_\_\_\_\_\_\_\_\_\_\_\_\_\_\_\_\_\_\_\_\_\_\_\_\_\_\_\_\_\_\_\_\_\_\_\_\_\_\_\_\_\_\_\_\_\_\_\_\_\_\_\_\_\_\_\_\_\_\_\_\_\_\_\_\_\_\_\_\_\_\_\_\_\_\_\_\_\_\_\_\_\_\_\_\_

Questão 07 - Foucault suspendeu na cúpula do Panthéon uma das extremidades de um fio com cerca de 70 metros de comprimento e na outra extremidade colocou uma massa esférica de 30 kg apresentando um "relógio gigante" à sociedade local. Supondo que o pêndulo esteja localizado na linha do Equador na cidade do Amapá – Macapá, onde se destaca o Marco Zero, o tempo gasto para completar uma volta seria infinito, ou seja, o pêndulo não giraria, mantendo sua trajetória retilínea conforme figura a baixo. Considerando a aceleração da gravidade no local aproximadamente 9,79  $m/s^2$  e  $\pi \approx 3.14$ , responda:

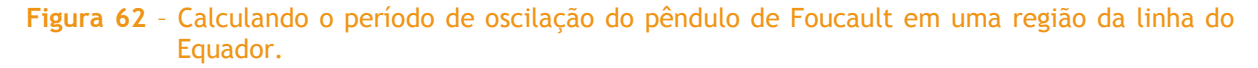

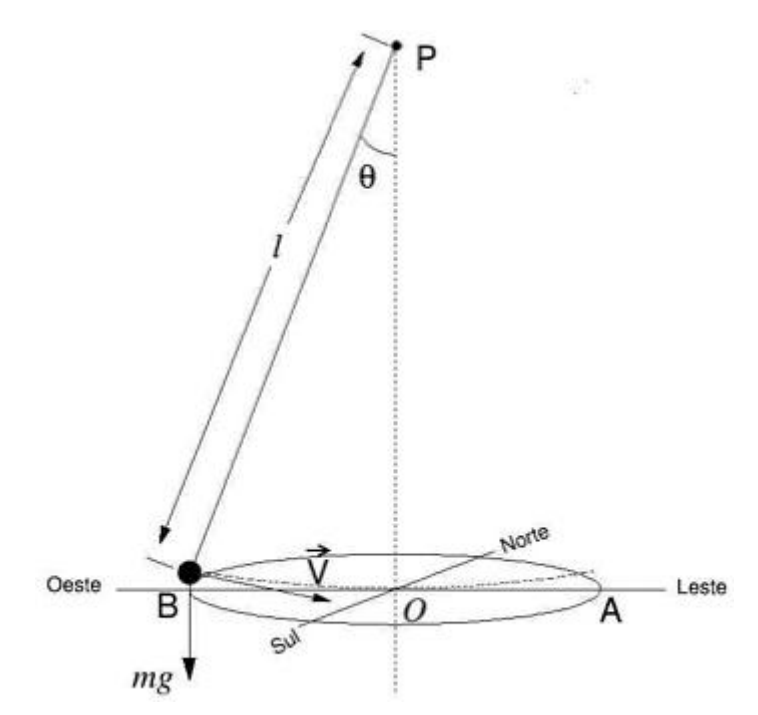

**Fonte:** http://ampulhetadosaber.com/fisica/obf/curiosidades-fisicas/pendulo-de-foucault/

a**.** Quantas oscilações completas o pêndulo deve efetuar para que o mecanismo do "relógio" registre 1 minuto? Dado:  $t = 2\pi \left| \frac{L}{2} \right|$  $\frac{L}{g}$ .

b. Supondo que esse "relógio" fosse usado na Lua, onde a aceleração da gravidade corresponde a um sexto da gravidade terrestre, qual seria o número de oscilações completas realizadas no intervalo de tempo de 1 minutos? Dado:  $t_1 = 2\pi \int_{-1}^{1}$  $rac{L}{g}$ 

c**.** Quantos segundos o relógio adiantará ou atrasará em 1 minutos, se a haste do pêndulo for substituída por outra de comprimento 60 m? Dado:  $t_2 = 2\pi \int_{-1}^{1}$  $\frac{L}{g}$ e  $t = t_1 - t_2$ , em que  $t$  representa o tempo em que o "relógio" adiantou ou atrasou.

 $\_$  ,  $\_$  ,  $\_$  ,  $\_$  ,  $\_$  ,  $\_$  ,  $\_$  ,  $\_$  ,  $\_$  ,  $\_$  ,  $\_$  ,  $\_$  ,  $\_$  ,  $\_$  ,  $\_$  ,  $\_$  ,  $\_$  ,  $\_$  ,  $\_$  ,  $\_$  ,  $\_$  ,  $\_$  ,  $\_$  ,  $\_$  ,  $\_$  ,  $\_$  ,  $\_$  ,  $\_$  ,  $\_$  ,  $\_$  ,  $\_$  ,  $\_$  ,  $\_$  ,  $\_$  ,  $\_$  ,  $\_$  ,  $\_$  , \_\_\_\_\_\_\_\_\_\_\_\_\_\_\_\_\_\_\_\_\_\_\_\_\_\_\_\_\_\_\_\_\_\_\_\_\_\_\_\_\_\_\_\_\_\_\_\_\_\_\_\_\_\_\_\_\_\_\_\_\_\_\_\_\_\_\_\_\_\_\_\_\_\_\_\_\_\_\_\_\_\_\_\_\_\_  $\_$  ,  $\_$  ,  $\_$  ,  $\_$  ,  $\_$  ,  $\_$  ,  $\_$  ,  $\_$  ,  $\_$  ,  $\_$  ,  $\_$  ,  $\_$  ,  $\_$  ,  $\_$  ,  $\_$  ,  $\_$  ,  $\_$  ,  $\_$  ,  $\_$  ,  $\_$  ,  $\_$  ,  $\_$  ,  $\_$  ,  $\_$  ,  $\_$  ,  $\_$  ,  $\_$  ,  $\_$  ,  $\_$  ,  $\_$  ,  $\_$  ,  $\_$  ,  $\_$  ,  $\_$  ,  $\_$  ,  $\_$  ,  $\_$  , \_\_\_\_\_\_\_\_\_\_\_\_\_\_\_\_\_\_\_\_\_\_\_\_\_\_\_\_\_\_\_\_\_\_\_\_\_\_\_\_\_\_\_\_\_\_\_\_\_\_\_\_\_\_\_\_\_\_\_\_\_\_\_\_\_\_\_\_\_\_\_\_\_\_\_\_\_\_\_\_\_\_\_\_\_\_  $\_$  ,  $\_$  ,  $\_$  ,  $\_$  ,  $\_$  ,  $\_$  ,  $\_$  ,  $\_$  ,  $\_$  ,  $\_$  ,  $\_$  ,  $\_$  ,  $\_$  ,  $\_$  ,  $\_$  ,  $\_$  ,  $\_$  ,  $\_$  ,  $\_$  ,  $\_$  ,  $\_$  ,  $\_$  ,  $\_$  ,  $\_$  ,  $\_$  ,  $\_$  ,  $\_$  ,  $\_$  ,  $\_$  ,  $\_$  ,  $\_$  ,  $\_$  ,  $\_$  ,  $\_$  ,  $\_$  ,  $\_$  ,  $\_$  , \_\_\_\_\_\_\_\_\_\_\_\_\_\_\_\_\_\_\_\_\_\_\_\_\_\_\_\_\_\_\_\_\_\_\_\_\_\_\_\_\_\_\_\_\_\_\_\_\_\_\_\_\_\_\_\_\_\_\_\_\_\_\_\_\_\_\_\_\_\_\_\_\_\_\_\_\_\_\_\_\_\_\_\_\_\_

Questão 08 - O "relógio" de pêndulo não atrasa? Justifique.

# **4.2** SEQUENCIA II: OSCILADOR HARMÔNICO SIMPLES – A IMPORTÂNCIA DAS MOLAS NOS VEÍCULOS AUTOMOTIVOS

#### Conteúdo: oscilações

Tema: oscilador harmônico simples

Materiais didáticos: lousa, data show, pincel, atividade impressa e *software Modellus*

Amortecedores e molas trabalham em conjunto, reagem sobre as oscilações verticais da roda. Entretanto, essa reação ocorre de forma diferente em ambos. As molas, conteúdo deste artigo, trabalham durante todo o momento, seja quando o veículo está parado, seja quando se encontra em movimento. Os amortecedores apenas entram em ação quando houver um movimento relativo entre as rodas, ou seja, quando existir a inclinação da carroceria. Isso pode ocorrer em diversos momentos como, por exemplo, em curvas, retomada de velocidade e frenagens.

Dessa forma, a rigidez das molas determina a frequência e amplitude máxima dos movimentos verticais da suspensão, ou seja, as molas são um elo determinante do veículo. Se este terá uma configuração voltada para o conforto ao rodar, admitindo certo nível inclinação da carroceria (*rolling*) ou se este será um pouco mais rígido, permitindo respostas rápidas e precisas e, também, que o motorista tenha algum tipo de desconforto. Pois, durante a condução de um veículo, as irregularidades da pista provocam nas rodas movimentos verticais. Em resposta a essas irregularidades, a roda sobe e desce a uma determinada aceleração variável. A oscilação da roda pode ser analisada através da amplitude e da frequência com que essa sobe e desce.

Essa oscilação é transmitida da roda para a suspensão e desta para a carroceria, ou seja, da massa não suspensa para a massa suspensa. A quão essa oscilação é transmitida é determinado pela constante elástica da mola. A partir desta, determina-se rigidez da mola. Algumas análises mostram que a oscilação da roda transmitida para a massa suspensa tem relação com frequência da mesma.

A engenharia busca uma relação da frequência de oscilação da roda com a maciez da suspensão, de forma que esta não atinja níveis elevados a ponto de comprometer o conforto do veículo. Quanto maior oscilação, maior será a frequência e esses atributos caracterizam as molas de elevada constante. Por outro lado, se a oscilação é menor, baixa aceleração da roda em seu movimento vertical, menor será a frequência de oscilação da roda, o que significa dizer que uma mola de baixa constante está sendo utilizada.

Figura 63 - Dimensões da mola helicoidal: (a) sobre as duas extremidades da mola agem as forças F compressoras quando a roda sofre uma um impacto, em que  $d$  representa sua espessura e  $D$  o seu diâmetro. (b) Uma força  $F$  constante e um torque que age em cada "arame" das espiras, evita o movimento linear, enquanto que o torque (no sentido anti-horário) impede a rotação da espira em torno do eixo da mola.

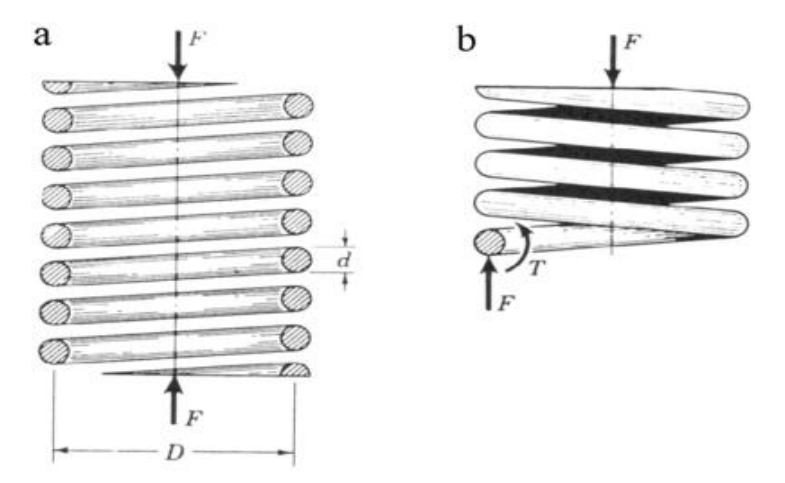

**Fonte:** http://products.asminternational.org

A engenharia determina, durante a concepção do projeto, as características da mola. Uma vez determinada o comportamento fundamental do veículo, as informações da mola serão definidas. As molas acumulam a energia dos impactos da pista sobre a roda de acordo com sua constante elástica, e a partir desta, determina-se se o veículo é mais voltado para o conforto ou para dirigibilidade.

As molas utilizadas para sistemas de suspensão automobilísticos se dividem em duas categorias básicas: Mecânicas e Pneumáticas. As molas mecânicas são padrões na suspensão automobilística e podem ter três variações: molas de flexão, molas de torção e molas helicoidais. Cada tipo de mola funciona de uma forma diferente e possui características distintas, e essas definem que tipo de mola será utilizado em determinada categoria de veículos.

A mola helicoidal (ver [Figura 46\)](#page-62-0) se tornou padrão nos veículos atuais. Compacta e leve, ela se adaptou aos tipos mais variados de suspensão.

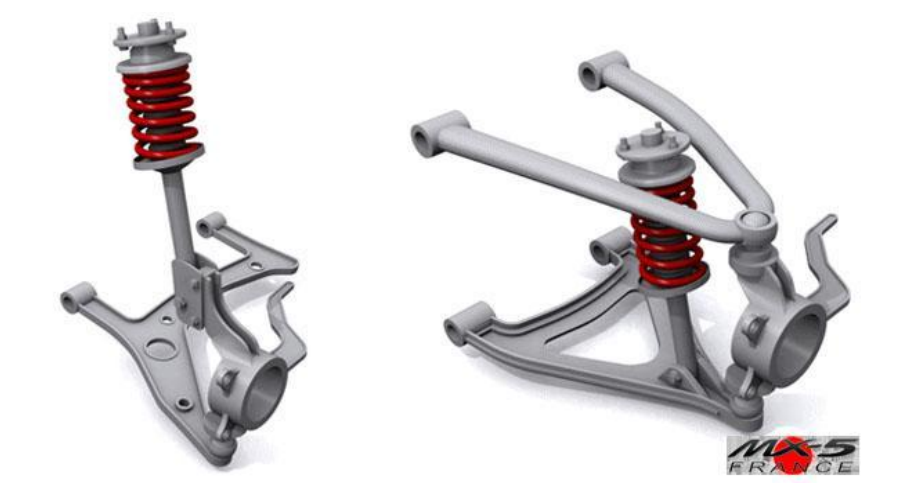

**Figura 64** – Representação das molas helicoidais acopladas ao amortecedor.

**Fonte:** https://www.mx5france.com.

Em suspensões do tipo McPherson (foto acima, imagem da esquerda), as molas helicoidais se apresentam em conjunto com os amortecedores. Um arranjo no qual o amortecedor passa por dentro da mola, formando o conjunto chamado *strut*. Dois cursos são cumpridos pelas molas durante seu funcionamento, o curso de compressão e o curso de extensão. Nas molas helicoidais não é diferente, sendo o curso um dos motivos de tanta preocupação da rigidez da mola. Sabendo que a deformação da mola aumenta conforme a carga imposta sobre esta, a mola deve variar sua característica elástica de acordo com esse aumento de carga, ou do contrário a carroceria reduzirá em excesso sua altura em relação ao solo. Portanto, o projeto de uma mola helicoidal para suspensões automobilísticas se depara com as variáveis da constante de mola ilustradas na [Figura](#page-62-1)  [47:](#page-62-1)

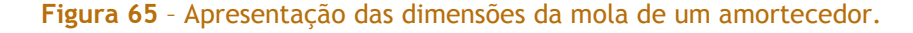

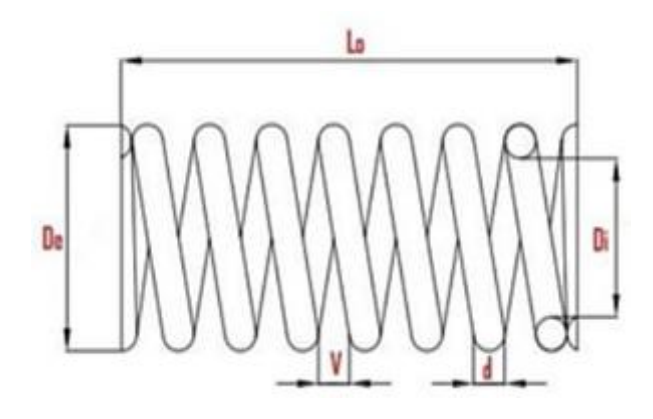

**Fonte:** https://www.nei.com.br/produtos/molas?id=3fc1cd0d-5635-11e4-86da-b8ac6f8335df

A [Figura 47](#page-62-1) destaca as variáveis analisadas para descrição do funcionamento das molas, são elas: Comprimento livre ou comprimento inicial -  $L_o$ ; Diâmetro do fio de mola - d; Diâmetro interno da mola -  $D_i$ ; Diâmetro externo da mola $D_e$ ; Distância entre um fio e outro V. Com essas variáveis, algumas formas de conceder progressividade ao funcionamento da mola podem ser adotadas.

Com base nas informações do texto acima, visando apenas o funcionamento do sistema de molas no amortecedor, responda:

Questão 01 - O que significa frequência e amplitude de oscilação?

Questão 02 - Descreva a relação da constante elástica k da mola (rigidez da mola) com a frequência e amplitude de oscilação do veículo?

Questão 03. Como age a mola e sua constante elástica  $k$  no conforto e dirigibilidade dos veículos automotivos?

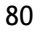

Questão 4 - A [Figura 49](#page-64-0) mostra uma descrição do acoplamento massa-mola de um oscilador harmônico simples. Suponha que a mola de um automóvel seja utilizada para sustentar um objeto de massa 375  $kg$  preso à sua extremidade, cujo comprimento inicial da mola, no estado relaxado, seja  $L<sub>o</sub> = 32$  cm e constante elástica *k*. Sabendo-se que essa massa consegue comprimir a mola em 5,0  $cm$ , e considerando a aceleração da gravidade no local  $g = 10 \, m/s^2$ , responda:

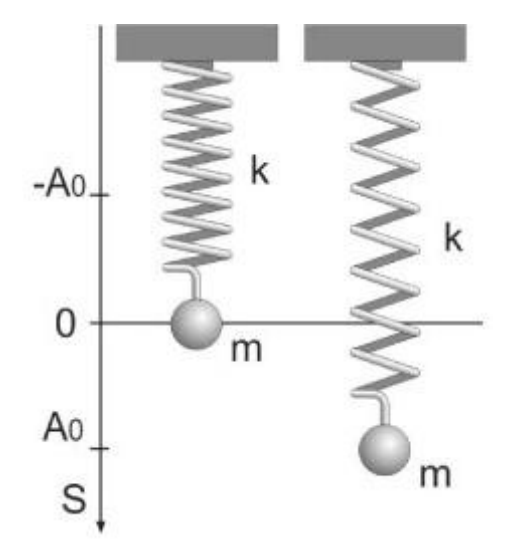

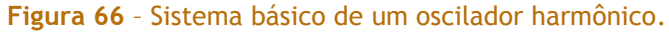

**Fonte:** http://www.scielo.br/scielo.php?script=sci\_arttext&pid=S1806-11172010000400004

 $\_$  ,  $\_$  ,  $\_$  ,  $\_$  ,  $\_$  ,  $\_$  ,  $\_$  ,  $\_$  ,  $\_$  ,  $\_$  ,  $\_$  ,  $\_$  ,  $\_$  ,  $\_$  ,  $\_$  ,  $\_$  ,  $\_$  ,  $\_$  ,  $\_$  ,  $\_$  ,  $\_$  ,  $\_$  ,  $\_$  ,  $\_$  ,  $\_$  ,  $\_$  ,  $\_$  ,  $\_$  ,  $\_$  ,  $\_$  ,  $\_$  ,  $\_$  ,  $\_$  ,  $\_$  ,  $\_$  ,  $\_$  ,  $\_$  , \_\_\_\_\_\_\_\_\_\_\_\_\_\_\_\_\_\_\_\_\_\_\_\_\_\_\_\_\_\_\_\_\_\_\_\_\_\_\_\_\_\_\_\_\_\_\_\_\_\_\_\_\_\_\_\_\_\_\_\_\_\_\_\_\_\_\_\_\_\_\_\_\_\_\_\_\_\_\_\_\_\_\_\_\_\_  $\_$  ,  $\_$  ,  $\_$  ,  $\_$  ,  $\_$  ,  $\_$  ,  $\_$  ,  $\_$  ,  $\_$  ,  $\_$  ,  $\_$  ,  $\_$  ,  $\_$  ,  $\_$  ,  $\_$  ,  $\_$  ,  $\_$  ,  $\_$  ,  $\_$  ,  $\_$  ,  $\_$  ,  $\_$  ,  $\_$  ,  $\_$  ,  $\_$  ,  $\_$  ,  $\_$  ,  $\_$  ,  $\_$  ,  $\_$  ,  $\_$  ,  $\_$  ,  $\_$  ,  $\_$  ,  $\_$  ,  $\_$  ,  $\_$  , \_\_\_\_\_\_\_\_\_\_\_\_\_\_\_\_\_\_\_\_\_\_\_\_\_\_\_\_\_\_\_\_\_\_\_\_\_\_\_\_\_\_\_\_\_\_\_\_\_\_\_\_\_\_\_\_\_\_\_\_\_\_\_\_\_\_\_\_\_\_\_\_\_\_\_\_\_\_\_\_\_\_\_\_\_\_

a) Qual a força peso que age sobre a mola dos amortecedores? Dado:  $\vec{P} = m\vec{g}$ .

b) Calcule a constante elástica da mola. Dado:  $\vec{F}_{el} = -k\vec{x}$ .

c) Determine a amplitude do Movimento Harmônico Simples (MHS) executado pela mola.

e) Determine o período e frequência de oscilação. Dado:  $t = 2\pi \sqrt{\frac{m}{k}}$ .

f) O que deveria ocorrer para o período de oscilação do sistema massa-mola tenha seus valores aumentados ou reduzidos?

g) represente, graficamente, o diagrama da energia cinética, potencial elástica e energia mecânica total desenvolvida no sistema massa mola e justifique seus comportamentos.

### **5 Considerações finais e outras possibilidades de aplicação**

Ao estabelecermos uma metodologia de trabalho sob a perspectiva de uma aprendizagem significativa baseada em uma Sequência de Ensino Investigativa (SEI), auxiliada por um *software* educacional, conseguimos estruturar todo o nosso processo didático por etapas e objetivos bem definidos acerca do que iríamos apresentar aos alunos. As flexibilizações pedagógicas inseridas na prática dos trabalhos com *softwares* educacionais e SEI, permitem o posicionamento dos alunos quanto ao planejamento, às ações, às escolhas, às trajetórias, que ocorrem através da autonomia, que está vinculado ao processo metodológico desta proposta. Nossas considerações sobre o uso da SEI e do *software* Modellus convergem de forma favorável à utilização deste tipo de ferramenta, como uma prática metodológica que pode auxiliar no ensino e aprendizagem dos conteúdos de Física.

Nesse processo de aprendizagem podem ser evidenciadas, a interação, a participação e a troca de ideias pela busca de soluções para os problemas propostos em cada atividade executada. Isso, sem dúvida, proporciona o desenvolvimento do trabalho colaborativo, do senso de liderança, da autonomia e da criatividade que se correlata com os embasamentos defendidos por Carvalho (2013) na construção de uma SEI.

No que foi proposto, podemos considerar que a investigação aponta resultados favoráveis à utilização da simulação computacional, sob a perspectiva da aprendizagem baseada em desenvolvimento de uma SEI, possibilitando que os alunos possam aprender de forma mais significativa, contextualizada e interativa através de uma metodologia que se utilize de Tecnologias da Informação e Comunicação (TICs).

Os resultados da aplicação destas SEIs estão descritos na dissertação, conjunta a este produto educacional, com análises e resultados para que haja sucesso desta prática proposta; acreditamos que a escola deva ser fundamentada numa visão crítica da sociedade, a partir das divergências nela existentes, procurando atuar nessa realidade, provocando transformações sociais em seu público alvo. Fora dessa abordagem, qualquer que seja o processo educativo adotado, nascerá fadado ao insucesso se não respeitar a realidade do aluno e não valorizar sua bagagem cultural. Outro detalhe essencial é que se deve fazer uso de um trabalho sistemático, planejado e consciente que possibilite a apropriação do saber elaborado por esses alunos.

Este trabalho apresenta possibilidades de expansão para o desenvolvimento de atividades voltadas para os oscilador harmônico forças e o pêndulo físico. No tocante ao oscilador harmônico forçado, pode-se utilizar o contexto do uso do amortecedor de um veículo de passeio; quanto ao pêndulo físico podemos usar o contexto do pêndulo de Foucault rotacionando em qualquer outra localidade do planeta, além da linha do Equador.

ALCARÁS, J. R. Mecânica quântica oscilador harmônico quântico. Disponível em: <https://edisciplinas.usp.br/pluginfile.php/1260883/mod\_resource/content/2/2015\_jose\_renato\_o scilador\_harmonico.pdf> Acesso em 09 de julho de 2017.

AUSUBEL, D. P. Aquisição e retenção de conhecimento: uma perspectiva cognitiva. Lisboa: Plátano Edições Técnicas, 2003.

CARVALHO, A.M.P. O ensino de ciências e a proposição de sequências de ensino investigativa. In: Carvalho, A. M. P. (org.). Ensino de Ciências por Investigação: condições para implementação em sala de aula. São Paulo, Cengage Learning. 2013.

ECO, Humberto. O Pêndulo de Foucault; Tradução Ivo Barroso. – 2ª ed. – Rio de Janeiro: Record, 1989.

GRIFFITHS, D.J. Mecânica Quântica; tradução Lara Freitas; revisão técnica Marcelo Mulato – 2. ed. – São Paulo: Pearson Prentice Hall, 2011.

HALLIDAY, D. Fundamentos de Física, Volume 1: Mecânica/ David Halliday, Robert Resnick, Jearl Walker; tradução Ronaldo Sérgio de Biasi. – 10. ed. – Rio de Janeiro: LTC, 2016.

HALLIDAY, D. Fundamentos de Física, Volume 2: Gravitação, Ondas e Termodinâmica/ David Halliday, Robert Resnick, Jearl Walker; tradução Ronaldo Sérgio de Biasi. – 10. ed. – Rio de Janeiro: LTC, 2016.

LEMKE, J.L. (1997) Aprendendo a hablar ciencias: linguagem, aprendizajem y valores, Paidos, Barcelona.

LOCATELLI, R.J., CARVALHO A.M.P. Uma análise do raciocínio utilizado pelos alunos ao resolverem os problemas propostos nas atividade de conhecimento físico.*Revista Brasileira de Pesquisa em Educação em ciências*. v.7, p.1-18, 2007.

MOREIRA, M. A. O que é afinal aprendizagem significativa. In:\_\_\_\_\_\_. Aprendizagem significativa: a teoria e textos complementares. 1ºed. São Paulo: Livraria de Física. 2011a.